## **REPUBLIQUE ALGERIENNE DEMOCRATIQUE ET POPULAIRE**

**الجـمـهـوريـة الجـزائـريـة الديـمـقـراطـيــة الشـعـبـيــة**

**MINISTRY OF HIGHER EDUCATION AND SCIENTIFIC RESEARCH**  $\rightarrow$ 

**HIGHER SCHOOL IN APPLIED SCIENCES --T L E M C E N--** 

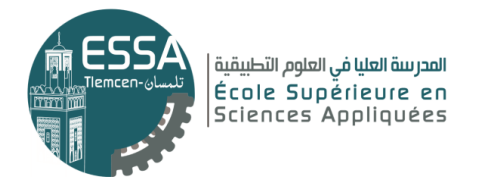

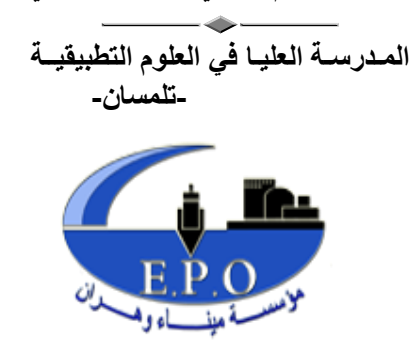

**وزارة التعليـم العالـي والبحـث العلمـي**

Mémoire de fin d'étude

**Pour l'obtention du diplôme de Master** 

Filière : Génie industriel Spécialité : Management industriel et logistique

**Présenté par :** 

**BELAREDJ Houda AZZOUG Asma**

Thème

## **Approche sim-opt pour la gestion des files d'attente des flux de camions pour le nouveau terminal à conteneurs(EPO)**

Soutenu publiquement, le 10/07/2021, devant le jury composé de :

M Mahdi SOUIER Professeur ESM. Tlemcen Président M Fouad MALIKI **MCB** ESSA. Tlemcen Directeur de mémoire Mm Latifa GHOMRI MCA Univ. Tlemcen Examinateur 1 M Adel HAMZAOUI Docteur Univ. Tlemcen Examinateur 2

M Mohammed Tounsi lingénieur EPO Co- Directeur de mémoire

Année universitaire : 2020 /2021

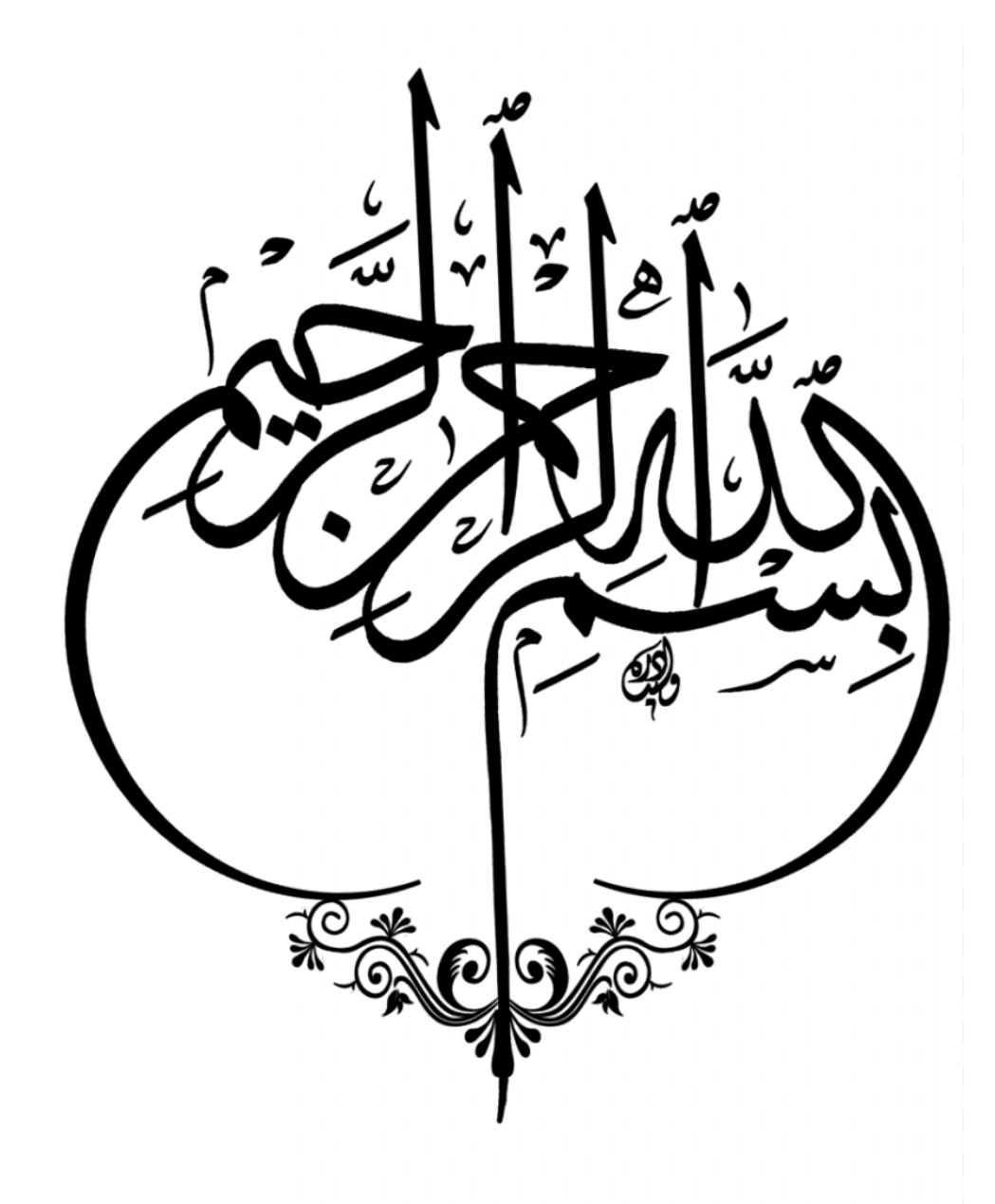

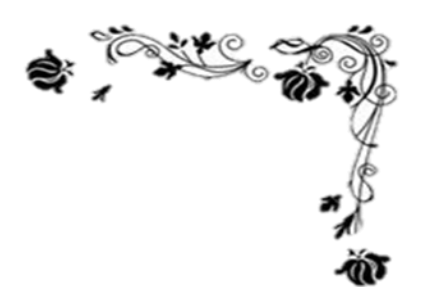

Dédicace

Je dédié cette mémoire :

A mon très cher père Abdesslem, je tiens à honorer l'homme que tu es. Grace à toi j'ai appris le sens du travail et de la responsabilité.

A ma chère mom, je ne peux trouver les mots justes et sincères pour vous exprimer mon affection et mes pensées, tu es la vie pour moi.

A mes chéres sœurs, Khaoula et Selma, mes chers frères, Slimane et Chauaibe. Veus avez toujours offert soutien et réconfort, j'exprime

envers vous une profonde admiration.

Je dédié ce travail à toute ma famille que Dieu le tout puissant vous garde et vous procure santé et bonheur.

A tout étudiant qui veut engager dans ce thème,

À tous ceux qui, par un mot, m'ont donné la force de

continuer.

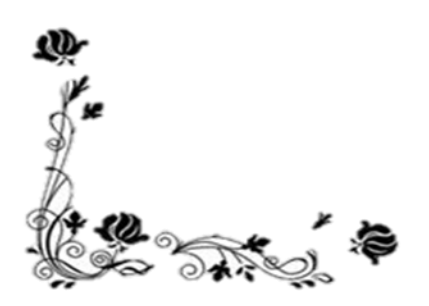

AZZOUG Assma

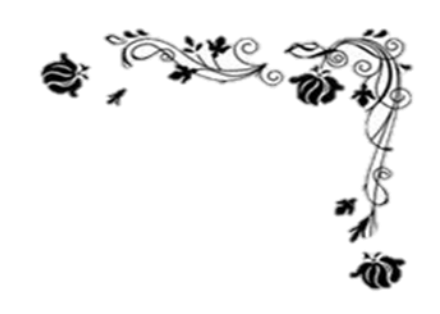

Dédicace

C'est avec un énorme plaisir que je dédie ce modeste travail à :

Mes chers parents qui ont été à mes Côtés et m'ont soutenu durant toute ma vie.

Mes frères et ma sœur.

Et à tous ceux qui me sont chers.

BELAREDJ Houda

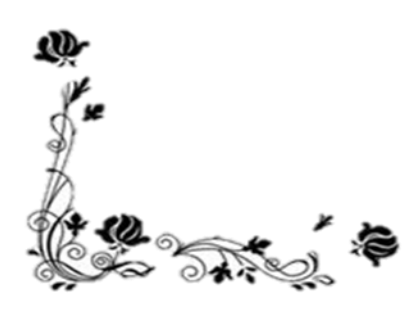

Remerciement

<span id="page-4-0"></span>Nous rendons grâce à Dieu le tout puissant qui nous a permet de mener à bien ce projet de fin d'étude.

Nous voudrons dans un deuxième temps remercier Madame **Amina OUHOUD**, pour sa patience, sa disponibilité et surtout ses judicieux conseils.

Nous remercions également, Monsieur **Fouad MALIKI,** pour ces efforts et encouragement. Il nous a beaucoup appris sur les défis à relever dans le monde des ingénieurs industriels avec ses connaissances et expériences.

C'était un grand honneur pour nous de l'avoir comme le responsable de notre filière.

Nous s'adressons nos sincères remerciements à notre co-encadrant dans l'entreprise portuaire d'Oran Monsieur **Mohammed TOUNSI**, qui a guidé notre réflexion, et qui à répondu à toutes nos questions durant et après la période de notre stage.

Nous remercions nos familles, nos amis et nos collègues pour leur support et soutien durant toutes ces trois années de formation.

Nos remerciements s'adressent également à l'honorable jury :

#### **M. Mehdi SOUIER**,

#### **M. Adel HAMZAOUI &**

**Mme. Latéfa GHOMRI.**

#### <span id="page-5-0"></span>**Résumé :**

Le terminal à conteneur se décompose en trois zones principales, liés les uns aux autres, et chacune est caractérisée par son propre système de manutention ainsi que ses propres équipements.

Les véhicules de transport interne assurent la liaison entre la zone portuaire et la zone de stockage. En effet, L'amélioration de l'efficacité opérationnelle du terminal à conteneurs est issue d'une bonne intégration des problèmes de planification des véhicules de transport interne.

Pour ce faire, notre étude a pour objectif de minimiser le temps de cycle des camions, qui inclue le temps de voyage qui est constant et le temps d'attente

Pour résoudre ce problème, une simulation des différentes alternatives par ARENA est développée, afin d'analyser et interpréter les résultats obtenus et choisir la meilleure alternative qui minimise le temps d'attente des camions le plus possible.

**MOTS CLES :** Terminal à conteneurs, fils d'attente des camions.

#### **Abstract :**

The container terminal is divided into three main areas, linked to each other, and each is characterized by its own handling system as well as its own equipment.

Internal transport vehicles ensure the link between the port area and the storage area. Indeed, the improvement of the operational efficiency of the container terminal is the result of a good integration of the planning problems of internal transport vehicles.

To do this, our study aims to minimize the cycle time of the trucks, which includes the travel time which is constant and the waiting time, and therefore to minimize the waiting time of the trucks.

To solve this problem, a simulation of the different alternatives by ARENA is developed, in order to analyze and interpret the results obtained and choose the best alternative that minimizes the waiting time of the trucks as much as possible.

**KEYWORDS:** Container terminal, trucks waiting lines.

## **مل ّخص :**

تنقسم محطة الحاويات إلى ثالث مناطق رئيسية، مرتبطة ببعضها البعض، وتتميز كل منها بنظام المناولة الخاص بها باإلضافة إلى المعدات الخاصة بها.

تضمن مركبات النقل الداخلي الربط بين منطقة الميناء ومنطقة التخزين. في الواقع، فإن تحسين الكفاءة التشغيلية لمحطة الحاويات هو نتيجة التكامل الجيد لقضايا التخطيط لمركبات النقل الداخلي.

للقيام بذلك، تهدف دراستنا إلى تقليل وقت دورة الشاحنات، والذي يتضمن وقت السفر الثابت ووقت االنتظار ، و هذا سيؤدي إلى تقليل وقت انتظار الشاحنات.

لحل هذه المشكلة،تم تطوير محاكاة للبدائل المختلفة بواسطةARENA ،من أجل تحليل و تفسير النتائج التي تم الحصول عليها و اختيار أفضل بديل يقلل من وقت انتظار الشاحنات قدر اإلمكان.

**الكلمات المفتاحية** : محطة الحاويات ، وقت انتظار الشاحتة.

## Table des matières

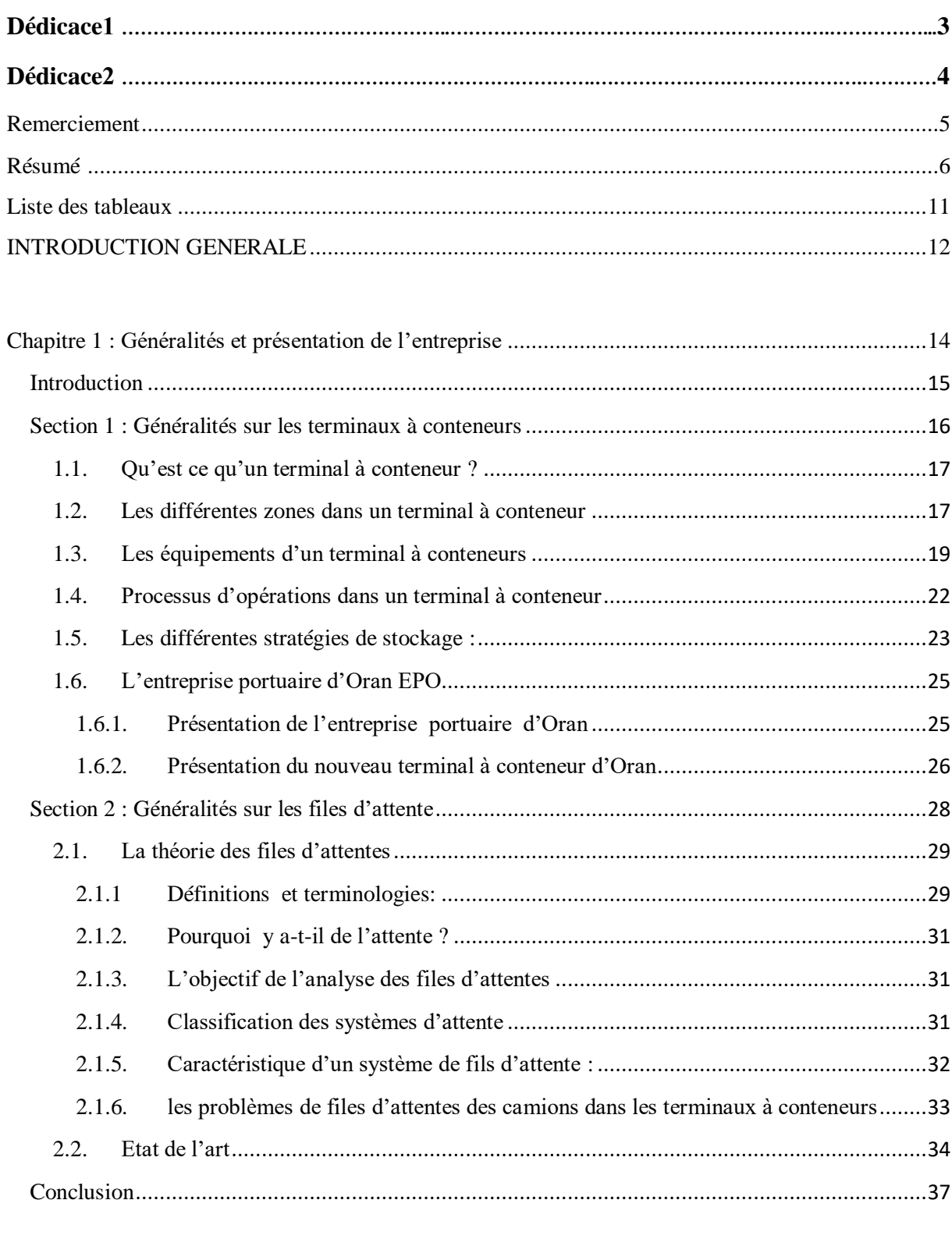

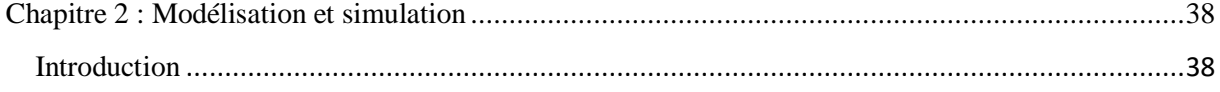

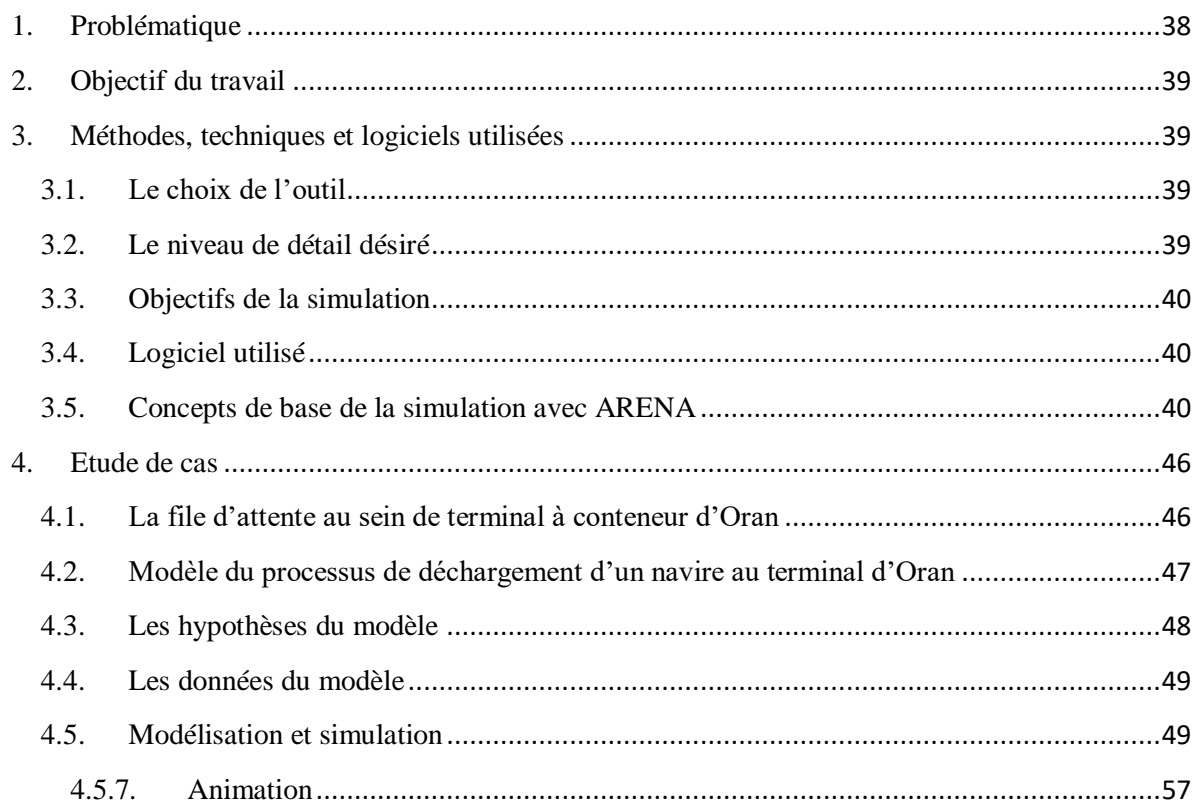

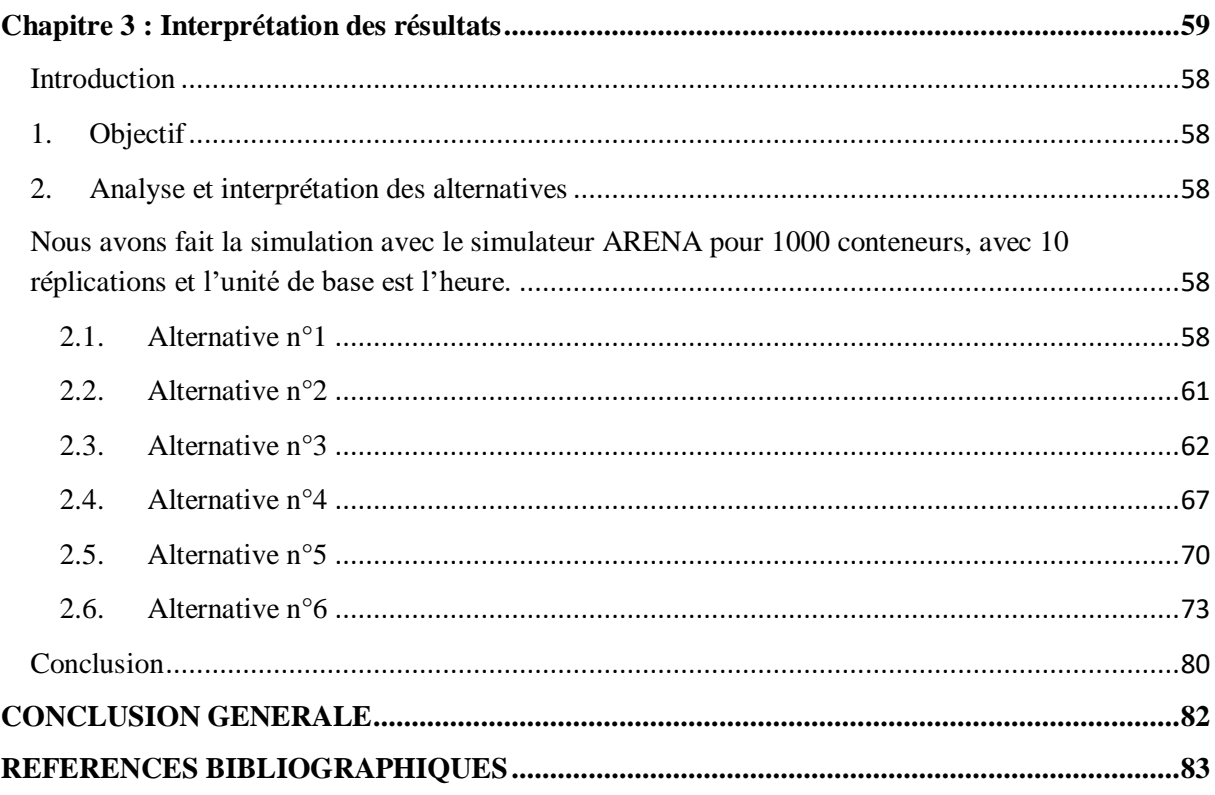

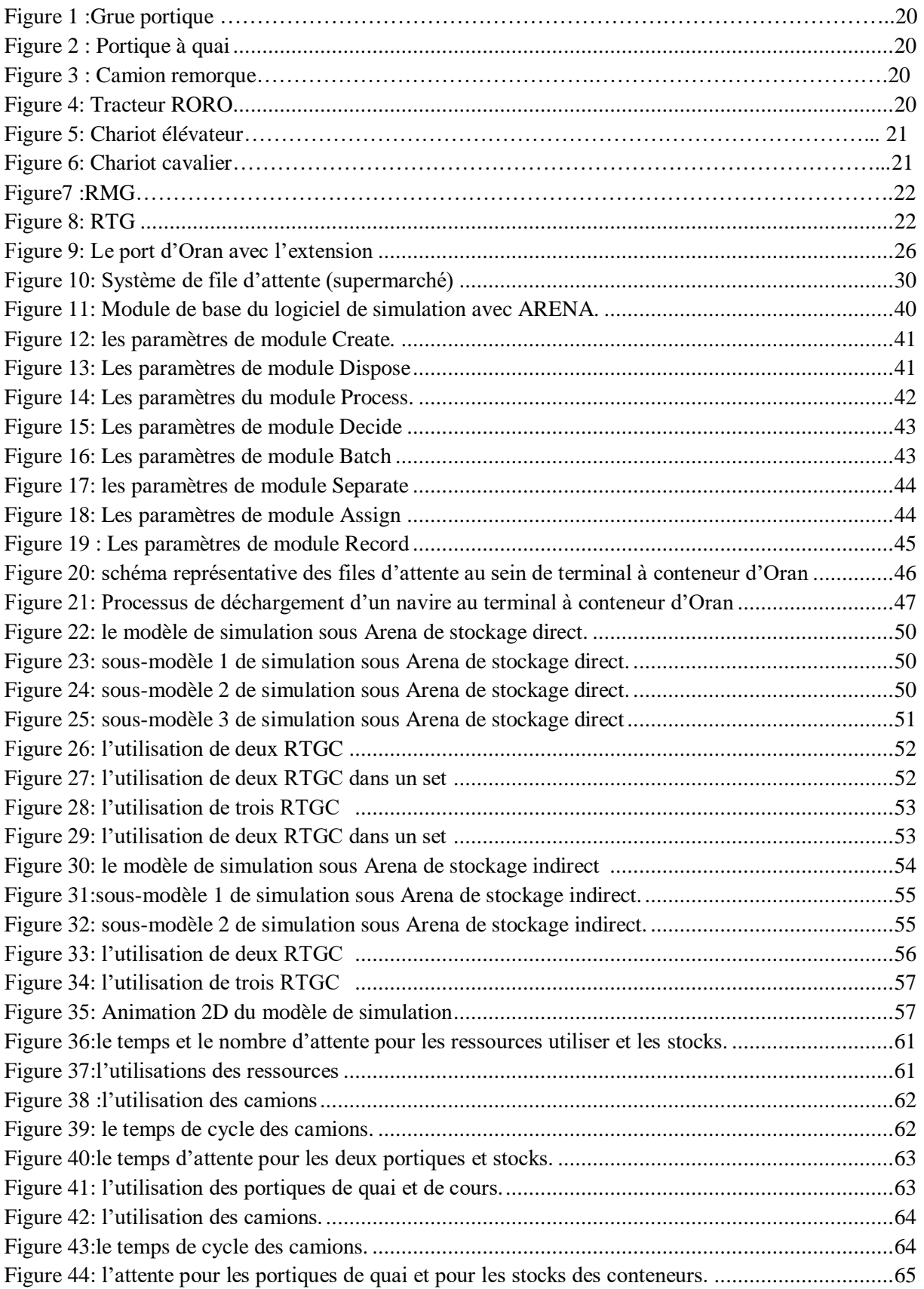

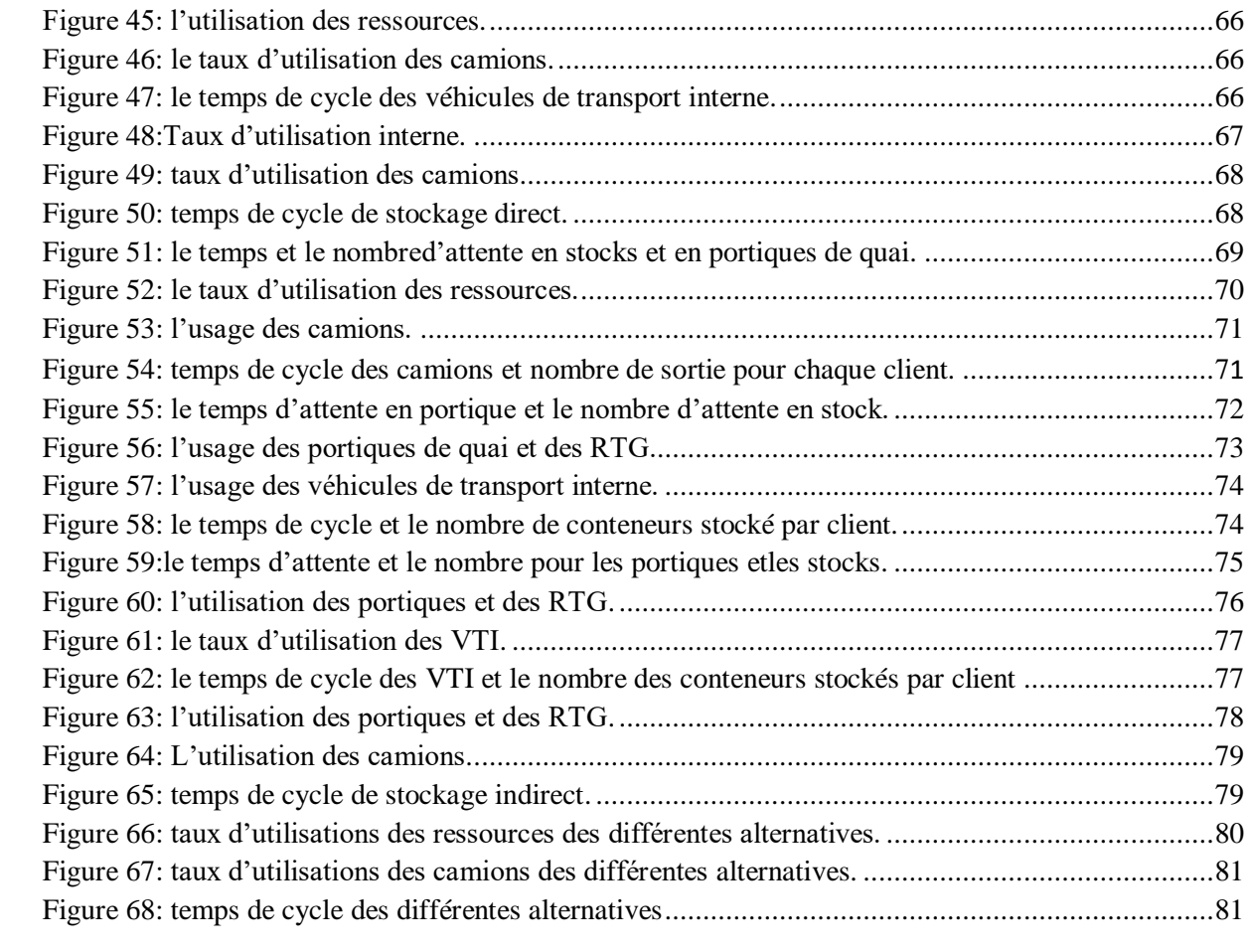

<span id="page-10-0"></span>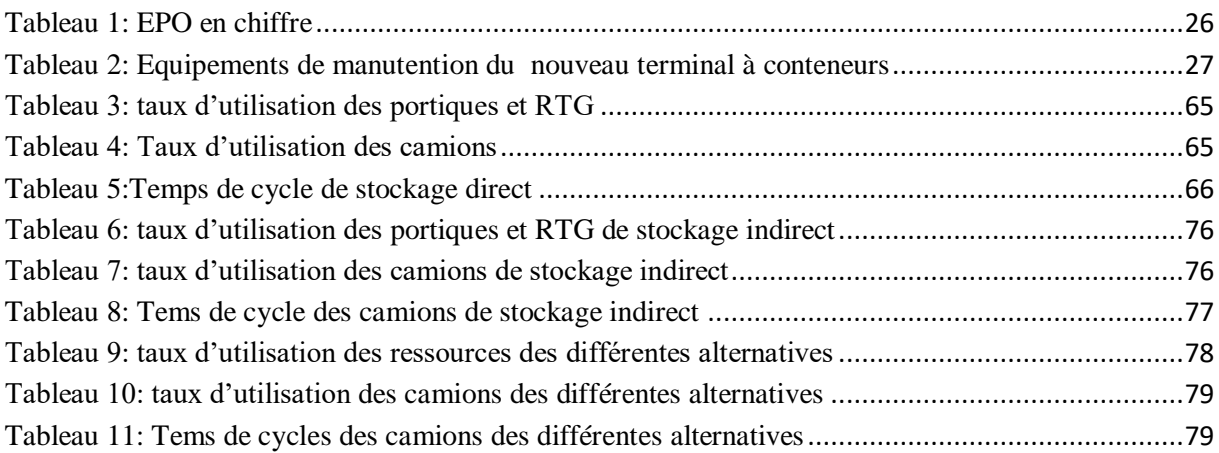

#### <span id="page-11-0"></span>**INTRODUCTION GENERALE**

Les terminaux à conteneurs constituent des réseaux inter-model importants pour le transport mondial et la logistique moderne. Leur compétitivité est indiquée par la quantité de conteneurs chargés et déchargés ainsi que l'efficacité de transbordement. Ils s'agissent d'une importance cruciale pour la réduction des couts de transport, de gestion et de stockage, ainsi que la détermination des plans d'embarquement.

Suite à l'augmentation du trafic de conteneurs, les opérations de manutention ont aussi fortement augmentent ces dernières années.

 **E**n général, un terminal à conteneurs se décompose en trois zones, chacune est caractérisée par son propre système de manutention et ses propres équipements. En effet, dans la zone portuaire, les navires (porte à conteneurs) sont chargés et déchargé par des portiques à quai ou des grues portiques .Tandis que, dans la cour de stockage, plusieurs types de systèmes peuvent être utilisé, citons les portiques de cour, les grues portiques sur pneus (RTG) et les grues portiques sur rail (RMG). Alors que dans la zone terrestre, les camions du transport et le train sont chargés par la manutention des conteneurs.

 **L**es véhicules du transport assurent la liaison entre les deux zones portique et stockage. Tel qu'une manutention efficace des conteneurs dans le terminal peut réduire le temps de séjour global du navire ainsi que les couts opérationnels. Pour cela le débit capacité d'un terminal peut augmenter en augmentant le nombre de véhicules; cependant, simultanément, la congestion peut réduire la vitesse effective du véhicule.

 **N**otre mémoire est composé de trois chapitres. Le premier chapitre est réservé pour deux grands titres : un état de l'art avec une étude bibliographie dans laquelle seront relatés les travaux déjà réalisées dans notre sujet étudié. Et pour le deuxième titre nous allons parler de généralités sur la théorie de files d'attente.

Le chapitre 2 est consacré à la modélisation de notre problème de files d'attentes des camions du transport entre le quai et la zone de stockage en utilisant Arena.

Le dernier chapitre est dédié aux résultats obtenus des différentes alternatives d'amélioration de solution du problème étudié avec leurs interprétations.

 **L**a mémoire sera clôturée par une conclusion générale qui résume tout les perspectives obtenus et les résultats, ainsi que la bibliographie utilisée et consultée afin de réaliser ce travail.

<span id="page-13-0"></span>**Chapitre 1 : Généralités et présentation de l'entreprise**

#### <span id="page-14-0"></span>**Introduction**

 Dans les opérations portuaires, le terminal à conteneurs joue un rôle vital et agit comme le nerf dans ces opérations. Parce que la plupart des opérations portuaires sont destinés à la cour de conteneurs. Par conséquent, la compétitivité d'un port est mesurée par l'efficacité de ces terminaux qui est reflétée par la quantité des conteneurs chargés et déchargés.

 Les véhicules du transport dans un terminal assurent la liaison entre les deux zones, portuaire et stockage. Tel qu'une manutention efficace des conteneurs dans le terminal peut réduire le temps de séjour global du navire ainsi que les couts opérationnels. Pour cela le débit capacité d'un terminal peut augmenter en augmentant le nombre de véhicules; cependant, simultanément, la congestion peut réduire la vitesse effective du véhicule. **[1]**

 Ce chapitre est divisé en 2 sections. La première section va aborder des généralités sur les terminaux à conteneurs, alors que dans la deuxième section, nous rappellerons en premier stade certains travaux essentiels pour notre étude sur les problèmes de files d'attentes dans les terminaux. En deuxième stade, nous serons réservés à un contexte théorique de la théorie des files d'attentes et la planification des déplacements des camions du transport entre les deux premières zones du terminal.

# **Section**

## **1**

<span id="page-15-0"></span>Section 1 : Généralités sur les terminaux à conteneurs

Dans cette section, nous présentons les terminaux à conteneurs, leurs zones, leurs équipements et les types de stockage des conteneurs.

#### <span id="page-16-0"></span>**1.1. Qu'est ce qu'un terminal à conteneur ?**

 Un terminal à conteneur(TC) est une interface située stratégiquement comme point critique du réseau logistique intermodal. Il représente les installations de destination intermédiaire qui permettre aux conteneurs d'expédition de changer de mode de transport en route vers leurs destination finale.

 Un terminal à conteneur se compose d'une surface à conteneur, qui est situé entre deux demandes, un associé au transfert de conteneur entre la cour de conteneur et le porteconteneur (coté mer), et l'autre associé au transfert de conteneur entre la gare de triage des conteneurs et le réseau routier/ferroviaire (coté terre).

 Le mouvement d'un conteneur à travers le terminal implique un large éventail d'activités qui comprennent l'exploitation du navire, les opérations de transfert de quai, le système de stockage, les opérations de manutentions et ainsi de suite dans les différentes zones du terminal.

#### <span id="page-16-1"></span>**1.2. Les différentes zones dans un terminal à conteneur**

Les installations d'un terminal à conteneur peuvent être divisées sur trois grandes zones.

- $\checkmark$  Zone d'opérations portuaires
- $\checkmark$  Zone de stockage
- Zone d'opérations terrestres

Chaque une de ces zones regroupe un ensemble d'opérations spécifiques.

#### **1.2.1. Zone d'opérations portuaires**

 Cette zone comprend les opérations de chargement et de déchargement des navires entre le quai et la cour du terminal, c'est une zone spécialement équipée et localisée sur l'eau et au bord de l'eau.

 *Le quai* : c'est une section de berge permettant le chargement et le déchargement de navires et de passagers situé bord d'une étendue d'eau.

#### **1.2.2. Zone de stockage**

 Elle concerne les opérations de stockage et de manutention des conteneurs dans la cour du terminal. Cette dernière elle-même est divisée en sous-zones(SZ), tel que chaque sous-zone convient à réaliser une opération spécifique de traitement du conteneur.

#### *Sous zone avant visite :*

 Appelée aussi Yard ou pile. C'est un parc à conteneur regroupant celui avant inspections douanières.

#### *Sous zone scanner :*

 C'est l'endroit ou l'inspection non intrusive d'un conteneur a lieu, par scanner ou toutes autres technologies.

#### *Sous zone visite :*

 C'est le lieu où le conteneur afin d'en inspecter et contrôler les fraudes, il sera ouvert par les douanes.

#### *Sous zone après-visite :*

Appelé aussi la sous-zone de livraison, qui contient les conteneurs après opération d'inspection en attendant leur récupération par le client.

Les sous-zones expliquées ci-dessus, ont une relation directe avec les opérations obligatoires de stockage et manutention de conteneur. On peut aussi trouver autres SZ dans un terminal à conteneur, citons :

#### *Sous zone pesé :*

Elle contient une grande balance qui sert à vérifier le poids réel des conteneurs afin de faire face à la multiplication des incidents causés par les fausses déclarations du poids des conteneurs.

#### *Parc des conteneurs à vide :*

Après la livraison de marchandises au client finale.

#### *Parc d'engins :*

Contient les différents engins et équipement de manutention.

#### *Sous zone des conteneurs Frigo :*

 Regroupe les conteneurs de type frigo, un endroit spéciale pour ce type qui nécessite une énergie électrique.

#### **1.2.3. Zone d'opérations terrestre**

 Cette zone contient l'ensemble des opérations qui concerne le transfert des conteneurs vers les différents modes de transport terrestres, routier par camion ou ferroviaire par train. Elle représente une interface de réception et d'expédition des conteneurs.

#### <span id="page-18-0"></span>**1.3. Les équipements d'un terminal à conteneurs**

 Dans les différents terminaux à conteneurs dans le monde, on trouve principalement ces équipements dédiés spécifiquement à une zone ou partager entre plusieurs zones.

*Grue de quai :*

Utilisée pour le levage et la manutention des conteneurs entre les navires et le quai, à l'aide de sa structure d'acier montée sur des rails. Plusieurs grues de diverses grosseurs et capacités existent et deux types de grues sont généralement utilisées : grues à pont roulant simple et grue à pont roulant double.

#### *Portique à quai :*

Les portiques à conteneurs sont conçus selon plusieurs et différentes caractéristiques techniques conformément aux exigences des clients : depuis les navires de la classe *Panamax*  jusqu'aux les plus grands navires *Megamax*. Elles ont une capacité d'utilisation de 40 à 120 tonnes métriques et sont disponibles dans les configurations levage simple, levage double et levage en tandem.

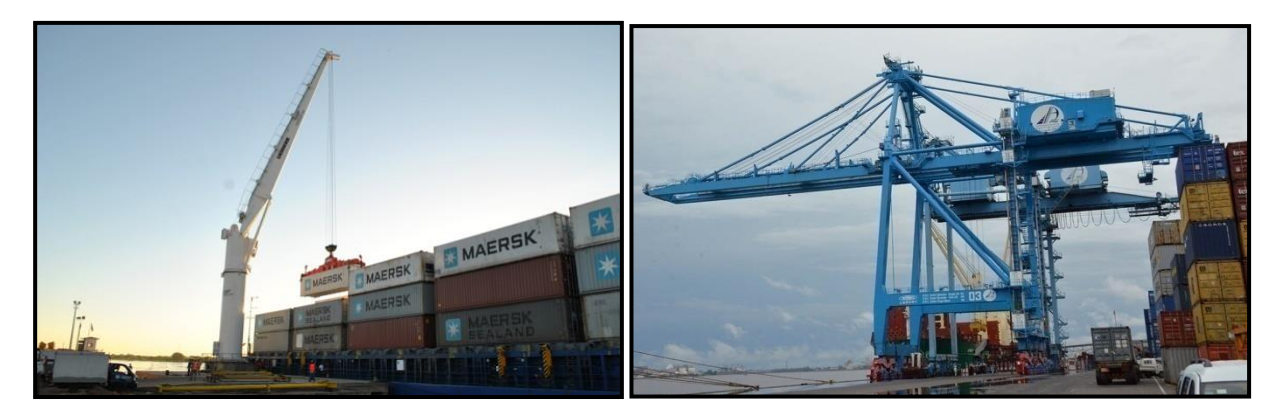

<span id="page-19-0"></span>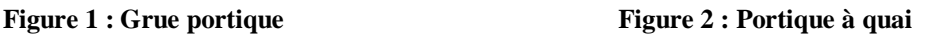

#### *Camion remorque :*

Il est considéré comme une porte-conteneur chargée ou vide dédiée pour la voie terrestre. Ce système à remorque nécessite un espace important dû au fait que les conteneurs ne sont pas empilés.

#### *Tracteur RORO :*

Spécifiquement conçu pour les terminaux rouliers ou les applications difficiles. Ces engins peuvent tracter une charge jusqu'à 150 tonnes.

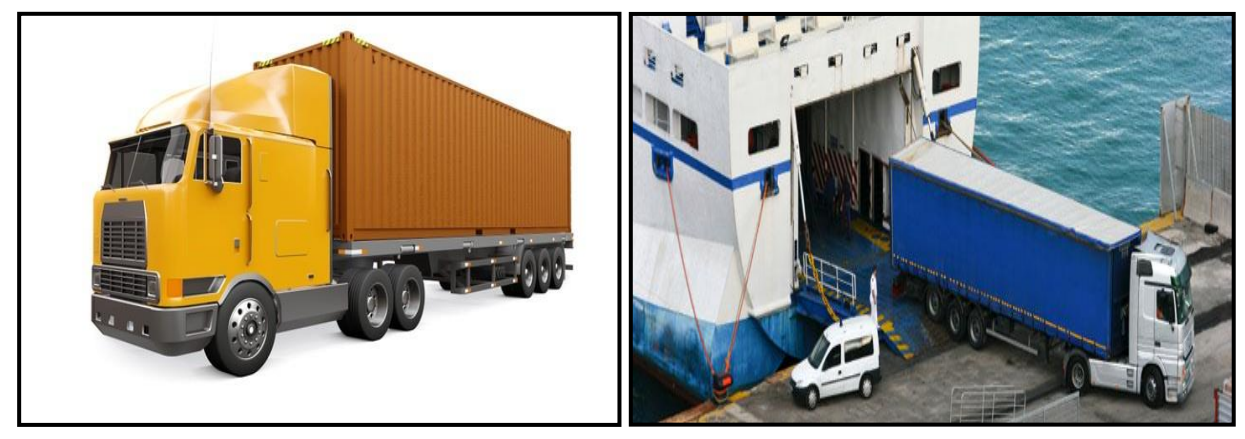

**Figure 3 : Camion remorque Figure 4: Tracteur RORO** 

<span id="page-19-1"></span>*Chariot cavalier :*

Ce type d'engin est utilisé dans le système d'entreposage par blocs en baies scindée, pour qu'il puisse circuler à l'intérieur des blocs à l'aide du petit espace qui sépare les baies.

*Chariot élévateur :*

Utilisé dans un système d'entreposage par blocs en baies soudées. Plusieurs types existent de chariot : le Topflit et Forklift qui sont utilisés pour la manutention des conteneurs vides, et les chariots Reachstacker qui ont la capacité pour charger ou décharger les trains et les camions. Ce type d'engin demande un grand espace entre les blocs des conteneurs pour facilement les empilés.

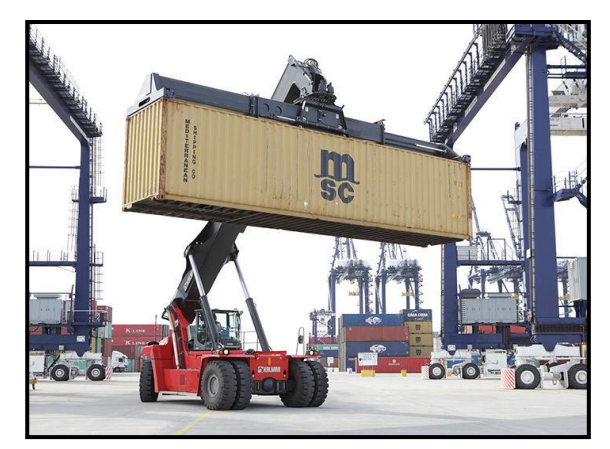

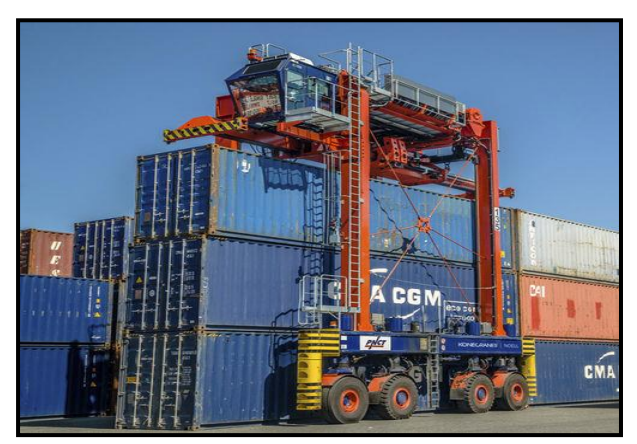

<span id="page-20-0"></span> **Figure 5: Chariot élévateur Figure 6: Chariot cavalier**

#### *Grue portique sur rail (RMG) :*

C'est un portique de cour dédié pour le système d'entreposage en blocs perpendiculaires composés de baies soudées avec des points de transfert, et c'est le système le plus utilisé dans les grands terminaux à conteneurs parce qu'il offre une utilisation efficace de l'espace et un meilleurs gain grâce à la densité de stockage de conteneurs.RMG ou le pont roulant sur rails est affecté à chaque bloc, donc c'est impossible pour lui de se déplacer entre les blocs.

#### *Grue portique sur pneus (RTG) :*

C'est un portique de cour utilisé principalement dans le système d'entreposage en blocs parallèles composé de baies soudées avec une voie de transfert. Il se diffère au précédent par son déplacement qui se fait sur pneus, ce qui lui donne la possibilité de se déplacer d'un bloc à un autre. Ainsi, ce système permet aux camions de récupérer les conteneurs de la zone de stockage facilement.

# **Chapitre 1 Généralités et présentation de l'entreprise**

<span id="page-21-1"></span>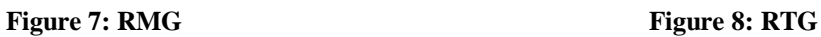

#### *Système d'AS/RS :*

Le système de stockage et de déstockage automatisé est basé sur une grille qui contient plusieurs étages, chaque étage est composé d'un ensemble de cases ou chaque case sert à empiler un conteneur. Les conteneurs se déplacent dans ce système à l'aide des rayons, où une plateforme automatisée est placée dans chaque rayon.

#### <span id="page-21-0"></span>**1.4. Processus d'opérations dans un terminal à conteneur**

 Dans un terminal à conteneur ou TAC, trois catégories de processus sont disponibles selon les différentes zones trouvant dans le terminal déjà expliqué ci-dessus.

Il s'agit de processus de la zone d'opérations portuaire, processus de la zone de stockage et processus de la zone d'opérations terrestre.

Au début, lorsque le navire arrive, on parle d'opérations de chargement et de déchargement du navire. Les conteneurs sont pris par la grue de quai ou bien la grue portique, qui assure le transfert du conteneur vers un véhicule de transport interne.

Une vérification du numéro du conteneur est obligée avant la transmission de données aux systèmes d'opération du terminal. Cette opération est nécessaire pour assigner la position du conteneur sur l'écran du transmetteur de données et cela va indiquer la position assignée à l'opérateur du véhicule de transport interne qui peut être soit une remorque ou bien un chariot cavalier.

 Maintenant si le conteneur n'a pas été inspecter, elle va être transporté jusqu'à la pile. Sinon, si elle nécessite une inspection; elle sera transportée par camion jusqu'à la zone des douanes, son dépôt sera sur le sol.

Après selon le degré d'inspection, on distingue deux types : non-intrusive et intrusive. Chaque conteneur qui passe par les douanes nécessite tout d'abord une inspection du contenu du conteneur par scanner ou toutes autres technologies ; c'est l'inspection non intrusive, et selon cette inspection deux cheminements sont possibles pour le conteneur :

- $\checkmark$  Chargement sur un véhicule de transport interne vers une inspection supplémentaire (inspection intrusive) où le contenu est ouvert afin d'en inspecter le contenu. Si le contenu est légal, le conteneur suit le processus de déchargement, sinon si le contenu est jugé illégal, le contenu est saisi.
- $\checkmark$  Chargement sur un véhicule de transport interne vers la pile

Un envoi des instructions de chargement à un vérificateur situé prés de la pile, à l'opérateur du VTI et à l'opérateur du pont roulant (RTG). Le pont roulant prend le conteneur s'il est accessible et déposé sur le VTI. Si le conteneur n'est pas accessible, des manutentions supplémentaires sont nécessaires pour dégager le conteneur désiré.

Après tout ces opérations, la réception et la livraison des conteneurs par leurs clients se fait soit par les trains soit par les camions.

#### <span id="page-22-0"></span>**1.5. Les différentes stratégies de stockage :**

L'un des avantages de l'utilisation de conteneurs est qu'ils peuvent être empilés ensemble. Mais, cet atout peut provoquer un remaniement. En effet, cette opération est notamment réalisée lors de l'extraction du conteneur en fond de pile. Pour cette raison, chaque terminal à conteneurs doit adopter une stratégie de stockage appropriée. Les différentes méthodes de stockage dans la littérature peuvent être divisées en quatre catégories.

#### *1.5.1. Ségrégation et Non-Ségrégation*

Le stockage avec ségrégation implique la séparation entre les conteneurs d'exportation et les conteneurs d'importation. Grâce au stockage séparé, des zones de stockage sont pré attribuées pour déterminer quels emplacements sont réservés aux conteneurs d'importation et quels emplacements sont réservés aux conteneurs d'exportation.

Cette répartition peut se faire de trois manières :

- La première méthode consiste à conserver chaque bloc pour une utilisation dans des conteneurs importés ou pour des conteneurs exportés.
- La seconde divise la rangée de chaque bloc en deux parties, ainsi chaque moitié est réservée à l'un des deux types de conteneurs.
- La troisième méthode est presque similaire à la deuxième méthode. La seule différence est que la division se fait en rangée. L'isolement peut même être subdivisé en espace réservé à un type de conteneur.

Par contre, la méthode de non-ségrégation ne distingue pas la catégorie du transport du conteneur. Par conséquent, les conteneurs peuvent être empilés quelle que soit la destination.

#### *1.5.2. Groupage et dispersion*

En utilisant la méthode de stockage groupé, des emplacements adjacents sont attribués à chaque groupe de conteneurs ayant les mêmes caractéristiques (destination, taille, contenu, etc.). Les conteneurs appartenant au même groupe doivent être interchangeables, afin qu'ils puissent être empilés de n'importe quelle manière sans se soucier de leur date de départ. La méthode de stockage en pile est principalement utilisée dans les terminaux à conteneurs utilisant le RTGC pour minimiser le nombre de grues utilisées dans la cour de gerbage.

Il existe deux façons de réserver les emplacements pour cette stratégie.

- o Unité pile : Elle réserve d'abord une pile vide pour chaque groupe de conteneurs, puis attribue une nouvelle pile vide à chaque fois qu'un groupe de conteneurs est plein.
- o Unité travée : dès le départ, elle réserve une travée complète pour chaque type de conteneur.

Contrairement à cette technique, la méthode de stockage dispersé ne cherche pas à regrouper les conteneurs. Ceux-ci sont stockés indépendamment les uns des autres. La méthode aléatoire ne considérant pas toutes les informations liées au conteneur et à la pile, elle n'offre aucune garantie sur la qualité de la solution qu'elle apporte.

#### *1.5.3. Stockage direct et stockage indirect*

Dans la plupart des terminaux portuaires, les conteneurs sont placés directement dans la cour, où ils y resteront jusqu'à leur départ.

En revanche, dans le cas d'un stockage indirect, le conteneur est d'abord placé dans la zone de déploiement avant d'être transféré vers la zone de stockage. Ce procédé a pour but de réduire le temps d'attente des camions externes transportant des conteneurs, et d'accélérer l'activité des grues de chantier en séparant la période de stockage et la période d'extraction.

#### *1.5.4. Priorité aux déchargements et aux chargements*

La méthode de stockage qui priorise le déchargement des conteneurs vise à maximiser les performances de toutes les activités liées aux opérations de stockage. La méthode de stockage par niveau en est un exemple. Il stocke les conteneurs hiérarchiquement afin qu'ils occupent tout l'espace au sol avant d'empiler les conteneurs.

Par contre, la méthode de stockage qui priorise les chargements de conteneurs ont pour but de maximiser le rendement des opérations de retrait. C'est le cas de la méthode qui stocke les conteneurs suivant l'ordre décroissant de leurs dates de départ.

Dans le titre suivant, nous allons présenter l'entreprise portuaire d'Oran et le projet du nouveau terminal à conteneurs.

#### <span id="page-24-0"></span>**1.6. L'entreprise portuaire d'Oran EPO**

#### <span id="page-24-1"></span>*1.6.1. Présentation de l'entreprise portuaire d'Oran*

 L'entreprise Portuaire d'Oran, est une entreprise publique économique, qui gère le port de commerce de la ville d'Oran, sous la tutelle du Groupe Services Portuaires et du Ministère Travaux Publics et des Transport. Elle est considéré comme un port polyvalent, puisque elle traite les conteneurs, les marchandises diverses ainsi que les céréales de tout genre.

#### *Situation géographique*

 Le port d'Oran s'ouvre sur la rive sud de la méditerranée occidentale. Il est situé : à environ 400 km à l'Ouest de la capitale « Alger », à moins de 200 km des rivages ibériques, à proximité des autoroutes maritimes Est – Ouest, traversant la méditerranée et à proximité des lignes maritimes Nord – Sud.

## *Le port en chiffres*

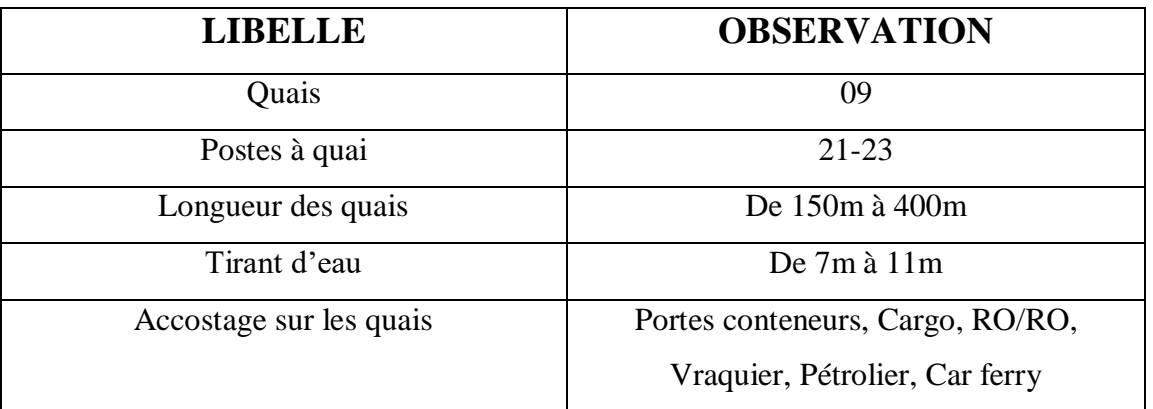

#### <span id="page-25-2"></span> **Tableau 1: EPO en chiffre**

#### <span id="page-25-0"></span>*1.6.2. Présentation du nouveau terminal à conteneur d'Oran*

Une des plus importantes opérations de développement du port d'Oran consiste en l'extension du port et la réalisation du nouveau terminal à conteneurs.

- Il s'agit de la création d'un terre-plein de 23.4 ha, dont 16.5 ha gagnés sur la mer.
- Les capacités d'entreposage seront augmentées, passant de 6000 EVP à 15000 EVP.
- L'ouvrage permettra d'obtenir un quai de 460 ml, avec un tirant d'eau de 14 m, propres à traiter des navires de grandes capacités.

<span id="page-25-1"></span>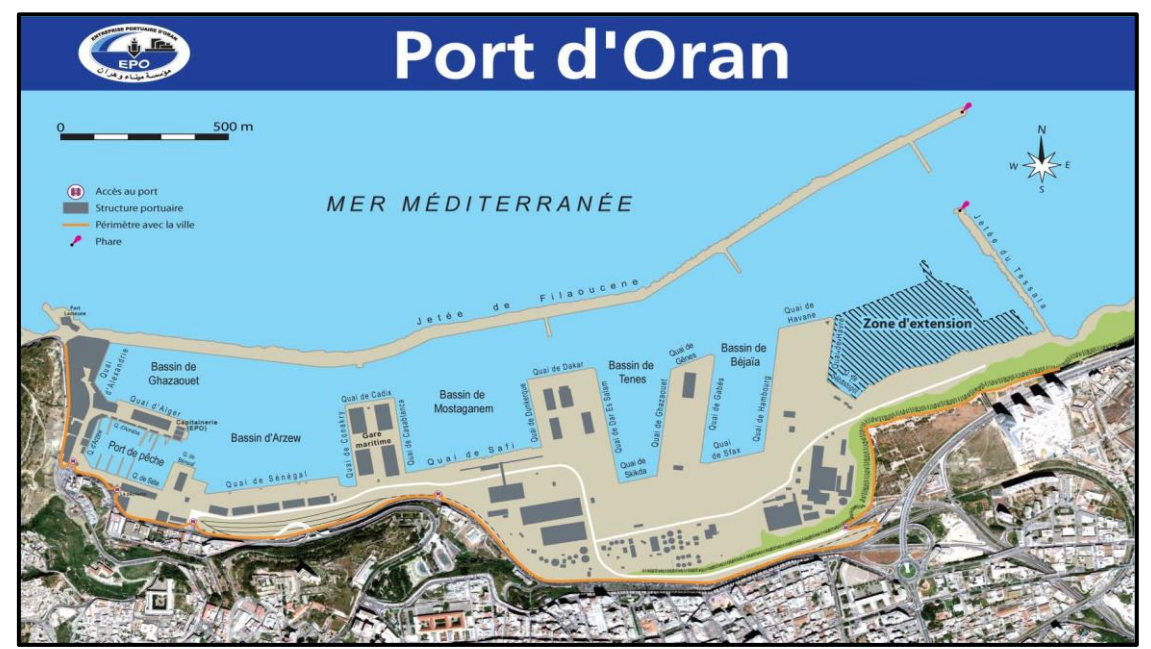

**Figure 9: Le port d'Oran avec l'extension**

En effet, la longueur du quai et le tirant d'eau obtenus conviendront à l'accostage de porteconteneurs de type Panamax et Post-Panamax.

#### *Equipements de manutention du nouveau terminal à conteneurs :*

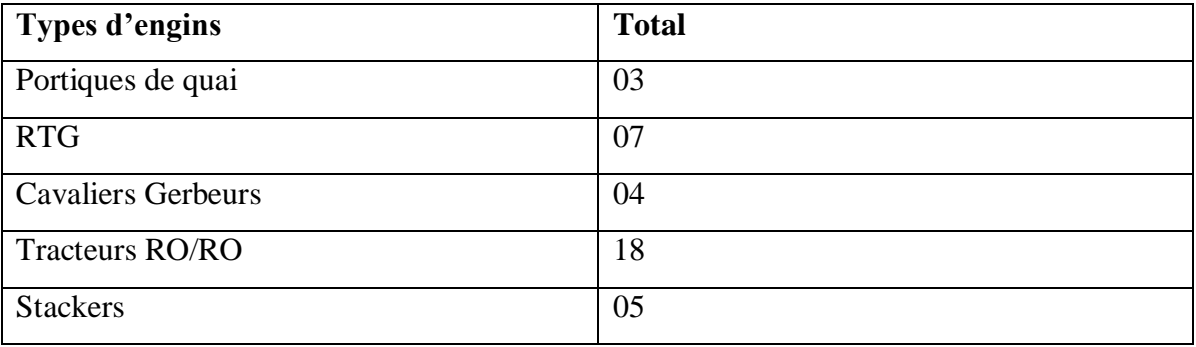

<span id="page-26-0"></span> **Tableau 2: Equipements de manutention du nouveau terminal à conteneurs**

# **Section**

**2**

<span id="page-27-0"></span>Section 2 : Généralités sur les files d'attente

Dans cette section, nous allons tout d'abord opté à définir les concepts essentiels de la théorie des files d'attentes. Ensuite, nous allons présenter un état de l'art des problèmes de files d'attentes dans les terminaux à conteneurs

#### <span id="page-28-0"></span>**2.1. La théorie des files d'attentes**

Dans notre vie, il y a pas mal de fois où nous sommes obligés d'attendre, on attend les taxis, les bus, dans les magasins, dans les postes, dans les stations d'essences, etc.

#### <span id="page-28-1"></span>**2.1.1 Définitions et terminologies:**

Dans ce titre, nous donnerons deux définitions, la première concerne la théorie de files d'attente alors que la deuxième est de système de file d'attente, suivie par un exemple illustratif.

#### *Définition 1 :*

« La théorie des files d'attente consiste en l'étude de systèmes où des clients se présentent à un dispositif de service, appelé serveur. Puisqu'un client occupe le serveur pendant un certain temps, les autres clients doivent attendre avant d'être servis, formant ainsi une file d'attente ». **[2]**

#### *Définition 2 :*

« On parle des phénomènes d'attentes chaque fois que certaines unités appelées "Client" se présentent d'une manière aléatoire à des stations afin de recevoir un service dont la durée est généralement aléatoire. Si un poste de service est libre, le client se dirige immédiatement vers ce poste où il est servi. Sinon il prend sa place dans une file d'attente dans laquelle les clients se rangent suivant leur ordre d'arrivée. Un système d'attente comprend donc "Un espace de service" avec une ou plusieurs stations de service et "Un espace d'attente" dans lequel se forme une éventuelle file d'attente » **[3]**

*Exemple : un système de fils d'attente « supermarché »*

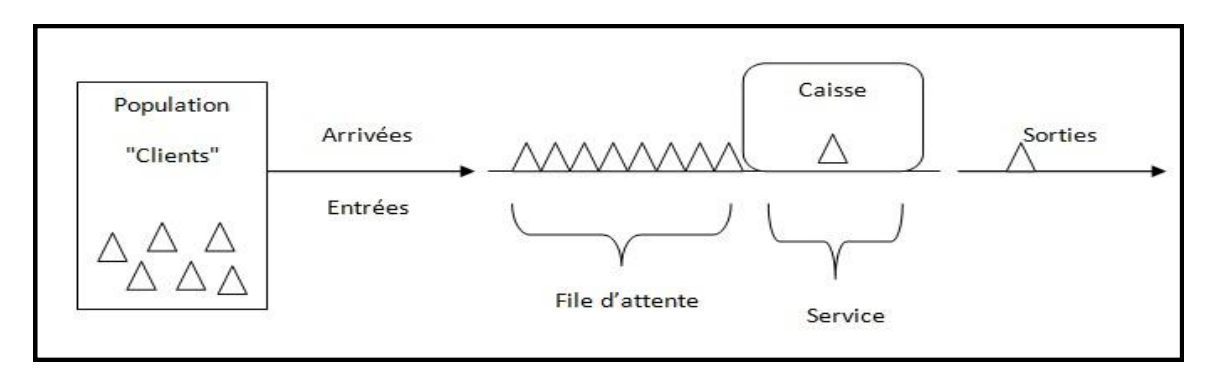

<span id="page-29-0"></span> **Figure 10: Système de file d'attente (supermarché)**

#### *Terminologie :*

- **Population :** représente les clients potentiels (les clients de supermarché).
- **Arrivées/Sorties :** se caractérise par un taux moyen d'arrivées/sorties qui suit une loi déterministe ou stochastique (30 clients arrivent par heures en moyens).
- **File d'attente :** se caractérise par une taille finie ou infinie permis l'attente des clients (ce supermarché permet une attente de capacité de 8 clients).
- **Service :** peut être effectué par un seul ou par plusieurs serveurs. Il se caractérise par un temps de service qui suit une loi de probabilité déterministe ou stochastique et un taux de service.
- **Stratégie de service :** c'est la discipline qui décrit les priorités de traitement de la population (le premier client arrivant à la caisse, est le premier servi).
- *Les stratégies de service les plus courantes sont :*
- a. **FCFC** (*First Came, First Served*): l'ancien client qui arrive, sera servi.
- b. **LCFS** (*Last Came,First Served*): le dernier client qui arrive, sera servi.
- c. **RANDOM** : les clients arrivent et servis au hasard suivant un choix uniforme (et c'est le cas de notre étude dans ce qui se suit).
- d. **PS** (*Prossesor Sharing*) : le serveur traite tous les clients simultanément.

#### <span id="page-30-0"></span>**2.1.2. Pourquoi y a-t-il de l'attente ?**

Généralement, les files d'attentes se forment quand les clients arrivent d'une façon aléatoire, citons l'exemple le plus courant dans les caisses des supermarchés.

Mais dans certaines situations, ce n'est pas le cas. Prenons l'exemple suivant:

*Le caissier d'un magasin peut gérer 60 clients par heure. Et donc peut être définir comme un système non-congestionnés. Mais toute fois, il va gérer 40 clients en moyens par heures, cela peut former des files d'attentes !!*

Tout simplement, le mot clé ici est « en moyen », c'est-à-dire que les clients arrivent dans des intervalles du temps aléatoires et non fixe comme le premier cas.

#### <span id="page-30-1"></span>**2.1.3. L'objectif de l'analyse des files d'attentes**

L'analyse des files d'attentes peut considérer comme un critère d'évaluation de la qualité du service. Elle a pour but essentiel de minimiser les couts de service ainsi que les couts d'attentes.

- $\checkmark$  Le cout de service : c'est le cout nécessaire pour le maintien du service, il est associé à la capacité du service. Comme exemple le cout associé au nombre de caisses dans un supermarché.
- $\checkmark$  Le cout d'attente : représente le salaire payé pour un employé en attente pour effectuer son tache (un maçon attend l'arrivé d'un outil). Le cout de l'espace utilisé pour l'attente et aussi le cout de perte des clients qui vont chez les concurrents.

La théorie des files d'attentes est devenue parmi les applications les plus utilisées dans l'analyse de performance d'un système, de faite qu'elle s'agit d'un outil puissant de modélisation des systèmes surtout dans le domaine de logistique et du transport routier.

#### <span id="page-30-2"></span>**2.1.4. Classification des systèmes d'attente**

Lorsque nous parlons d'un système d'attente, trois termes sont présents : client, serveur et temps.

Le client entre dans une file d'attente pendant une durée de temps afin d'être traiter par le serveur.

En 1953, *Kandall* a décrit le système de file d'attente en se basant sur 5 critères comme suit :

$$
A / B / s / K / DC
$$

Tel que les notations suivantes dénotés notations de *Kandall* :

**A** : La loi de distribution des arrivées (stochastique ou déterministe)

**B** : la loi de distribution de temps de service.

**s** : le nombre de serveur disponible en même temps.

**K** : le nombre maximum de clients dans le système (capacité totale du système qui inclut les clients en cours du traitement + les clients en attente).

**DC** : la stratégie de service (FCFD (FIFO), LCFC (LIFO), RANDOM, PS)

#### <span id="page-31-0"></span>**2.1.5. Caractéristique d'un système de fils d'attente :**

Soit  $X(t)$  : le nombre de clients dans le système à l'instant **t**.

Comme nous avons déjà motionné, l'analyse d'une file d'attente d'un système permet de modéliser ce système et donc extraire certaines caractéristiques qui sont :

- $\blacksquare$  L : le nombre moyen de client dans le système.
- $\blacksquare$  Lq : le nombre moyen de clients dans la file d'attente
- $\blacksquare$   $W$  : le temps moyen de séjour d'un client dans le système
- $\blacksquare$   $\blacksquare$   $\blacksquare$   $\blacksquare$   $\blacksquare$  is temps moyen passé par le client dans la file d'attente.

Les formules de *Little* représentent les relations entre ces caractéristiques :

$$
L = \lambda e * W
$$
  
\n
$$
Lq = \lambda e * Wq
$$
  
\n
$$
L = Lq * \frac{\lambda e}{\mu}
$$
  
\n
$$
W = Wq * \frac{1}{\mu}
$$

Avec  $\lambda_e$  : le taux d'entrées dans le système.

#### <span id="page-32-0"></span>**2.1.6. les problèmes de files d'attentes des camions dans les terminaux à conteneurs**

Ces dernières années, les ports et surtout les terminaux à conteneurs ont reçu des intérêts des chercheurs. Cela est du à l'importance en tant que nœuds essentiels dans la chaine de logistique maritime mondiale.

La croissance du trafic de commerce maritime a mis plus de pressions sur les TC pour mieux gérer leurs activités et planifier correctement les ressources.

Parmi les principales opérations entre la zone portuaire et la cour de stockage, le chargement et le déchargement des conteneurs de porte à conteneurs vers leurs endroits appropriés de stockage en utilisant les moyens du transport internes. Dans le cas de l'Algérie ce sont les camions simples.

Nous allons présentés quelques problèmes de files d'attentes causé par les camions spécifiquement et les travaux qui font face à ces problèmes.

*Huynh et Hutson* (2008), ont examiné les sources de retard pour les camions-citernes dans les terminaux à conteneurs, ils ont utilisé les arbres de décisions comme un puissant outil d'exploitation des données.**[4]**

*Guan et Liu* (2009), ont formulé un problème d'optimisation linéaire et appliqué un modèle de multi-serveur de files d'attente pour analyser la congestion dans un terminal et quantifier le coût d'attente des camions. Ils ont trouvé que le système de planification des camions semble être le moyen le plus fiable pour réduire la congestion des camions et augmenter l'efficacité du terminal. **[4]**

*Kim*(2009), a étudié le comportement des files d'attentes dans un TC, il a proposé un modèle de programmation linéaire en nombre entier intégré à un modèle de file d'attente stationnaire. Les coûts d'attentes et d'opérations ont réduit. **[4]**

*Zhang et al*(2013), un modèle d'optimisation pour réduire la congestion des camions dans le terminal. **[4]**

*Chen et al*(2013), ont développé un modèle bi-objectif pour minimiser à la fois les temps d'attentes et l'arrivé des camions. Une heuristique basée sur l'algorithme génétique (AG) a été utilisé pour résoudre le modèle et elle a entrainé une réduction des émissions des camions et un petit décalage dans les arrivées des camions. **[4]**

En principe, afin d'améliorer l'efficacité du terminal, les opérateurs doivent réduire le temps de séjours d'un conteneur, et donc réduire les diverses temps d'opérations qui traitent le conteneur. Citons l'exemple de temps de rotation des camions du transport qui est le sujet de notre étude dans le chapitre suivant.

#### <span id="page-33-0"></span>**2.2. Etat de l'art**

 Des multiples études ont abordé les problèmes des files d'attentes dans les terminaux à conteneurs. Certains chercheurs ont traité l'attente des équipements de la zones portuaire alors que d'autres ont étudié l'attente dans la cour de stockage.

Nous, dans ce titre nous citons quelques travaux pour chaque équipement de manutention entre la zone portuaire et zone de stockage.

#### **Commençons par les portiques de cour.**

En 1997, une étude de *Kim et Kim* traite la planification des séquences de chargement de conteneurs exporté dans le terminal à conteneurs. Ils ont suggéré un travail qui consiste, en se basant sur l'objectif de minimiser le temps globale de manutention de conteneur par les portiques de cour, à utiliser un algorithme optimal de routage « *Optimal Routing Algorithm* ».

En 1999, une suite de ce travail a conduit à une solution du problème de planification des opérations avec un seul portique de cour. En proposant un modèle de programmation linéaire mixte et en prenant en considération certaines hypothèses. Ce travail ayant un but de trouver l'ordre de visite de baies de la cour du terminal par les portiques de cour et le nombre de conteneurs à charger de sorte de minimiser le temps totale de manutention. **[5]**

En outre, en 2002, *Zhang et al* mettent l'accent sur l'efficacité des opérations dans la cour de stockage qui utilise les portiques de cour de type RTG. Leurs travail a pour but de minimiser les retards dans la cour. Ils ont formulé le problème comme étant un problème linéaire mixte. Et en se basant sur des hypothèses observées de la pratique, ils ont réussi à résoudre le problème à l'aide de relaxation lagrangienne.**[5]**

Une étude en 2008 de *Zhang et Jiang*, résume qu'une planification non efficace des portiques de cour entraine forcément un retard pour les camions qui vont attendre le chargement des conteneurs. Par conséquent, le fonctionnement des portiques à quai va être ralenti aussi et donc une dégradation dans la performance des opérations portuaires du terminal sera remarquée **[5]**

*Khaoula CHEBLI* (2011), dans sa mémoire, elle a proposé un modèle mathématique du problème d'optimisation des mouvements de conteneurs, son travail est dédié vers la planification des opérations de manutention des conteneurs exportés avec les portiques de cour tout en essayant de minimiser le temps de complétion de conteneur. Elle a fait recours au logiciel de programme AMPL Studio afin de représenter le chemin des différents équipements de manutention. Cette étude en intégrant certains nombre d'hypothèses a permis d'avoir plusieurs informations concernant le problème comme le makespan, la séquence de traitement de chaque portique de cour et de chaque camion.

Par la suite, l'auteur a réussi de résoudre le même problème avec une autre approche qui est la méthode ALNS (*Adaptative Large Neighborhood Search*) **[5]**

 **Les véhicules du transport couramment exploitées dans les terminaux sont les camions standards. Ces derniers transportent les conteneurs chargés par les portiques de quai vers l'aire de stockage où ils seront déchargés par les portiques de cour (RTG, RMG).**

**Aujourd'hui, grâce au développement technologique, d'autres moyens du transport sont apparus et sont automatisés ; comme les AGV (***Automated Guided Vehicule***) et les ALV (***Automated Lifting Vehicule***).**

**Plusieurs chercheurs ont concentré leurs études pour minimiser les fils d'attentes dans les ports sur les moyens de transport tel que les AGV et les camions. Nous citons à titre d'exemple :**

*Evers et Kopper* (1996), ont étudié le contrôle du trafic des AGV dans un terminal à conteneurs, ce contrôle du trafic permet de diminuer le flux de communication entre les AGV et donc augmente la performance du système d'information des AGV ce qui va minimiser les cas de congestion entre eux. Ce travail est proposé sous forme d'une technique de modélisation ainsi qu'une configuration du terminal. **[5]**

En 2005, *Bish et al*, ont voulu de réduire le temps total nécessaire pour compléter le chargement et déchargement des navires. Alors, ils ont projeté la lumière sur le problème de répartition et affectation des camions aux conteneurs. Pour arriver à un résultat proche de l'optimum, les auteurs ont développé un algorithme heuristique (*algorithme glouton*). **[5]**

*Ng et al* (2007) ont étudié le problème de planification des camions de transport pour but de minimiser le temps de complétion. Ce problème a été formulé sous forme d'un programme linéaire mixte, il s'agit d'un problème NP-difficile et il a été résolu en utilisant l'algorithme génétique. **[5]**

 **Lorsque la porte à conteneurs arrive, on parle d'opérations de chargement et de déchargement du navire. Les conteneurs sont pris par la grue de quai ou bien le portique à quai, qui assure le transfert du conteneur vers un véhicule de transport interne. Dans ce stade, nous allons opter à présenter quelques travaux, qui abordent l'étude des portiques à quai pour minimiser les temps d'attentes dans un terminal à conteneurs.**

*Kim et Park* (2004), un travail qui a pour but de réduire le Makespan des portiques à quai. C'est un problème de planification modélisé sous forme d'un programme linéaire mixte. Et ils ont utilisé pour le résoudre l'algorithme *Branch and Bound* et la procédure *GRASP* (*Greedy Randomized Adaptive Search Procedure*) après. **[5]**

Dans le même axe, *Moccia et al*(2006), une étude aborde le problème de planification des portiques de quai, afin de minimiser le makespan et le temps d'inactivité. Les auteurs ont proposé un modèle qui rassemble le modèle de tournées de véhicule (VRP). Et ils ont basé sur CPLEX (*Branch and Bound*) pour résoudre le problème avec petite taille et *Branch and Cut* pour le problème de grande taille. **[5]**

*Sammara et al*(2007), une inspiration du travail de *Moccia et al*. Ces auteurs ont inspiré du problème précédent un autre problème avec deux parties. Le premier est de routage alors que le deuxième est un problème d'ordonnancement et qui est un problème NP-difficile, donc afin de résoudre ces deux problèmes, ils ont développé un algorithme de recherche Tabou pour le premier et une technique de recherche locale pour le deuxième. **[5]**
# **Conclusion**

 Certains responsables ont créé à l'intérieur de leurs terminaux à conteneurs des zones d'attentes spécifiques pour éviter la congestion des camions entre la zone portuaire et la cour de stockage. Cela a crée de nouvelle sous-zones et un espace supplémentaire. En principe, plusieurs terminaux ont des espaces d'attente dans leurs bornes. C'est une solution parmi les solutions proposées de diminution des files d'attentes des camions en comparant par la congestion qui va être plus ou moins éliminer.

 Dans le chapitre suivant, notre étude va mettre l'accent sur le problème de file d'attente des camions entre la zone portuaire et la cour de stockage lors de chargement et déchargement des conteneurs mais pour un autre point de vue sans la création des espaces d'attente.

**Chapitre 2 : Modélisation et simulation**

# **Introduction**

Bien qu'il existe de nombreux types de terminaux intermodaux, le terminal le plus compliqué est le terminal portuaire. En effet, ceux-ci doivent effectuer des transbordements entre divers modes de transport, comparativement aux autres types de terminaux qui se limitent à une interface entre un ou deux modes. De plus, les équipements nécessaires au fonctionnement du terminal portuaire sont très coûteux.

Pour augmenter la productivité d'un terminal il faut bien savoir gérer les ressources. Pour se faire, ce chapitre constitue une résolution du problème de file d'attente des véhicules de transport interne (les camions qui transportent les conteneurs de la zone portuaire à la zone de stockage). Plus précisément, l'objectif est de présenter des différentes alternatives par une simulation afin de choisir la meilleure parmi eux, qui minimise le temps d'attente des camions le plus possible. Dans un premier temps, on va expliquer le choix de l'outil et la méthodologie générale utilisée. Ensuite, on va définir l'objectif de la simulation ainsi qu'une présentation de logiciel utilisé. Enfin, la modélisation de différentes alternatives aura lieu.

## **1. Problématique**

Dans un processus de déchargement des conteneurs, les portiques de quai et les portiques de cour ainsi que les véhicules de transport interne sont les équipements les plus largement utilisés pour la manutention des conteneurs au terminal. Pour cela, il est très important d'étudier l'interaction entre les opérations de ces équipements.

En effet, avec une planification des portiques de cour non efficace, les camions vont attendre le déchargement des conteneurs par les portiques dans la zone de stockage et par la suite les portiques de quai seront inactifs en attendant les camions, ce qui va ralentir la séquence des opérations portuaires.

Par conséquent, l'amélioration de l'efficacité opérationnelle des terminaux à conteneurs est issue d'une bonne intégration simultanément des problèmes de planification des véhicules de transport interne et des problèmes de planification d'allocation de stockage des conteneurs.

Après avoir déterminer le nombre des camions nécessaire pour une meilleure gestion dans le port, nous passant maintenant au problème de la file d'attente des véhicule interne (camions) qui transportent les conteneurs de la zone portuaire à la zone de stockage.

Pour ce fait, nous nous intéressons dans cette partie de réduire le temps de cycle des camions, de façon à minimiser le temps d'attente de ces derniers.

## **2. Objectif du travail**

Le projet d'extension et de la création du nouveau terminal à conteneur au sein de l'entreprise portuaire d'Oran est visé pour traiter un trafic annuel de 500 000 evp/an dans un premier temps. Le 2ème objectif à atteindre pour l'entreprise est de traiter un trafic annuel de 1 000 000 evp/an, et ce sont les objectifs dont lesquels nous avons consacré nos études sur le projet d'ingéniorat.

Après avoir trouvé la disposition optimale du terminal à conteneur, ainsi que la détermination du nombre nécessaires des équipements de manutentions par Facilities Design, et résoudre le problème d'allocation des conteneurs par Lingo, il reste maintenant de résoudre le problème de la file d'attente des véhicules internes (camions) afin d'atteindre le 3ème objectif de l'entreprise qu'il s'agit d'augmenter de trafic traité à 1500 000 evp/an.

Afin de répondre à cette exigence, notre étude a pour objectif de :

## **Minimiser le temps de cycle des véhicules de transport interne**

## **3. Méthodes, techniques et logiciels utilisées**

## **3.1.Le choix de l'outil**

Tel que mentionné en introduction, nous avons choisi de développer une simulation des différentes alternatives. La simulation a été choisie, car le développement d'un tel outil nécessite une compréhension approfondie des opérations d'un terminal, ce qui est déjà fait dans le projet d'ingéniorat. De plus, le niveau d'intégration des technologies d'aide à la décision par les terminaux portuaires Algériennes est relativement faible. La simulation constitue donc un premier pas logique vers l'intégration de systèmes d'aide à la décision opérationnels, puisqu'elle permet de démonter la représentativité de tels systèmes.

## **3.2.Le niveau de détail désiré**

Avant d'approfondir dans le thème, il est important de définir le niveau de détail désiré. Dans notre cas, la simulation qui sera développée se placera d'un point de vue micro. En effet, l'objectif de cette simulation est d'avoir une vue sur le comportement d'une partie précise du

système, qui est la file d'attente des transports interne, comparativement au point de vue macro, qui observe l'ensemble des opérations du terminal.

#### **3.3.Objectifs de la simulation**

L'objectif de cette simulation est de développer un outil d'analyse pour les différentes alternatives afin de choisir la meilleure parmi eux.

## **3.4.Logiciel utilisé**

Afin de développer la simulation, nous utilisons la version 14 du logiciel ARENA. Ce logiciel a été choisi parce qu'il offre une interface graphique facile à utiliser ainsi que plusieurs outils statistiques qui sont disponibles pour le développement de la simulation et la création de rapports de résultats. De plus, le logiciel ARENA donne la possibilité aux utilisateurs de réaliser leur simulation sur mesure pour avoir une vision des flux la plus réelle possible. La rapidité de calcul d'ARENA est aussi l'un de ses atouts majeurs.

#### **3.5.Concepts de base de la simulation avec ARENA**

Le développement de la simulation se fait à l'aide de modules, qui sont relié par des connecteurs sur lesquels circulent des entités. A l'arrivée d'une entité dans un module, un test logique peut être effectué sur celle-ci, elle peut saisir une ressource ou être retenue pour une certaine période de temps jusqu'à ce qu'une condition soit satisfaite.

La figure 01 illustre certains des modules de base qui sont utilisés pour le développement de simulation avec ARENA.

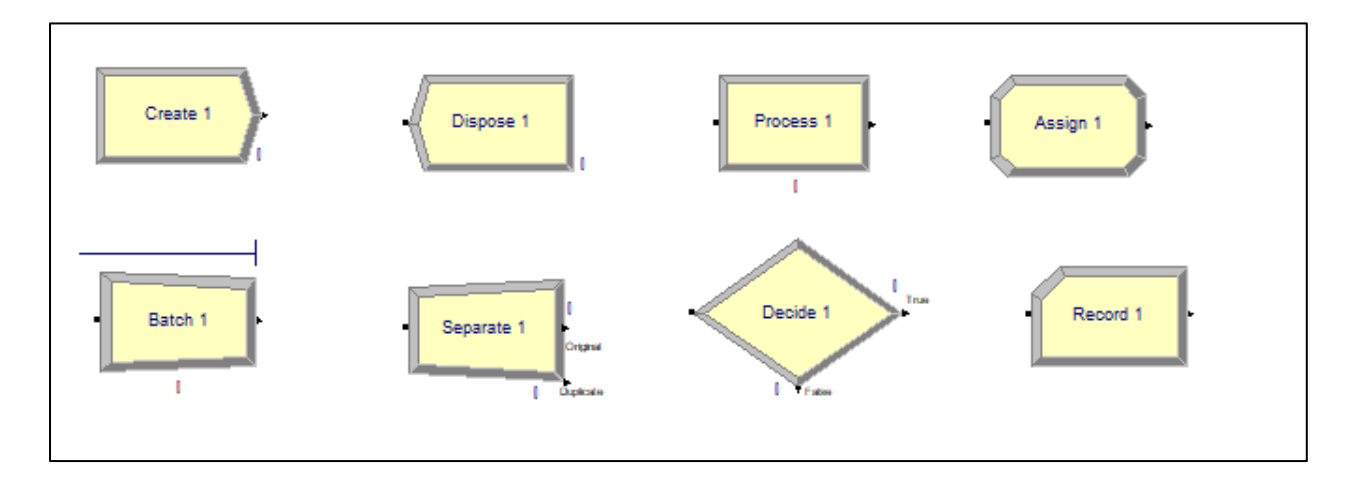

 **Figure 11: Module de base du logiciel de simulation avec ARENA.**

 **Create :** Ce bloc est considéré comme le module de départ des entités (les arrivées dans le système).

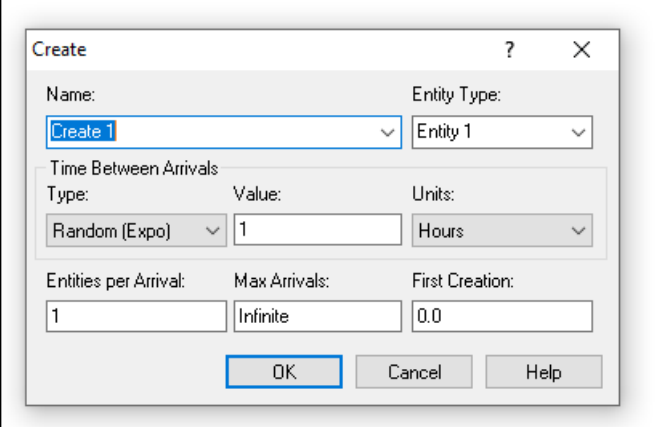

 **Figure 12: les paramètres de module Create.**

- **Type :** La nature de temps entre deux arrivées successives**,** il y a plusieurs lois, chacun a une méthodologie différence de travail.
- **Value :** La valeur du temps entre deux arrivées successives.
- **Units :** L'unité de temps.
- **Entities Per Arrival :** Le nombre d'entité par arrivée.
- **Max Arrivals :** Le nombre maximum d'arrivées.
- **First Creation :** La date de la première arrivée.
- **Dispose :** Ce module désigne les sorties du système.

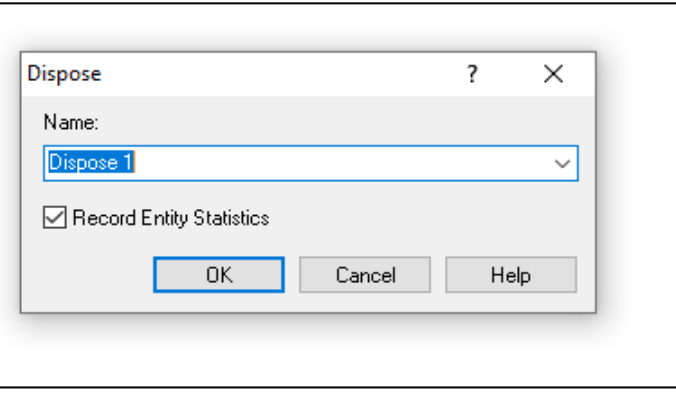

 **Figure 13: Les paramètres de module Dispose**

- **Record Entity Statistics :** Si on veut ou pas avoir des statistiques sur les entités sortant de ce module.
- **Process :** Ce module sert à la modélisation de traitement.

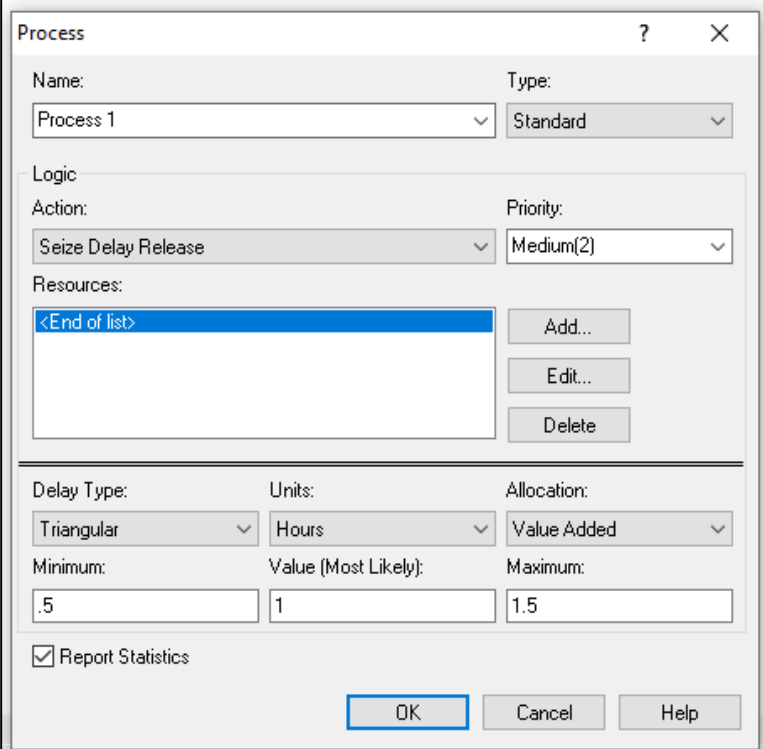

#### **Figure 14: Les paramètres du module Process.**

- **Type** : le type de traitement.
- **Action :** les actions à effectuer :
	- **Delay :** l'entité doit être séjournée dans le bloc Process pendant un temps spécifié.
	- **Seize Delay :** file d'attente en amont de bloc Delay, et nécessité de joindre une ressource au processus.
	- **Seize Delay Release :** comme Seize Delay, mais une entité libère des unités de ressources après Delay.
	- **Delay Release :** entité a déjà saisi des unités de ressources à un autre module amont.
- **Priority :** la priorité.
- **Ressources :** la ou les ressources qui effectuent le traitement.
- **Delay type** : type de loi de traitement (temps).
- **Units :** unité de temps.
- **Allocation :** temps de traitement**.**

**Decide :** Ce module décide si l'arrivée est vraie ou fausse.

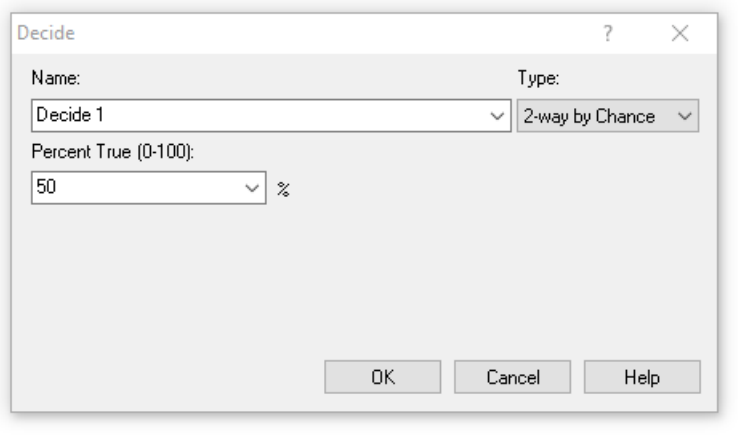

 **Figure 15: Les paramètres de module Decide**

- **Type :**
	- **2-way by Chance :** soit vrai ou faux avec pourcentage de succès.
	- **2-way by Condition :** soit vrai ou faux avec condition.
	- **N-way by Chance :** plusieurs choix avec pourcentage de succès.
	- **N-way by Condition :** plusieurs choix avec condition.
- **►** Batch : Ce module sert à regrouper des entités.

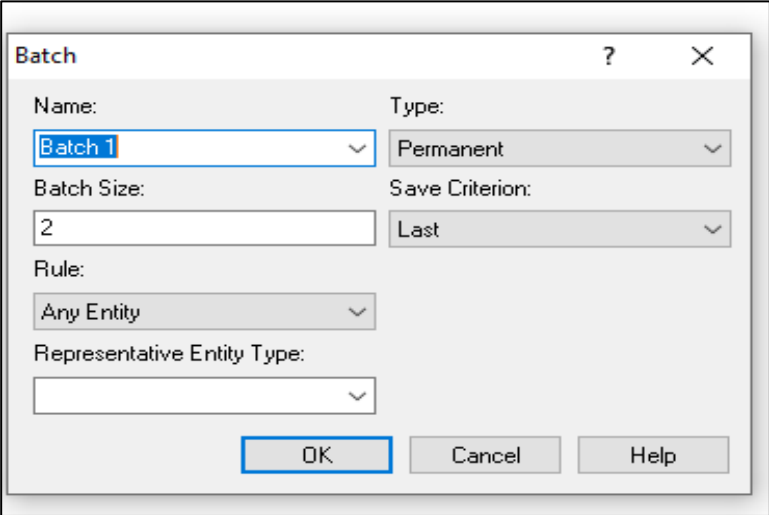

 **Figure 16: Les paramètres de module Batch**

- **Batch Size :** nombre d'entité regroupé.
- **Rule :** attribut ou entité.
- **Separate :** Ce module sert à séparer des entités.

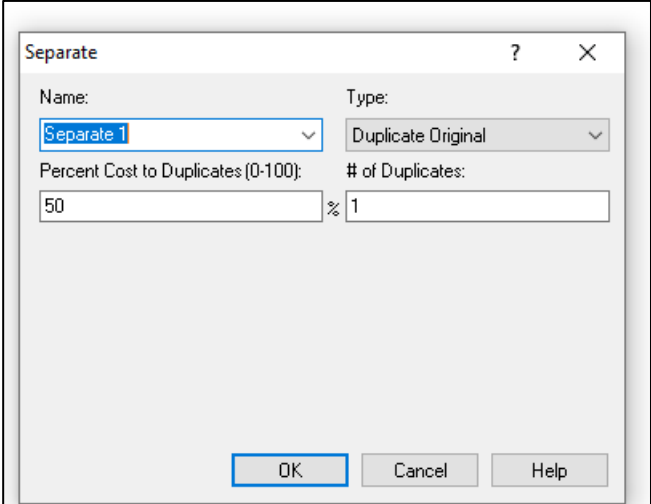

 **Figure 17: les paramètres de module Separate**

- **Type :**
	- **Duplicate Original :** revient à la forme originale.
	- **Split Existing Batch :** faire le contraire d'un Batch existe.
	- **Percent Cost to Duplicates (0-100) :** Le pourcentage pour dupliquer une entité.
	- **# of Duplicates :** nombre de duplication.
- **Assign :** Ce module est utilisé pour caractériser les entités de système

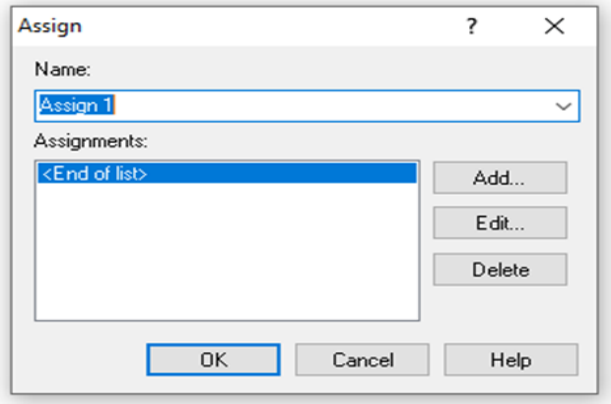

 **Figure 18: Les paramètres de module Assign**

**Execord :** Ce module est utilisé pour calculer le nombre des entités, le temps...

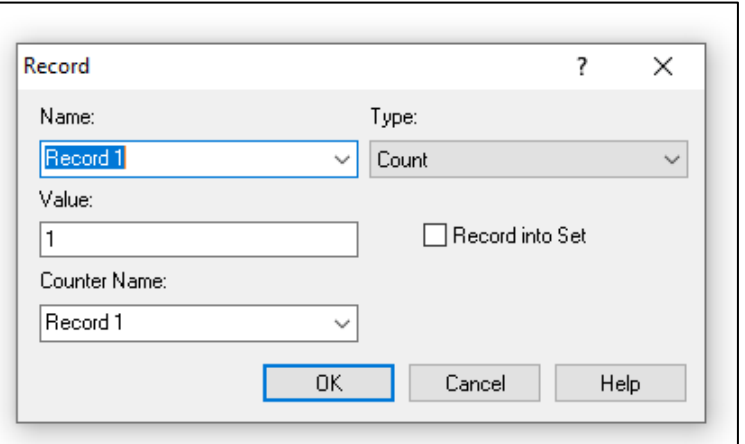

 **Figure 19 : Les paramètres de module Record**

Au cœur du logiciel de simulation ARENA on distingue trois concepts :

- **Les entités :** représentent l'élément de base du logiciel. Celles-ci sont créées au cours du déroulement de la simulation.
- **Les attributs :** sont des caractéristiques communes à tous les entités, mais la valeur est spécifique à chaque entité.
- **Les variables :** sont utilisées pour définir une caractéristique du système, elles ne sont pas rattachées à une entité spécifique.

Bien entendu, le développement d'une simulation avec ARENA ne se limite pas aux concepts précédemment définis. Ceux-ci ne représentent que les concepts de base requis.

# **4. Etude de cas**

# **4.1. La file d'attente au sein de terminal à conteneur d'Oran**

Le terminal à conteneur est représenté comme une suite de files d'attentes pour l'accès aux ressources du terminal.

Pour l'entreprise portuaire d'Oran, les conteneurs arrivent au terminal par navires et cheminent à travers le terminal en passant d'une file d'attente à l'autre pour le quitter à la fin par voies terrestre (camions).

La figure 20 illustre les files d'attente au sein de terminal à conteneur d'Oran.

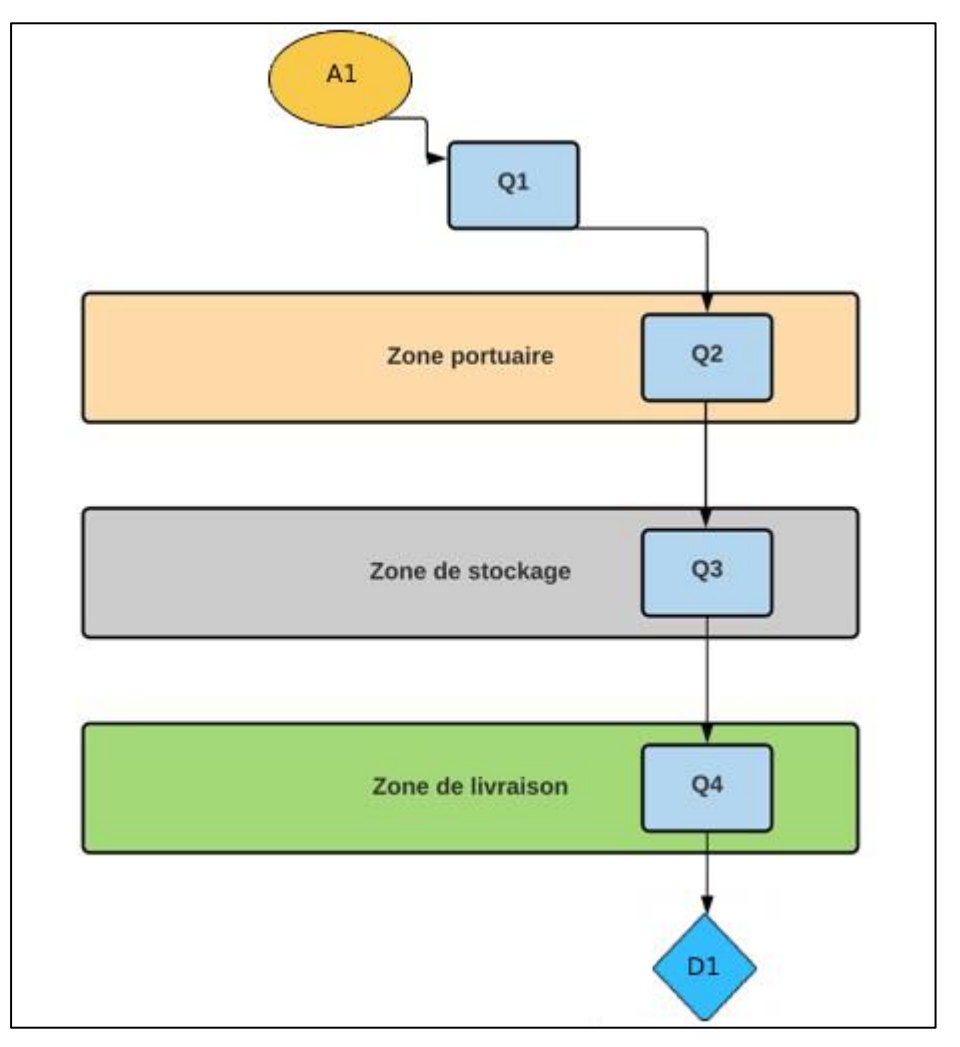

 **Figure 20: schéma représentative des files d'attente au sein de terminal à conteneur d'Oran**

Le bloc A1 représente le taux d'arrivée des navires, tandis que le bloc Q1 représente la file d'attente du quai, et le bloc Q2 représente la file d'attente pour les grues portiques. Le bloc Q3 situé dans la zone de stockage correspondent aux file d'attente pour le transfert des conteneurs par les RTGC vers la pile, et Q4 situé dans la zone de livraison correspondent au file d'attente de chargement des camions sorties (voie terrestre), tandis que le bloc D1 représente le taux de départ des camions.

Les ressources utilisées pour les blocs Q3 et Q4 sont les RTGC et sont identiques, et la flèche entre eux indique les flux de conteneurs à l'intérieur du terminal.

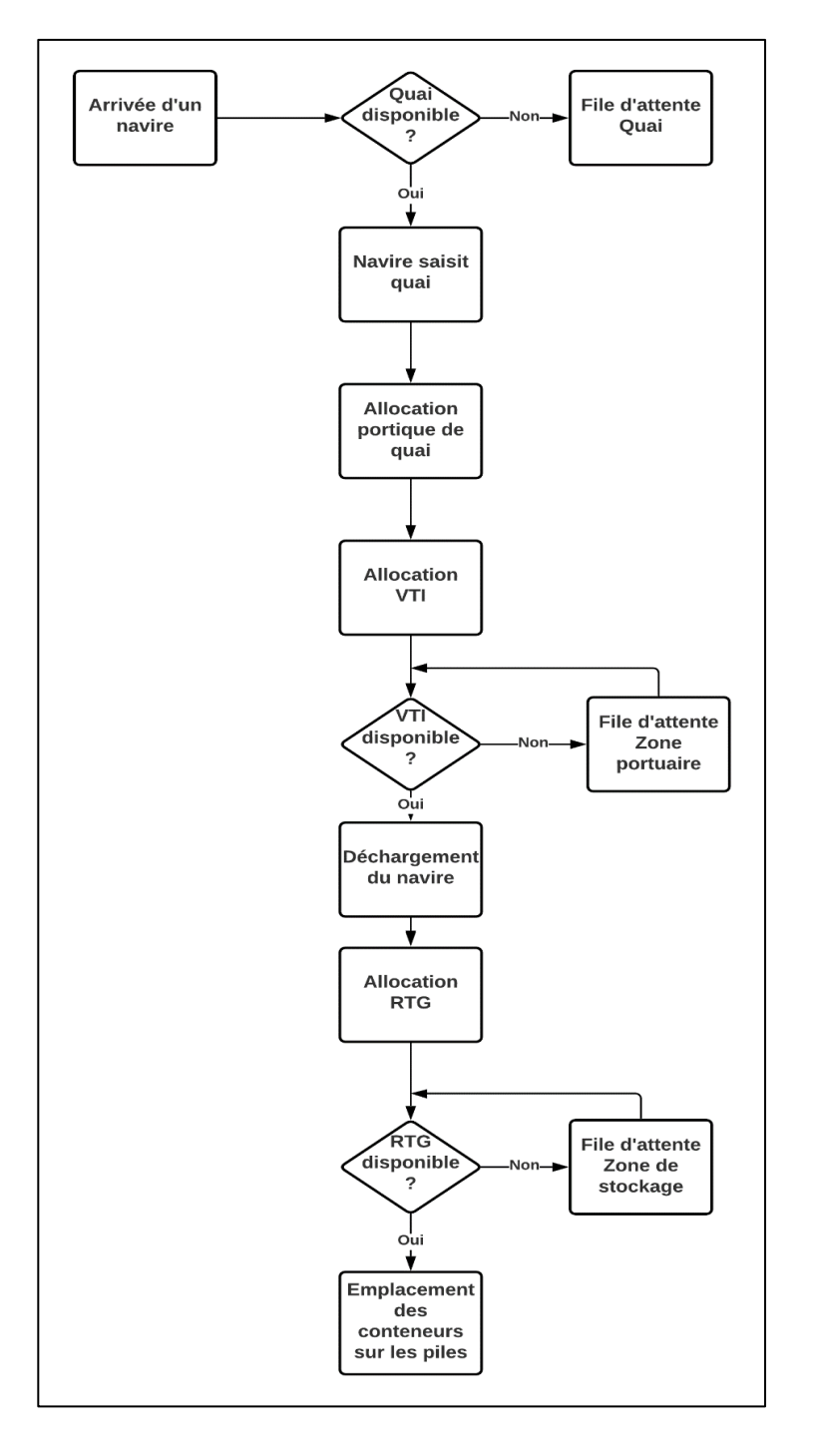

**4.2.Modèle du processus de déchargement d'un navire au terminal d'Oran** 

 **Figure 21: Processus de déchargement d'un navire au terminal à conteneur d'Oran**

Lorsqu'un navire arrive au terminal un quai doit lui être attribué. Si un quai est disponible, le navire saisit le quai, ce dernier doit être saisi par un seul navire. Sinon, le navire doit se placer dans une file d'attente jusqu'à ce qu'un quai se libère. Ensuite, l'allocation de deux portiques de quai aura lieu. Ceux-ci fournissent l'intrant à l'allocation du véhicule de transport interne(VTI). Si la VTI est disponible, le navire sera déchargé, sinon le navire reste en attente jusqu'à ce qu'un camion se libère. Après que le conteneur est déchargé, il sera transporté par le camion, ce qui implique l'allocation des grues de cour (RTGC). Si le RTGC est disponible, le conteneur transporté sera placé dans son emplacement prédéterminé et le camion se libère. Sinon le camion doit se place en attente jusqu'à ce qu'un RTGC soit disponible.

#### **4.3.Les hypothèses du modèle**

Lors de l'élaboration d'un modèle, il faut prendre en compte un certain nombre d'hypothèses. Nos hypothèses sont les suivantes :

- 1. Seul le processus de déchargement des conteneurs d'importation est pris en considération.
- 2. Les conteneurs sont classés en groupe par pile par client.
- 3. L'emplacement de chaque conteneur est donné par une pré-déclaration.
- 4. On s'intéresse aux conteneurs standards uniquement.
- 5. Tous les conteneurs sont de même longueur (40 pieds).
- 6. Une zone de stockage et formée de plusieurs blocs adjacents.
- 7. Tous les blocs sont de même longueur (800 pieds : c'est-à-dire 20 baies le long du bloc.)
- 8. On s'intéresse au système de stockage en utilisant le RTGC.
- 9. Un RTGC déplace sur plusieurs blocs (4 blocs par RTGCC).
- 10. Tous les RTGC ont la même capacité.
- 11. Le temps d'une tâche de manutention pour les RTGC est de 3 minutes.
- 12. Le temps d'une tâche de manutention pour les portiques de quai est de 2 minutes.
- 13. Les camions transportent un seul conteneur à la fois.
- 14. On considère les mouvements simultanés des RTGC et des camions.
- 15. La vitesse de déplacement du RTGC est différente de la vitesse de déplacement du camion.
- 16. Après avoir terminé la tâche actuelle, Les portiques de quai, les RTGC, et les camions peuvent se déplacer vers le point d'origine de la tâche qui suit.
- 17. Le temps de déplacement des RTG entre les blocs est négligeable.

## **4.4. Les données du modèle**

Avant de commencer, il faut citer les ressources que nous avons utilisé dans le modèle :

- 02 portiques de quai
- 03 RTGC pour la zone de stockage
- 17 camions
- 1000 conteneurs

## **4.5. Modélisation et simulation**

Dans notre cas, nous avons appuyé nos études sur deux points principaux :

- Le premier point est de choisir deux type de stockage (direct et indirect), et dans chaque type nous avons varié le nombre des portiques de cour (RTGC) jusqu'à le nombre maximale des ressources disponible.
- Le deuxième point est de stocker par client et par pile, c'est-à-dire : regrouper les conteneurs de même client ensemble.

# **Stockage direct :**

On désigne par stockage direct l'emplacement des conteneurs directement sur la zone de stockage, dans ce type on distingue trois alternatives qui sont les suivantes :

## **4.5.1. Alternative 1**

Dans cette alternative nous avons installé :

- Deux portiques de quai pour le déchargement d'un seul navire.
- $\bullet$  17 camions pour transporter les conteneurs entre les deux zones.
- Un seul RTGC dans la cour de stockage.

La figure 22 présente le modèle simulé sous ARENA.

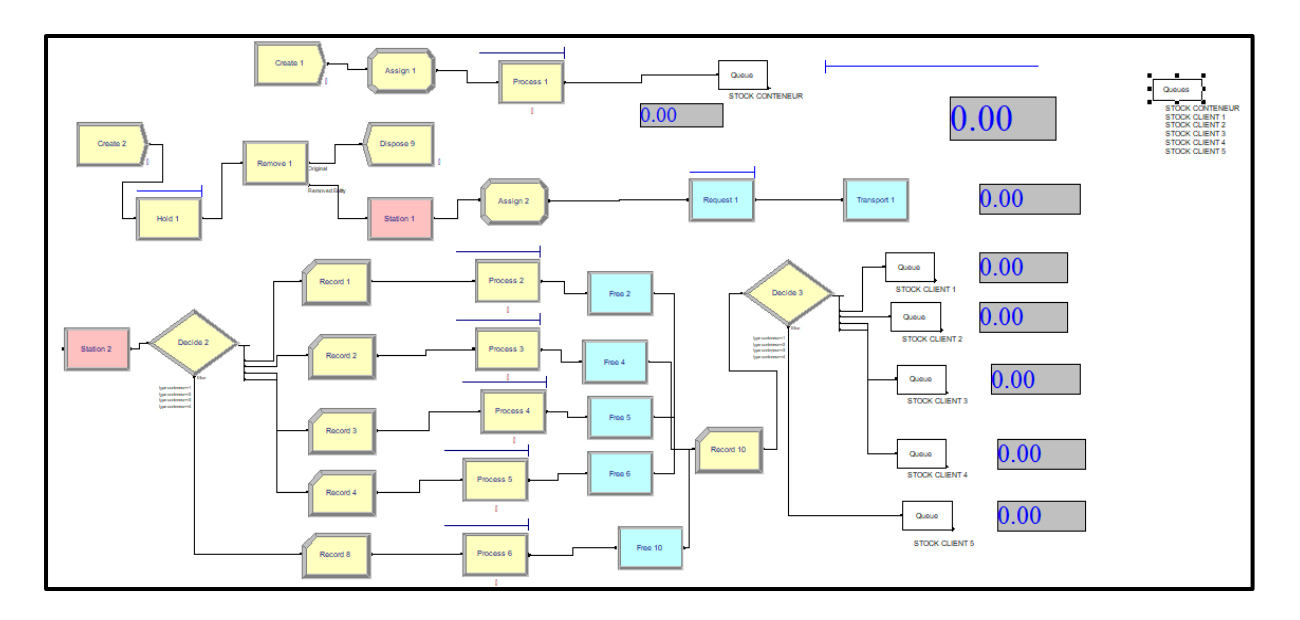

 **Figure 22 : le modèle de simulation sous Arena de stockage directe.**

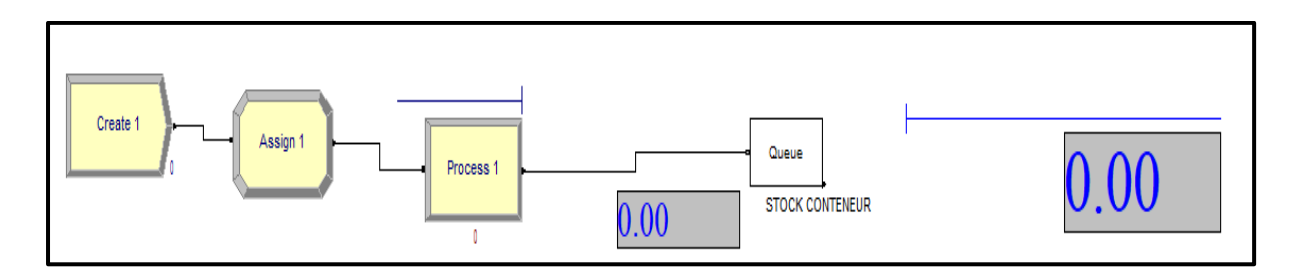

 **Figure 23 : Sous-modèle 1 de simulation par Arena de stockage direct.**

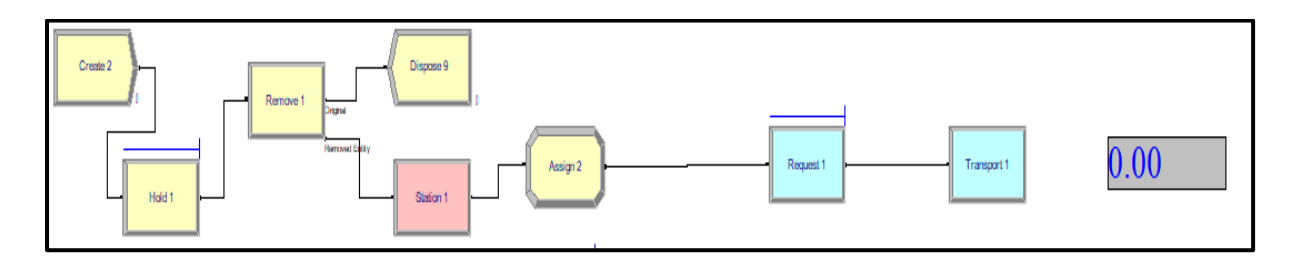

 **Figure 24 : Sous-modèle 2 de simulation sous Arena de stockage direct.**

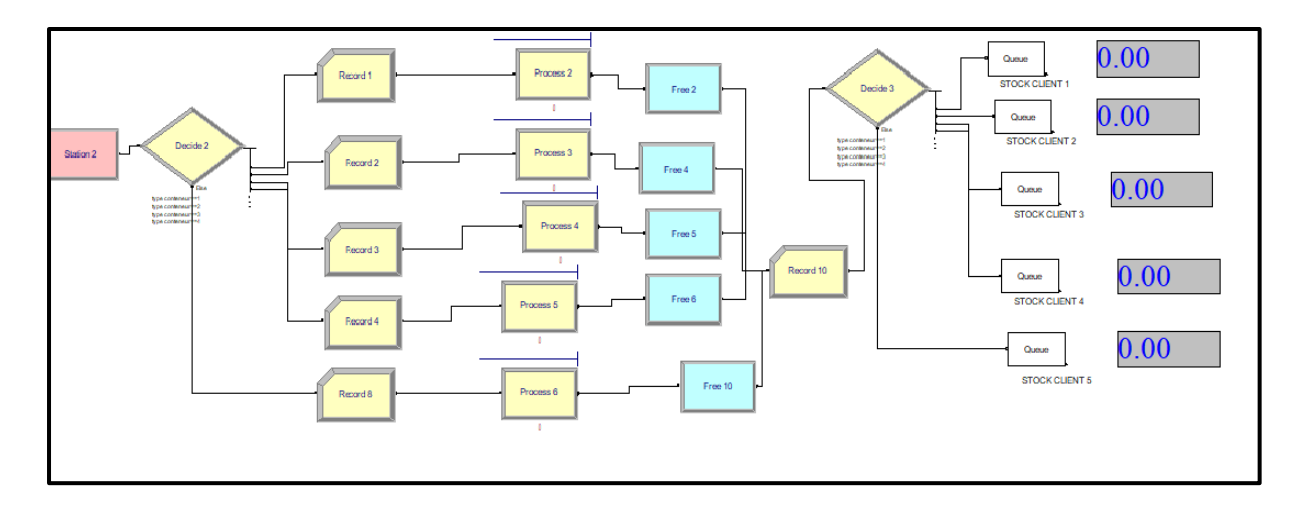

 **Figure 25 : Sous-modèle 3 de simulation sous Arena de stockage direct.**

La **figure 22** illustre le modèle général. Il est présenté en détail dans les sous-figures (23, 24,25).

La **figure 23** représente la création des conteneurs, c'est-à-dire l'arrivé de navire au quai et la disponibilité des conteneurs à l'instant t = 0 qui sont assignés dans le module « **Create** », ainsi que leur déchargement par les deux portiques de quai mentionnés dans le module « **Process** ».

Tandis que la **figure 14** représente la création des camions à l'instant  $t = 0$  pour transporté les conteneurs, allant de la zone portuaire à la zone de stockage qui est illustré dans la **figure 15**.

Ensuite nous avons modélisé le triage des conteneurs par client pour les stocker sur les pile le triage est assigné dans le module « **Decide** » en utilisant l'attribut attaché à chaque conteneur dans le premier module « **Assign** » pour distinguer leur type selon le client qu'ils l'appartiennent.

Enfin le temps de cycle des camions est calculé dès le chargement des conteneurs jusqu'à leur déchargement par les RTGCs.

#### **4.5.2. Alternative 2**

Comme nous avons mentionné ci-dessous. Dans cette partie nous gardons tous le modèle tel qu'il est avec une incrémentation du nombre des RTGC dans la cour de stockage et qu'il vaut à 2 dans cette alternative.

Les figures 26 et 27 illustrent cette modification.

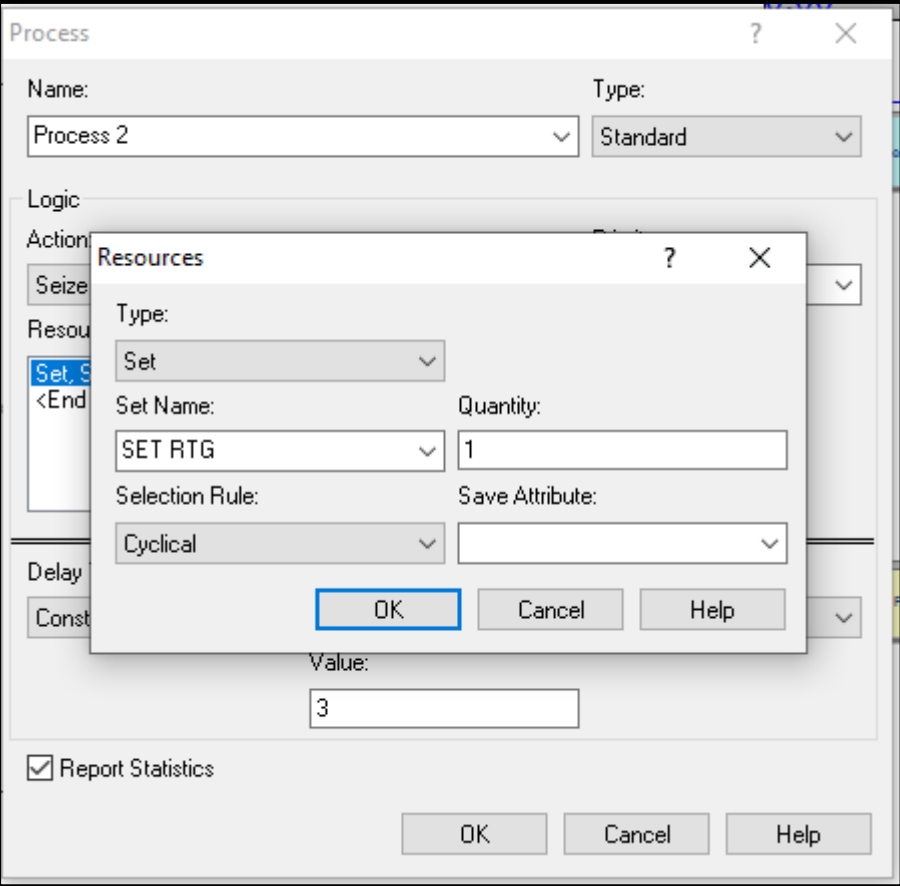

**Figure 26 : L'utilisation de deux RTGCs**

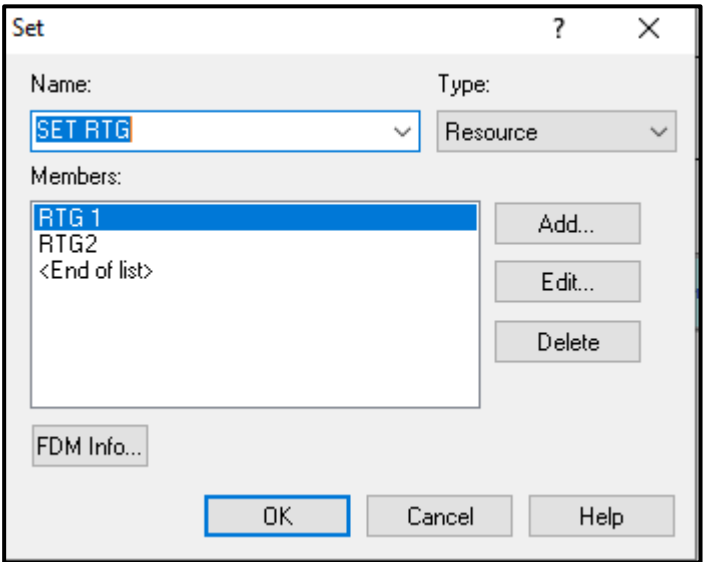

 **Figure 27 : l'utilisation de deux RTGCs dans un set** 

**Les deux RTGC mentionnés dans les figures 26 et 27 travaillent simultanément.**

# **4.5.3. Alternative 3**

Cette alternative est similaire à la deuxième, sauf que là nous avons utilisé trois RTGCs.

Les figures 28 et 29 présentent cette modification.

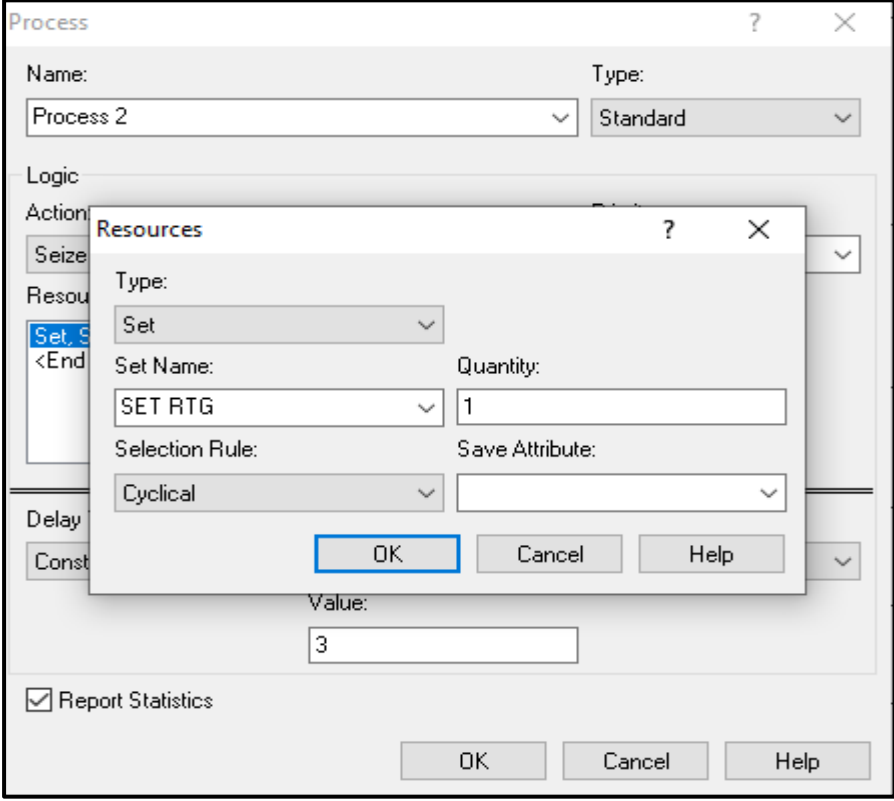

 **Figure 28 : l'utilisation de trois RTGC**

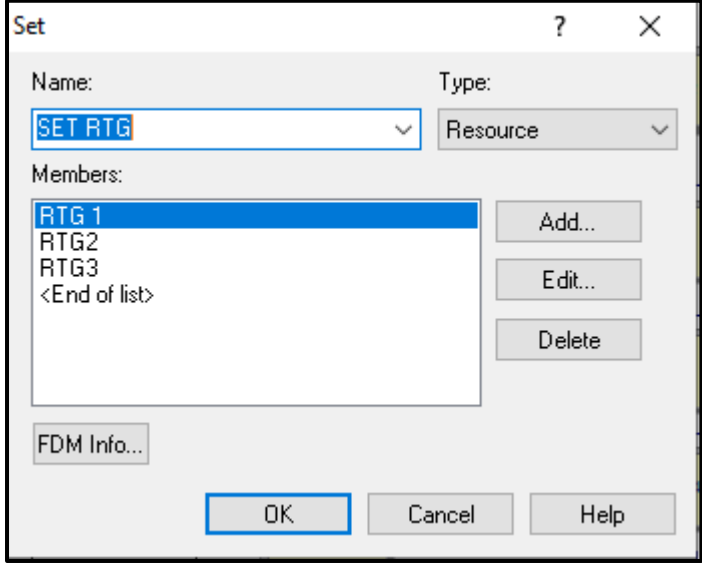

 **Figure 29 : l'utilisation de trois RTGCs dans un set**

#### Les trois RTGCs présentés dans les figures 28 et 29 travaillent simultanément.

#### **Stockage indirect**

Dans ce cas, les conteneurs sont tout d'abord stockés dans une zone de déploiement qui est près de la zone portuaire avant d'être transféré vers la zone de stockage.

L'objectif de ce type de stockage et de transporter les conteneurs par ordre d'emplacement sur les piles.

## **4.5.4. Alternative 4**

Dans cette alternative nous avons utilisé toujours deux portiques de quai, 17 camions pour le transfert un seul RTGC dans la cour de stockage.

Les figures 30, 31, et 32 illustrent le modèle de simulation sous ARENA.

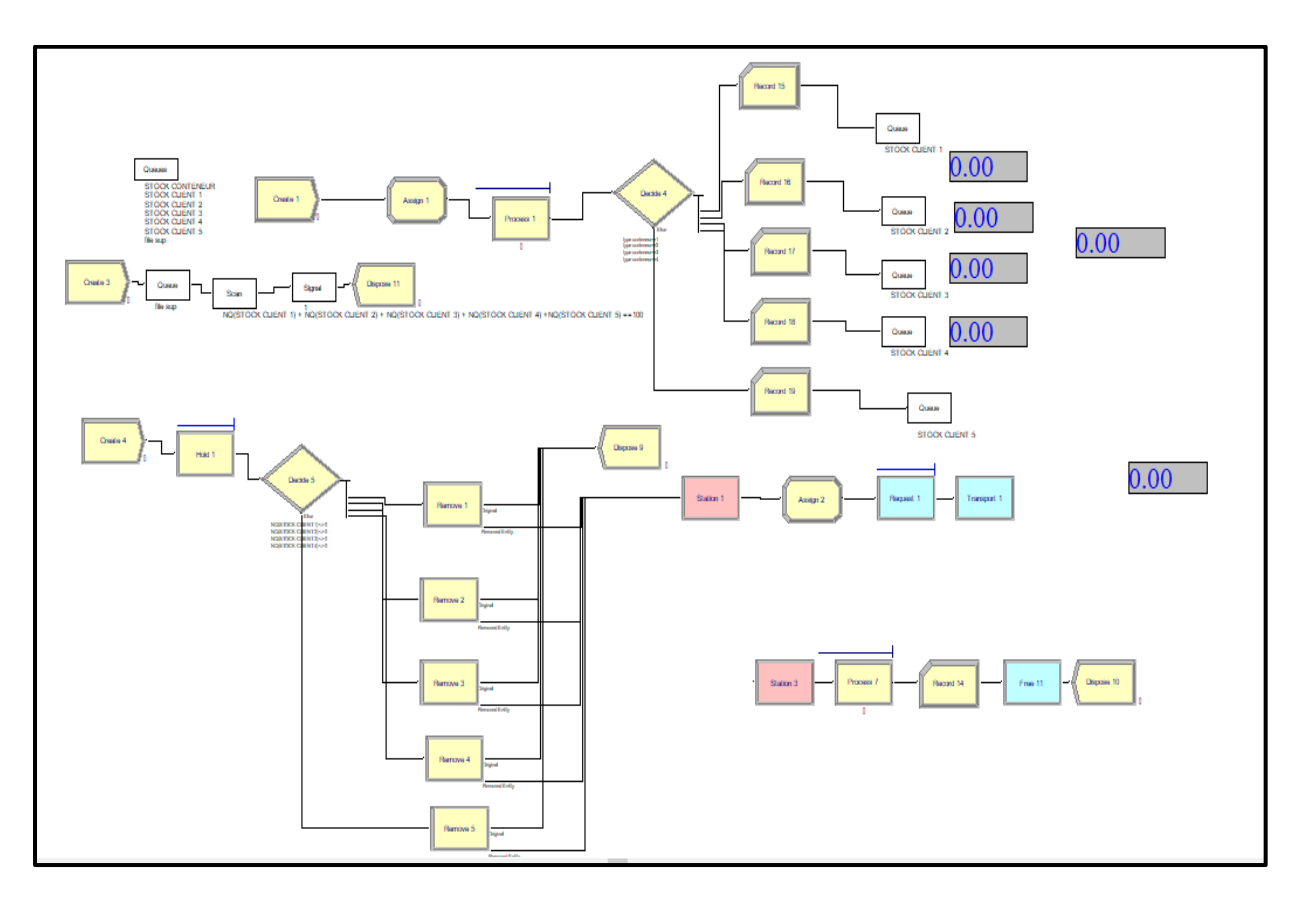

 **Figure 30 : Le modèle de simulation sous Arena de stockage indirecte.**

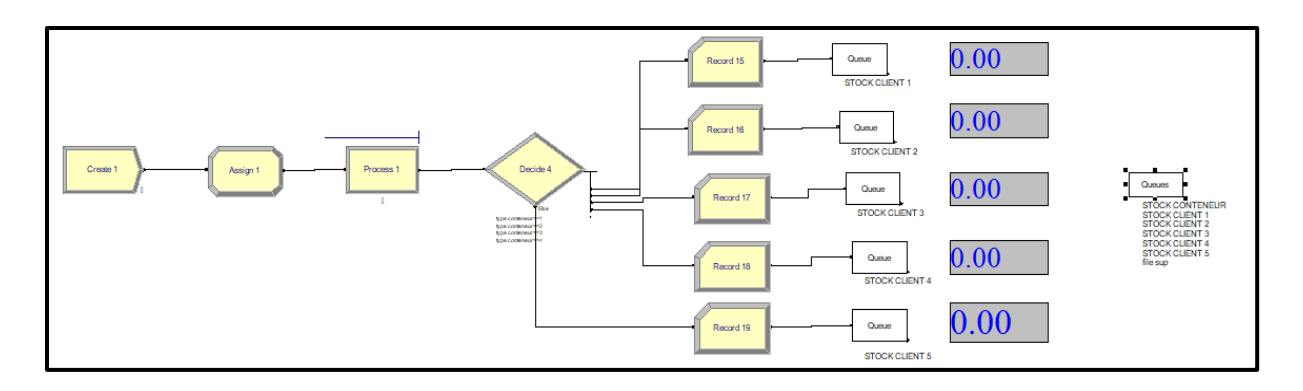

 **Figure 31 :Sous-modèle 1 de simulation sous Arena de stockage indirecte.**

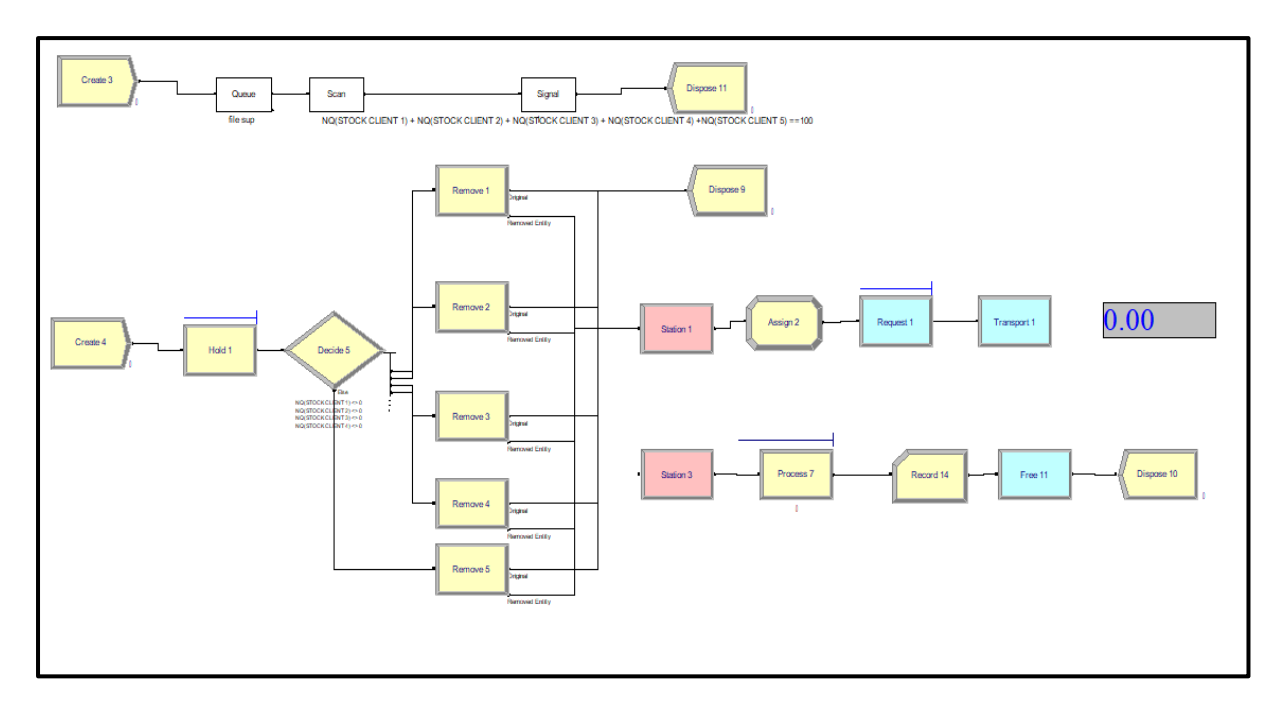

 **Figure 32 : sous-modèle 2 de simulation sous Arena de stockage indirecte.**

Les figures 31 et 32 représentent le modèle détaillé.

La **figure 31** décrit l'arrivé des conteneurs à l'instant  $t = 0$  mentionné dans le module « **Create** », leur déchargement par les deux portiques de quai assigné dans le module « **Process** », ainsi que leur triage par client est mentionné dans le module « **Decide** » pour les stocker temporairement dans un agencement près de quai.

La **figure 32** est divisée en deux parties.

Dans la première, nous avons modélisé la contrainte que les camions ne peuvent transporter les conteneurs si et seulement si tous les conteneurs sont déchargés du navire et se sont placés dans l'agencement. Tandis que, la deuxième partie représente l'arrivée des camions pour transporter les conteneurs allant de l'agencement à la zone de stockage modélisé par les deux module « **Station 1** » et « **Station 2** » avec une condition de passer au deuxième type si et seulement si le premier est terminé.

#### **4.5.5. Alternative 5**

Le modèle reste le même que celui de l'alternative 4, sauf que le nombre des RTGC devient deux dans la zone de stockage.

Les deux RTGCs manutentionnent les conteneurs au même temps.

La **figure 33** représente le changement.

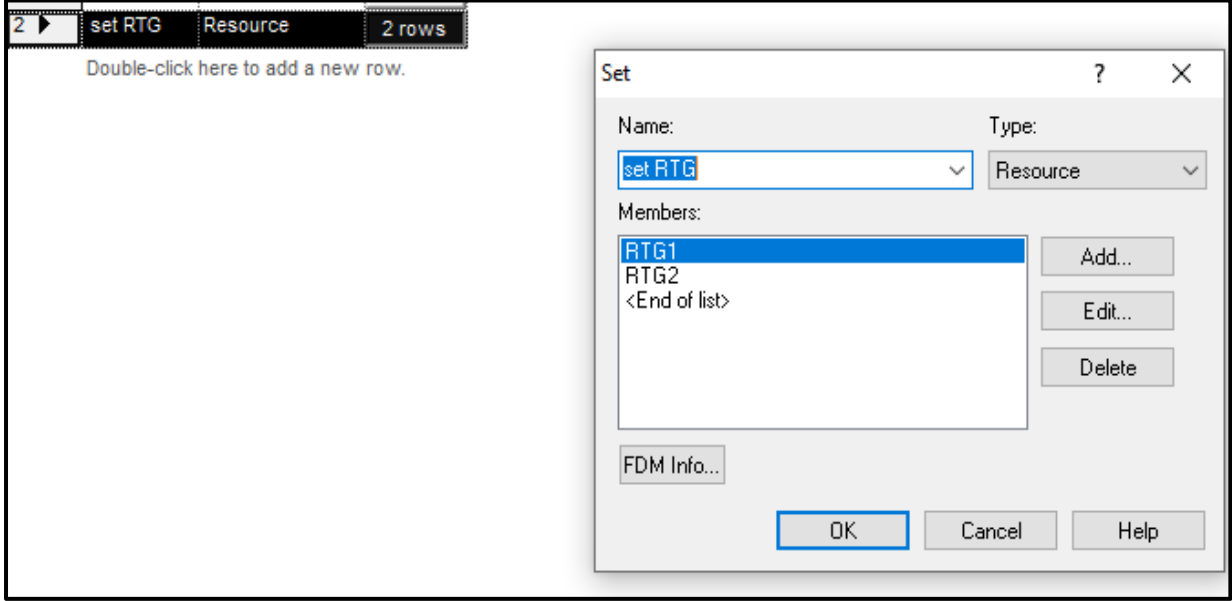

**Figure 33 : l'utilisation de deux RTGC** 

#### **4.5.6. Alternative 6**

Dans cette alternative, le modèle est similaire que celle de l'alternative 5, avec 3 RTGCs qui travaillent simultanément dans la cour de stockage.

La **figure 34** illustre la modification.

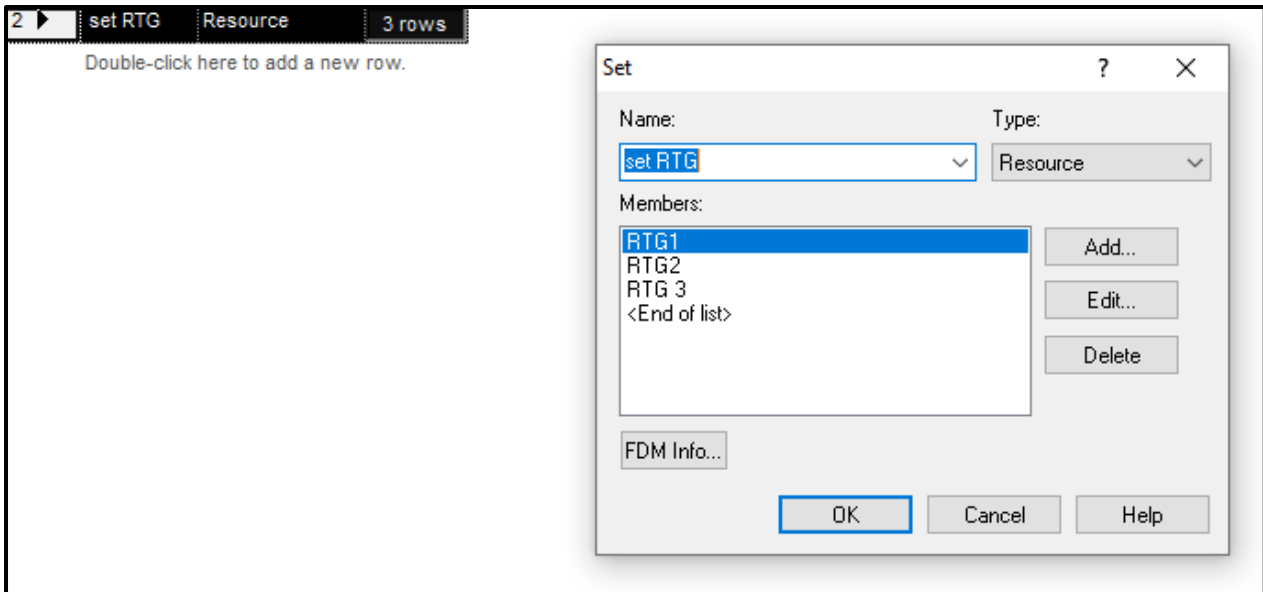

 **Figure 34 : l'utilisation de trois RTGCs** 

## **4.5.7. Animation**

Nous avons animé les différentes alternatives par une animation 2D, afin de mieux comprendre la modélisation ainsi que la simulation.

La figure ci-dessous illustre cette animation.

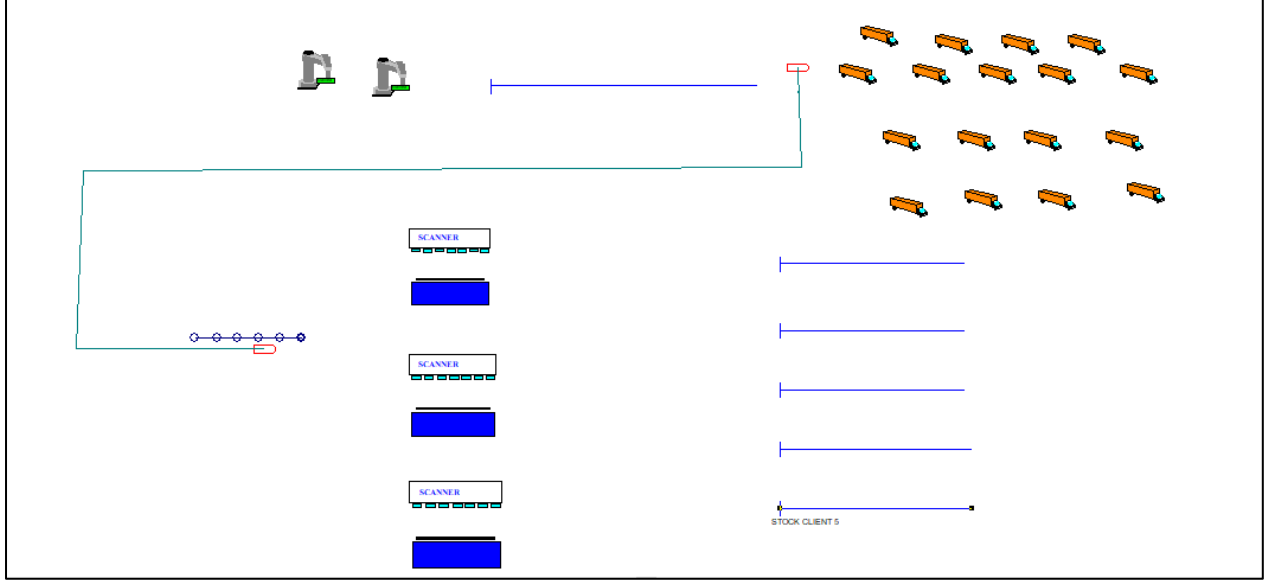

 **Figure 22: Animation 2D du modèle de simulation**

# **Conclusion**

L'objectif de ce chapitre était de modéliser les différentes alternatives du terminal à conteneur d'Oran par une simulation avec Arena, afin de les analyser dans le chapitre suivant pour choisir le meilleur scénario parmi les scénarios proposés et qui minimise le temps de cycle des camions et donc minimise leur file d'attente dans la zone portuaire et la sous-zone de stockage avant visite.

**Chapitre 3 : Interprétation des résultats**

# **Introduction**

Dans le chapitre précédent, nous avons présenté les différentes alternatives avec leur modèle de simulation avec ARENA. A partir de ceux-ci, nous visons à analyser et interpréter les résultats obtenus afin de déterminer la meilleure alternative qui minimise le temps de cycle des véhicules de transport interne dans le terminal à conteneur d'Oran.

# **1. Objectif**

Cette étude a pour objectif de minimiser le temps de cycles des camions.

```
Le temps de cycle = temps de transport chargé + temps d'attente dans la cour de stockage +
                      temps de retour à vide
```
Puisque la vitesse des camions est constante que ce soit pour l'allé ou le retour. Cela implique que les temps de transport des camions sont les mêmes pour les voyages dans le cas chargé et à vide.

## **2. Analyse et interprétation des alternatives**

Nous avons fait la simulation avec le simulateur ARENA pour 1000 conteneurs, avec 10 réplications et l'unité de base est l'heure.

## **2.1.Alternative n°1**

Dans cette alternative nous avons appuyé nos études sur le stockage direct en utilisant un seul RTGC dans la cour de stockage.

La figure ci-dessous illustre les différents résultats concernant les différentes files d'attente.

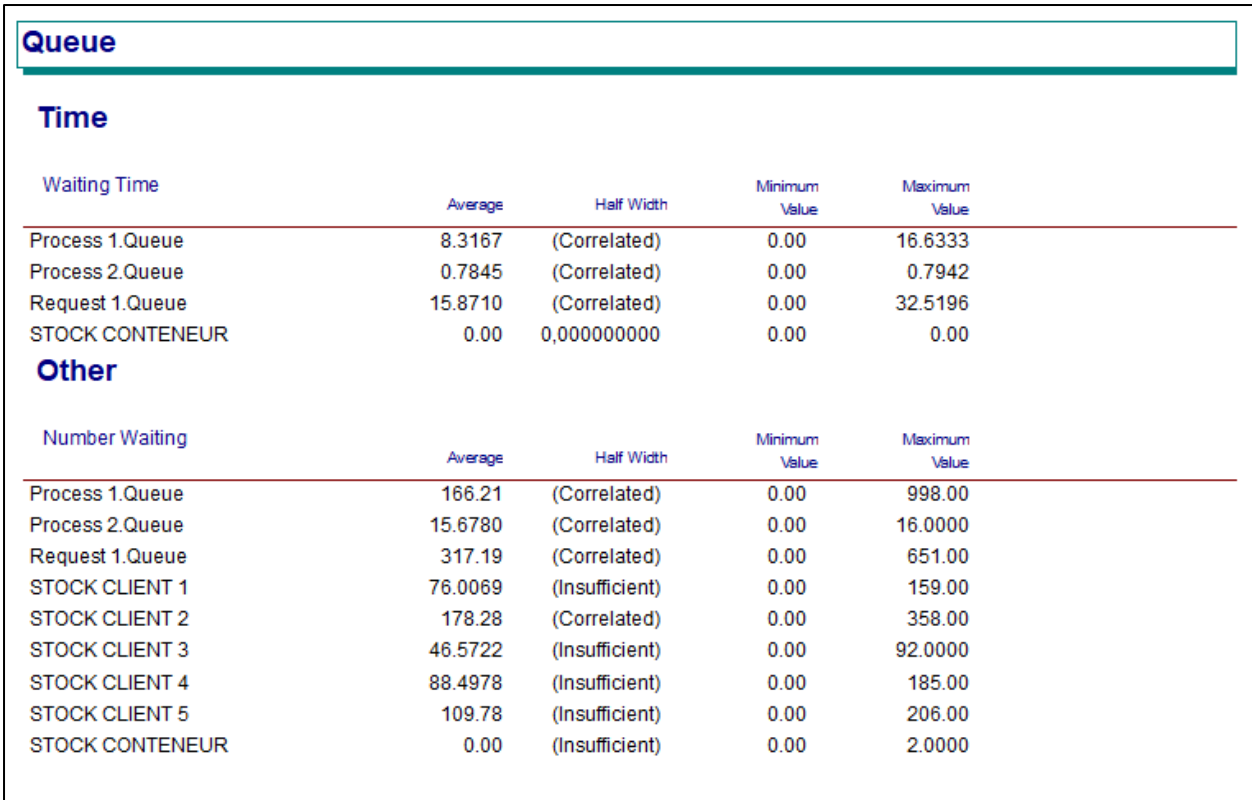

 **Figure 36 : le temps et le nombre d'attente pour les ressources utilisé et les stocks.**

**Waiting time** : Temps d'attente

**Number Waiting** : Nombre de pièces en attente.

La figure ci-dessus représente le taux d'utilisation des portiques et des RTGs, ainsi que le taux d'utilisations des camions.

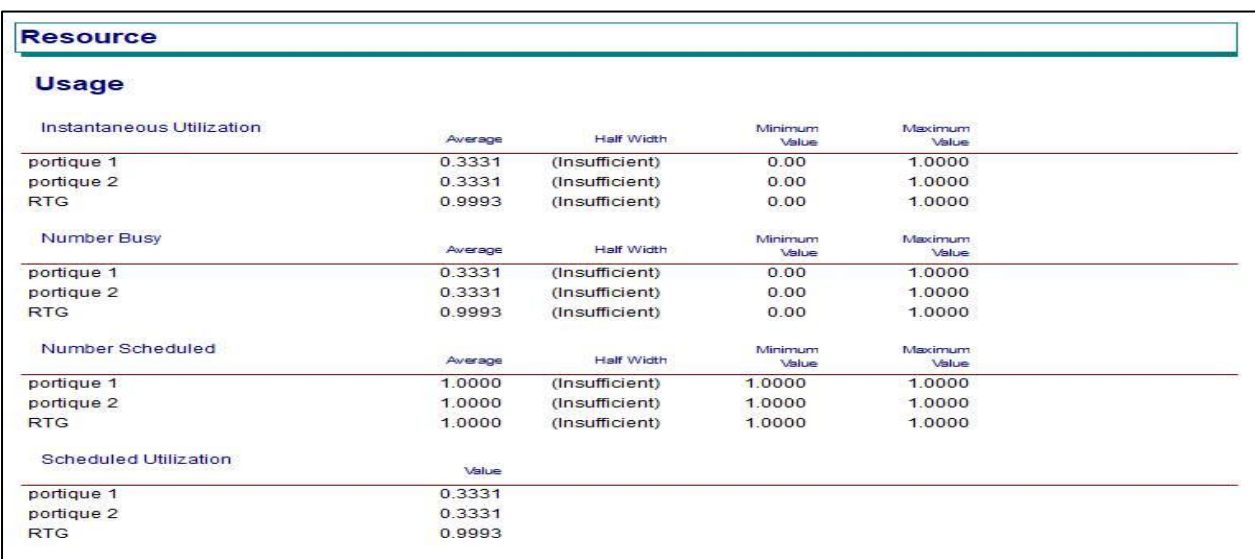

 **Figure 37:l'utilisation des ressources**

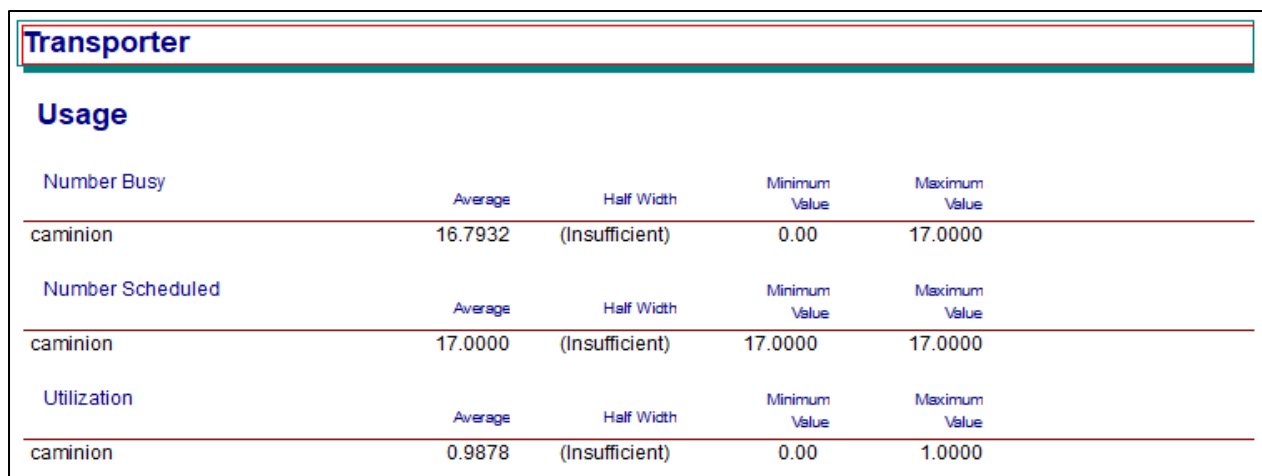

#### **Figure 38 :l'utilisation des camions**

La figure ci-dessus illustre le tems de cycle, qui est calculé par le module « **Record 10** ».

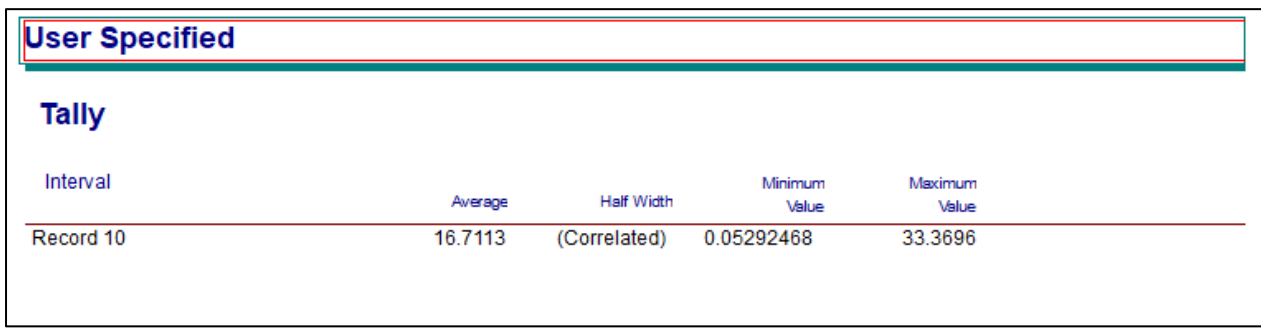

 **Figure 39: le temps de cycle des camions.**

Nous remarquons que le taux d'utilisation du RTG est très élevé (99%), par rapport aux deux portiques de quai qui ont un taux d'utilisation égal à 33%.

Le temps d'attente en portique de quai est plus grand « **Process1.Queue** » par rapport au RTG « **Process2.Queue** »

Le RTG est presque occupé tout le temps. C'est la raison pour laquelle nous avons choisi de varier son nombre dans les alternatives suivantes.

La figure 34 illustre le module « **Record 10** » qui calcule le temps de cycle des camions.

On constate que le taux d'utilisation des camions est élevé (98%), ainsi que leur temps de cycle (16h). Ce qui va ralentir le déchargement des navires, puisque les portiques de quai restent inactifs. Par conséquent, les navires seront de plus en plus bloquer au port.

# **2.2.Alternative n°2**

Dans cette alternative, nous avons fait notre étude en gardant le même type de stockage, avec l'augmentation du nombre des RTGC qu'il devient 2.

La figure ci-dessous représente les temps d'attente en ressources ainsi que le nombre de pièces en attente.

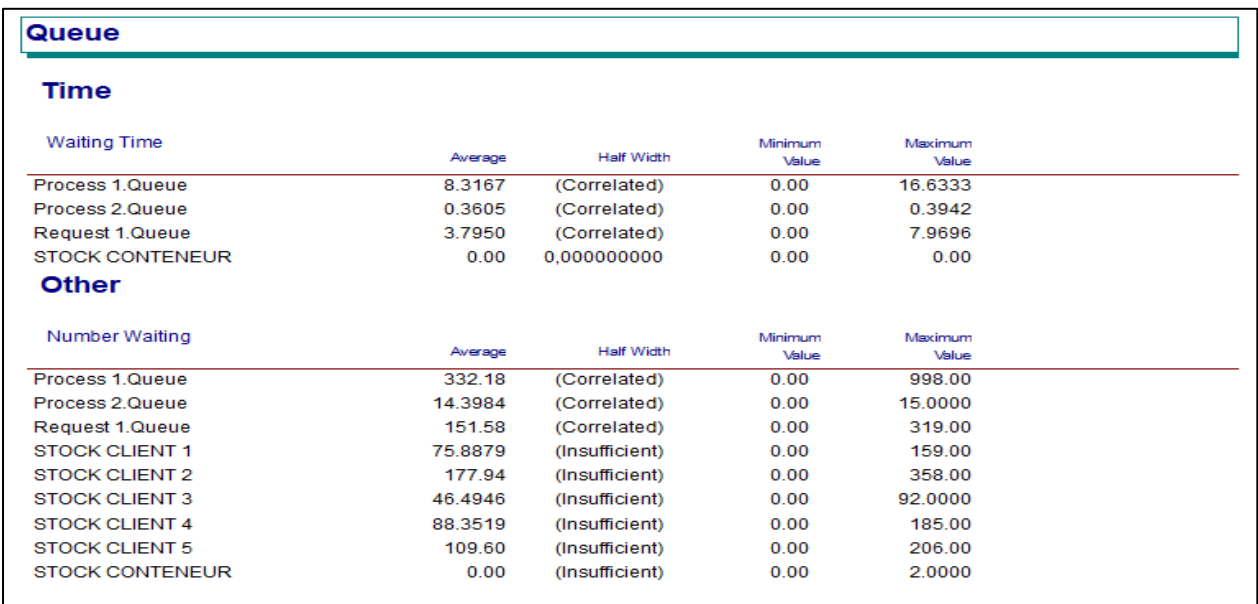

#### **Figure 40 : le temps d'attente pour les deux portiques et stocks.**

La figure ci-dessus illustre l'utilisation des portiques de quai et de cours.

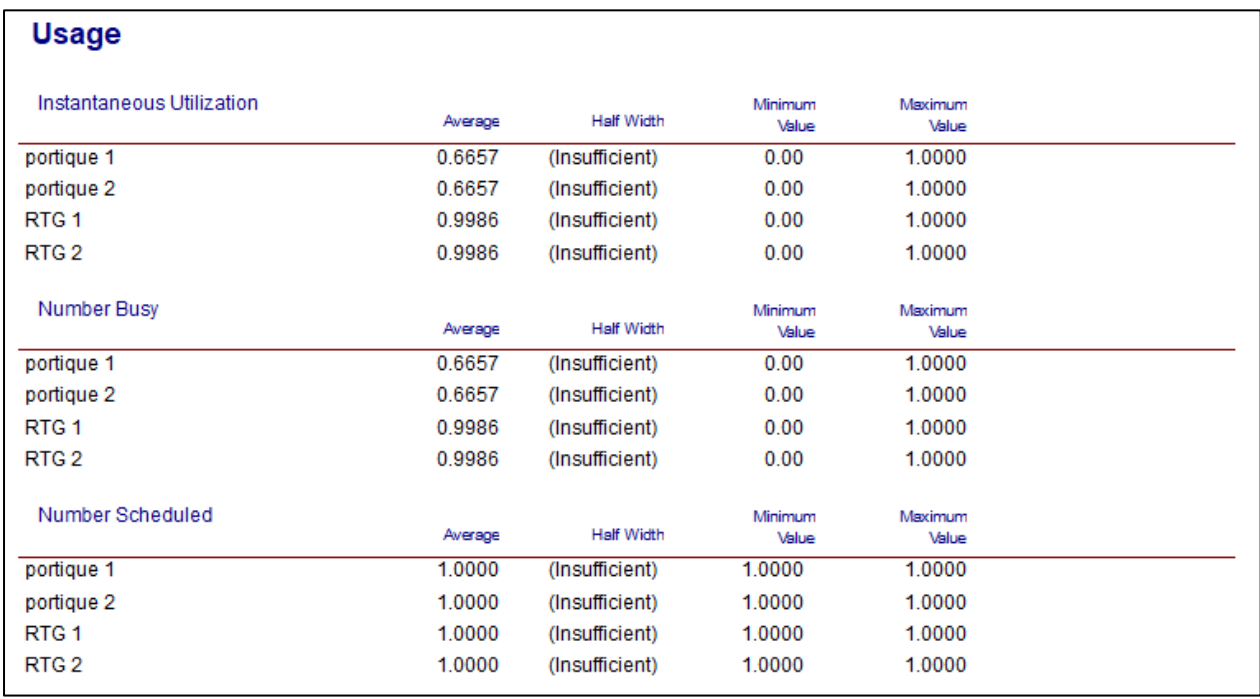

**Figure 41 : l'utilisation des portiques de quai et de cours.**

La figure ci-dessus illustre le taux d'utilisation des camions.

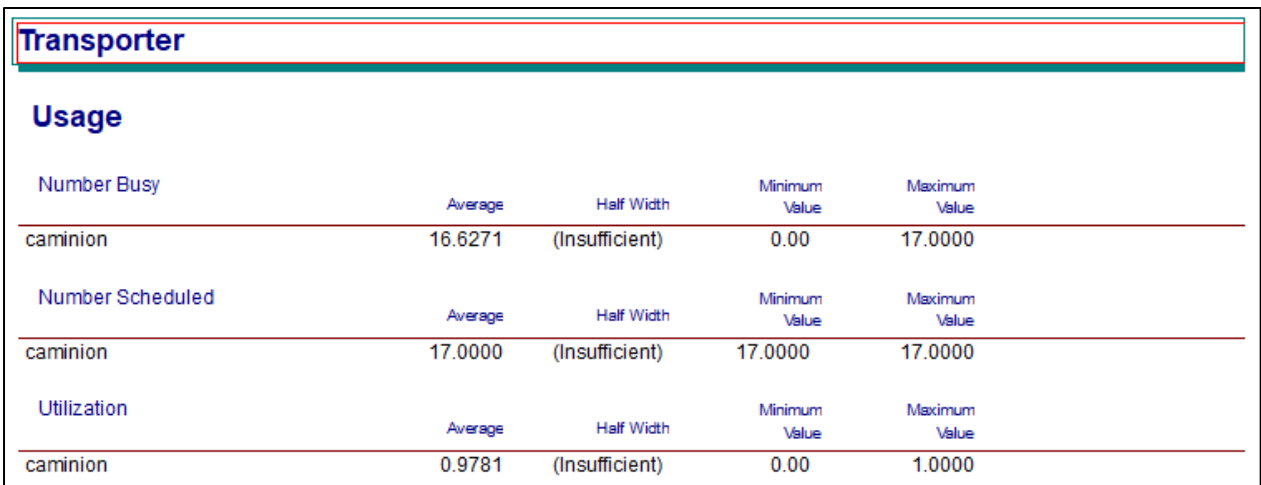

#### **Figure 42 : l'utilisation des camions.**

La figure ci-dessus représente le temps de cycle des camions.

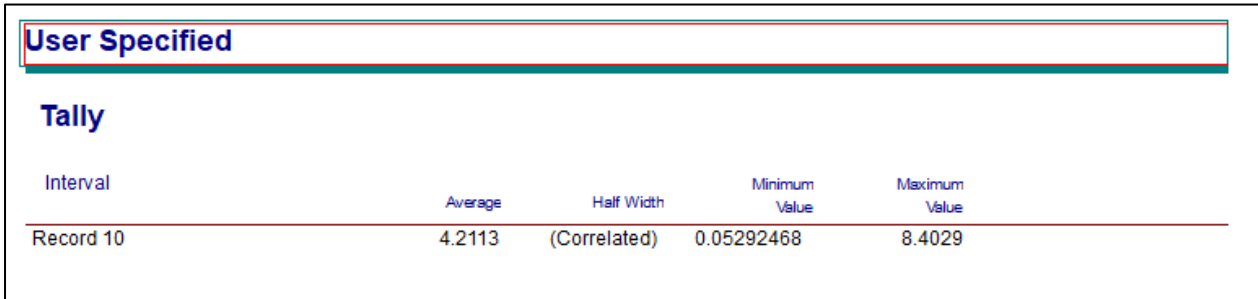

#### **Figure 43 : le temps de cycle des camions.**

Selon la figure 36, On constate que le taux d'utilisation du RTG reste le même avec celui du RTG de l'alternative 1 (99%), tandis que le taux d'utilisations des deux portiques de quai est augmenté à un taux d'utilisation égale entre les deux (66%).

Le taux d'utilisation des camions reste aussi le même, par contre le temps de cycle a diminué, à 4h, ceci est notre objectif.

## **2.3.Alternative n°3**

Dans cette alternative nous sommes toujours dans le stockage direct mais en utilisant 3 RTG.

Les résultats obtenus concernant les temps d'attente ainsi que le nombre de pièces en attente en portiques de quai et de cour sont montré ci-dessous.

| <b>Time</b>            |            |                   |                  |                  |
|------------------------|------------|-------------------|------------------|------------------|
| <b>Waiting Time</b>    | Average    | <b>Half Width</b> | Minimum<br>Value | Maximum<br>Malue |
| Process 1.Queue        | 8.3167     | (Correlated)      | 0.00             | 16.6333          |
| Process 2 Queue        | 0.00831082 | (Correlated)      | 0.00             | 0.01666667       |
| Request 1.Queue        | 0.00       | 0.000000000       | 0.00             | 0.00             |
| <b>STOCK CONTENEUR</b> | 0.00       | 0,000000000       | 0.00             | 0.00             |
| <b>Other</b>           |            |                   |                  |                  |
| Number Waiting         | Average    | <b>Half Width</b> | Minimum<br>Value | Maximum<br>Value |
| Process 1.Queue        | 496.84     | (Correlated)      | 0.00             | 998.00           |
| Process 2 Queue        | 0.4965     | (Correlated)      | 0.00             | 2.0000           |
| Request 1.Queue        | 0.00       | (Insufficient)    | 0.00             | 0.00             |
| <b>STOCK CLIENT 1</b>  | 75.7334    | (Insufficient)    | 0.00             | 159.00           |
| STOCK CLIENT 2         | 177.64     | (Correlated)      | 0.00             | 358.00           |
| <b>STOCK CLIENT 3</b>  | 46.4044    | (Insufficient)    | 0.00             | 92.0000          |
| <b>STOCK CLIENT 4</b>  | 88.1783    | (Insufficient)    | 0.00             | 185.00           |
|                        |            |                   |                  |                  |
| <b>STOCK CLIENT 5</b>  | 109.39     | (Insufficient)    | 0.00             | 206.00           |

 **Figure 44 : l'attente pour les portiques de quai et pour les stocks des conteneurs.**

Le taux d'utilisation des portiques et des RTGs sont représentés par la figure ci-dessus.

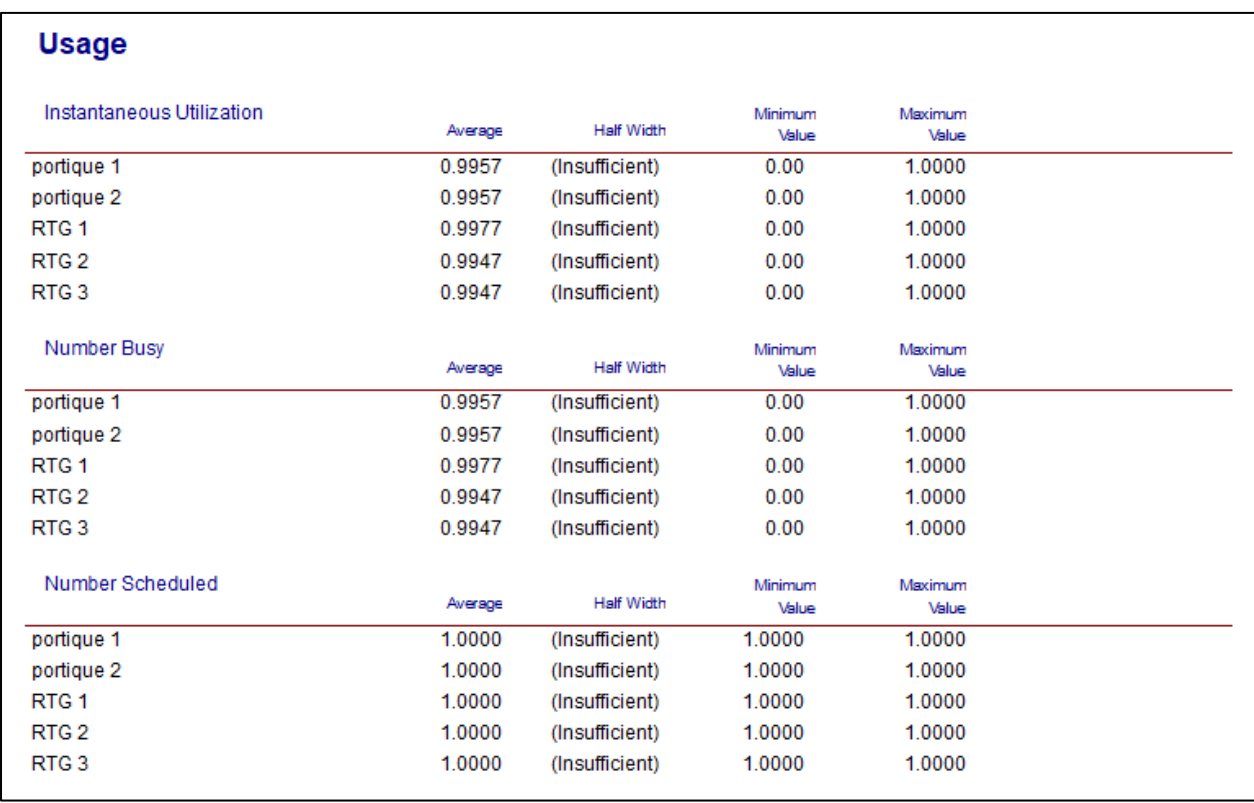

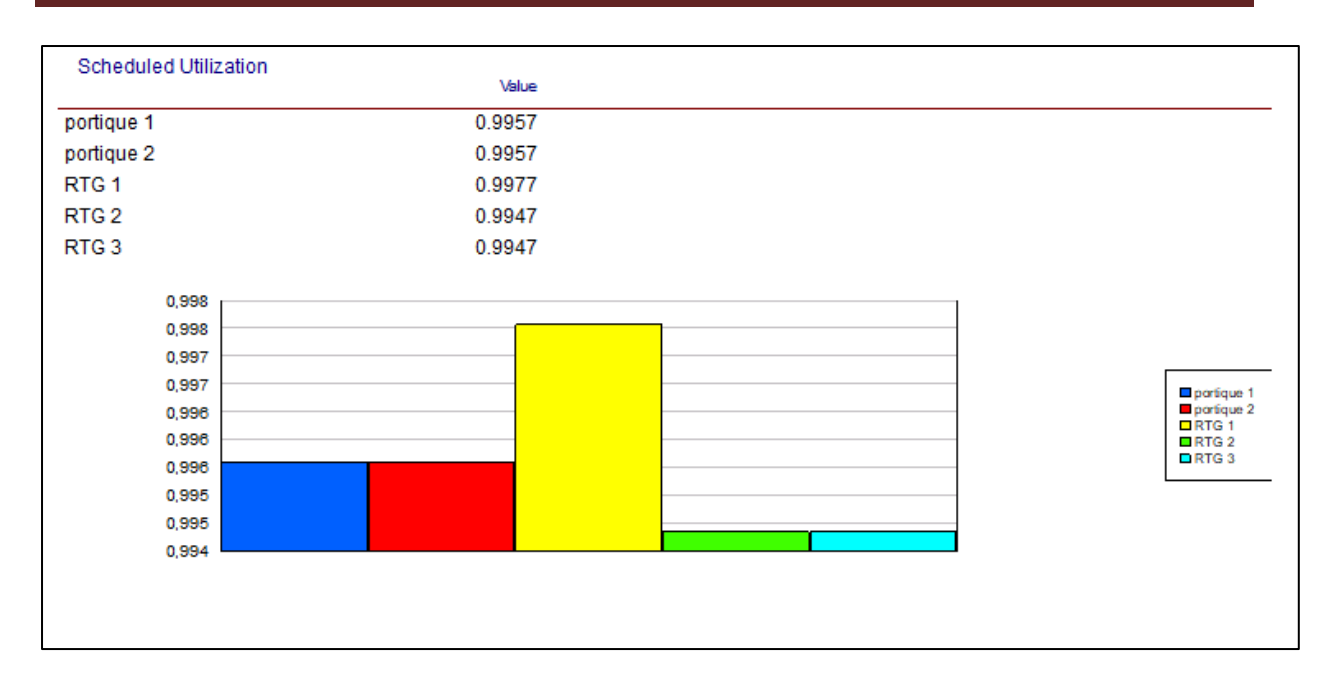

#### **Figure 45 : l'utilisation des ressources.**

La figure ci-dessus montre l'utilisation des portiques de quai et des RTGs.

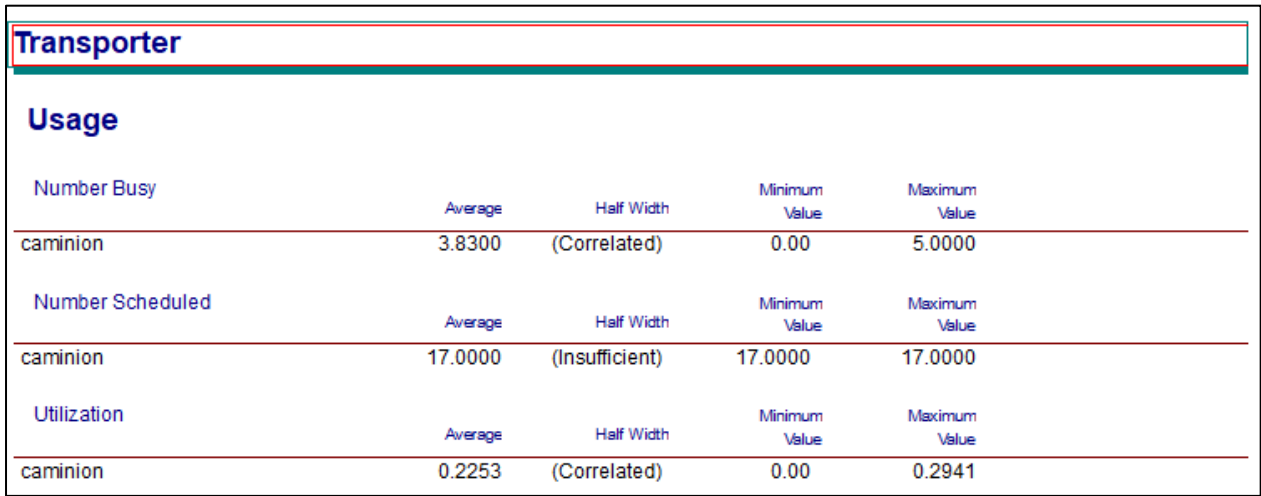

#### **Figure 46 : le taux d'utilisation des camions.**

La figure ci-dessus représente le temps de cycle des camions.

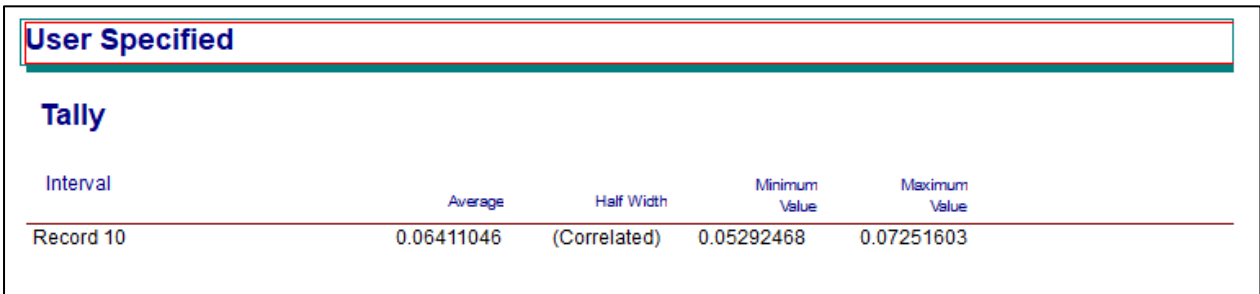

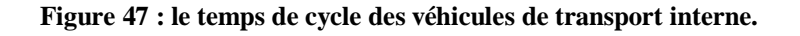

Pour cette alternative, les trois RTGs ainsi que les deux portiques de quai sont occupés tout le temps avec un taux d'utilisation de (99%), ce qui a diminué le temps d'attente par RTG montré en « **Process2.Queue** », et ce qui a diminué par son tour le temps de cycle des VTI.

## **Comparaison entre les trois alternatives du stockage direct**

# Taux d'utilisation des portiques de quai et des RTG

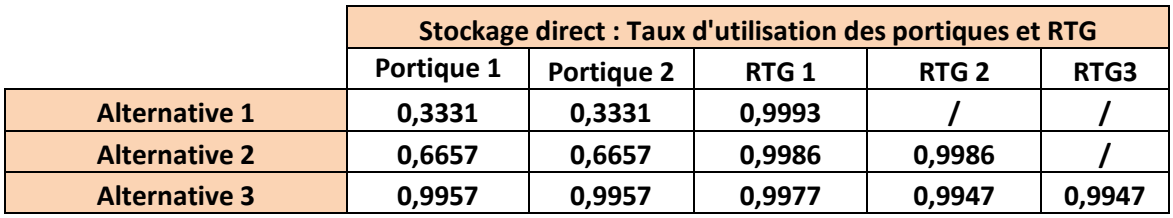

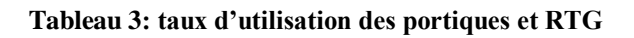

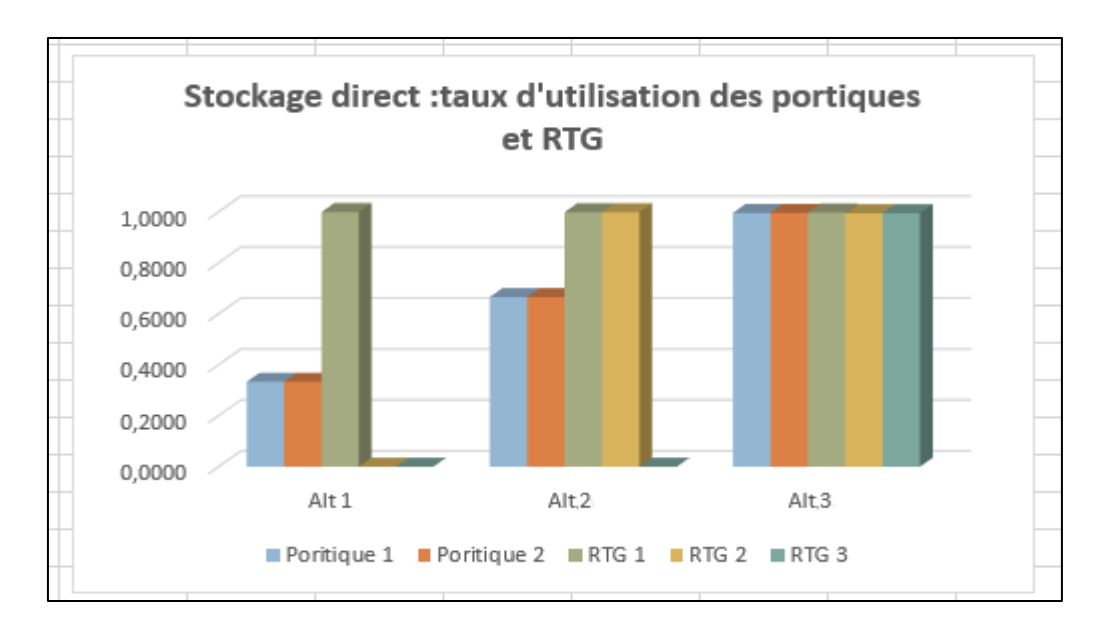

 **Figure 48 : Taux d'utilisation des ressources.**

## Taux d'utilisation des camions

| <b>Stockage direct: Taux d'utilisation des camions</b> |                 |  |  |  |
|--------------------------------------------------------|-----------------|--|--|--|
| <b>Alternative 1</b>                                   | $0,9878 = 99 %$ |  |  |  |
| <b>Alternative 2</b>                                   | $0,9781 = 98%$  |  |  |  |
| <b>Alternative 3</b>                                   | $0,2253 = 23%$  |  |  |  |

**Tableau 4: Taux d'utilisation des camions**

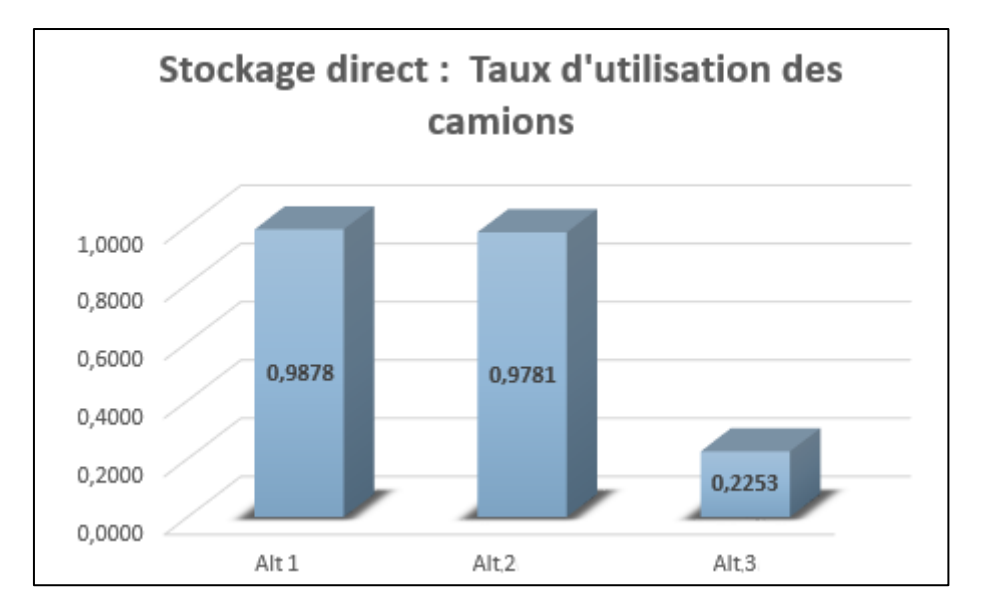

 **Figure 49 : Taux d'utilisation des camions.**

## Temps de cycle

| Stockage direct : temps de cycle (h) |         |  |  |  |  |
|--------------------------------------|---------|--|--|--|--|
| Alternative 1                        | 16,7113 |  |  |  |  |
| Alternative 2                        | 4,2113  |  |  |  |  |
| <b>Alternative 3</b>                 | 0,0641  |  |  |  |  |

 **Tableau 5:Temps de cycle de stockage direct**

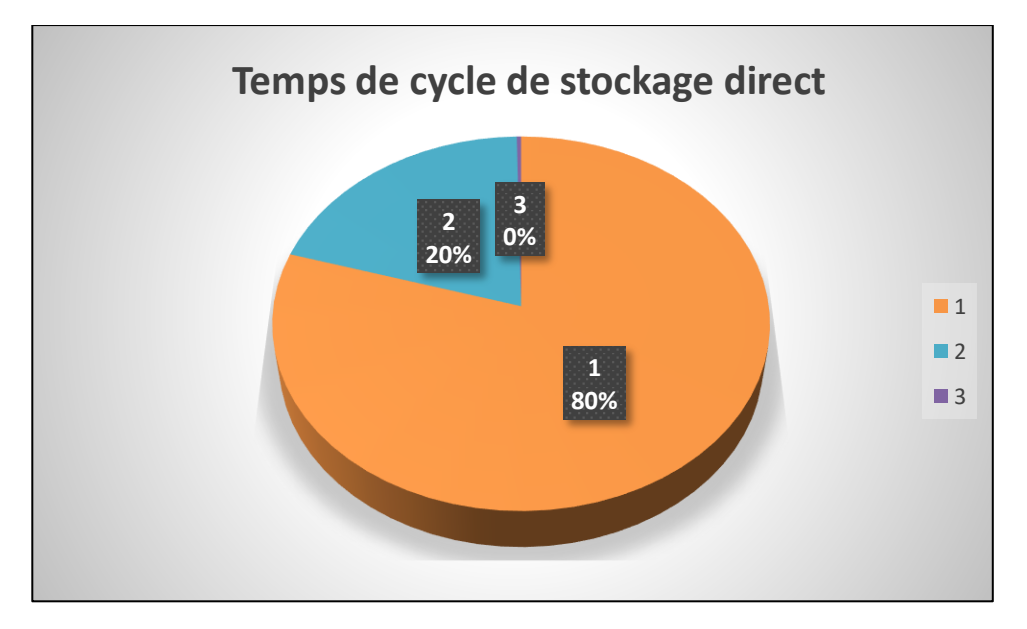

#### **Figure 50 : Temps de cycle de stockage direct.**

 A chaque fois qu'on ajoute un RTG, le taux d'utilisation des portiques de quai augmente. En effet, les camions sont plus disponibles.

- Quand on augmente le nombre des RTGs, le taux d'utilisation des camions diminue, parce que les camions sont plus libres.
- Le temps de cycle de l'alternative 3 est le minimum, ce qui implique que le temps d'attente des camions est négligeable.

*Dans le stockage direct, la meilleure alternative qui minimise le temps d'attente* 

# *des camions est l'alternative 3*

# **2.4.Alternative n°4**

Dans cette alternative nous avons choisi le stockage indirect qui nécessite un agencement près de quai pour le stockage temporaire des conteneurs, et puis les transporter pour les stocker dans la cour de stockage.

Nous avons utilisé un seul RTG.

Les résultats obtenus concernant le temps d'attente et le nombre de pièce en attente sont illustré ci-dessous.

| <b>Other</b>                                   |                  |                   |                    |                    |                  |                  |
|------------------------------------------------|------------------|-------------------|--------------------|--------------------|------------------|------------------|
| Number Waiting                                 | Average          | <b>Half Width</b> | Minimum<br>Average | Maximum<br>Awerage | Minimum<br>Value | Maximum<br>Value |
| file sup                                       | 0.2500           | 0.00              | 0.2500             | 0.2500             | 0.00             | 1.00             |
| Hold 1.Queue                                   | 249.99           | 0,00              | 249.99             | 249.99             | 0.00             | 1000             |
| Process 1 Queue                                | 124.74           | 0.00              | 124.74             | 124.74             | 0.00             | 998              |
| Process 7.Queue                                | 118112           | 0.00              | 11.8112            | 11.8112            | 0.00             | 16.00            |
| Request 1.Queue                                | 362.75           | 0.00              | 362.75             | 362.75             | 0.00             | 983              |
| <b>STOCK CLIENT 1</b>                          | 189388           | 1.11              | 16 6268            | 219115             | 0.00             | 171              |
| <b>STOCK CLIENT 2</b>                          | 44.0312          | 1.27              | 41.5482            | 45.9835            | 0.00             | 368              |
| <b>STOCK CLIENT 3</b>                          | 12 18 14         | 0.79              | 98046              | 13 1774            | 0.00             | 108              |
| <b>STOCK CLIENT 4</b>                          | 25.4460          | 1.50              | 22.1160            | 28.7862            | 0.00             | 216              |
| <b>STOCK CLIENT 5</b>                          | 24.1472          | 1.83              | 20.5741            | 27.9343            | 0.00             | 219              |
| <b>STOCK CONTENEUR</b>                         | 0.00             | 0,00              | 0.00               | 0.00               | 0.00             | 0                |
| Queue                                          |                  |                   |                    |                    |                  |                  |
| <b>Time</b>                                    |                  |                   |                    |                    |                  |                  |
| <b>Waiting Time</b>                            | Average          | <b>Half Width</b> | Minimum<br>Awerage | Maximum<br>Awerage | Minimum<br>Value | Maximum<br>Value |
| file sup                                       | 16.6667          | 0.00              | 16.6667            | 16.6667            | 16.6667          | 16.66            |
| <b>Hold 1.Queue</b>                            | 16.6667          | 0.00              | 16.6667            | 16.6667            | 16.6667          | 16.66            |
| Process 1 Queue                                | 8.3167           | 0,00              | 8.3167             | 8.3167             | 0.00             | 16.63            |
| Process 7.Queue                                | 0.7875           | 0.00              | 0.7875             | 0.7875             | 0.00             | 0.80             |
| Request 1.Queue                                | 24.1847          | 0.00              | 24.1847            | 24.1847            | 0.00             | 49.15            |
| <b>STOCK CLIENT 1</b><br><b>STOCK CLIENT 2</b> | 8.3138<br>8.2630 | 0.26<br>0.11      | 7.8063<br>8.0290   | 8.9031<br>8.4447   | 0.00<br>0.00     | 16.63<br>16.63   |
| <b>STOCK CLIENT 3</b>                          | 8.2207           | 0.31              | 7.4043             | 8.6131             | 0.00             | 16.63            |
| <b>STOCK CLIENT 4</b>                          | 8.4151           | 0.28              | 7.8759             | 9.0956             | 0.00             | 16.63            |
| <b>STOCK CLIENT 5</b>                          | 8.3343           | 0.26              | 7.6204             | 8.8799             | 0.00             | 16.63            |

 **Figure 51 : Le temps et le nombre d'attente en stocks et en portiques de quai.**

La figure ci-dessus représente l'utilisation des portiques et des RTGs.

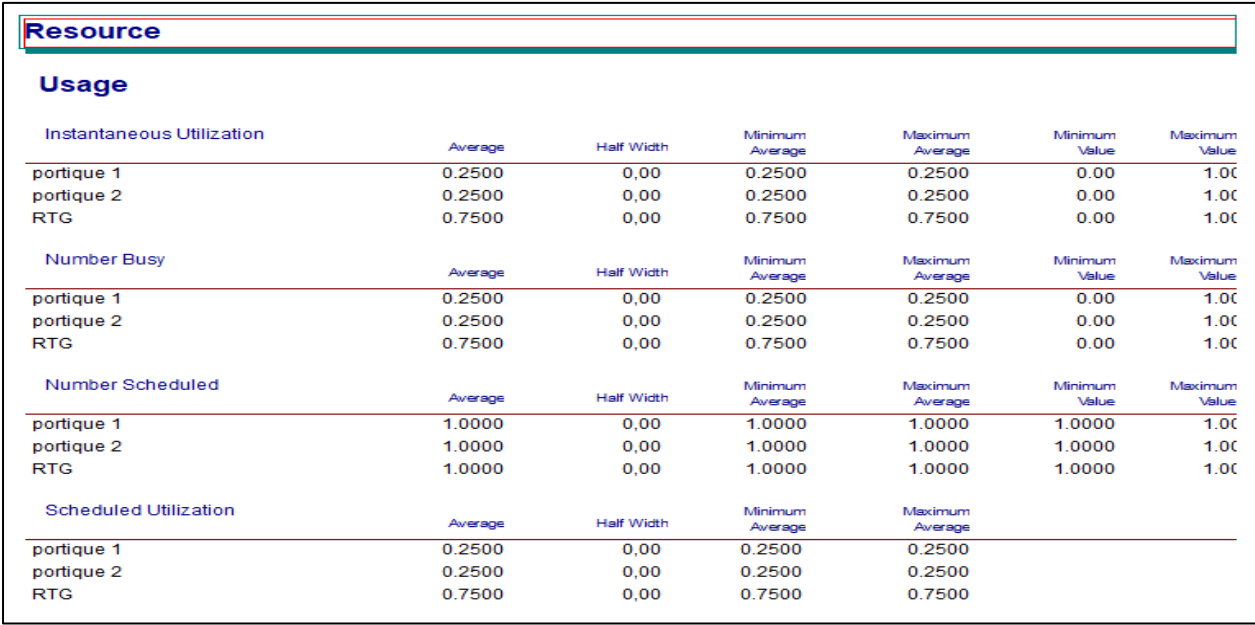

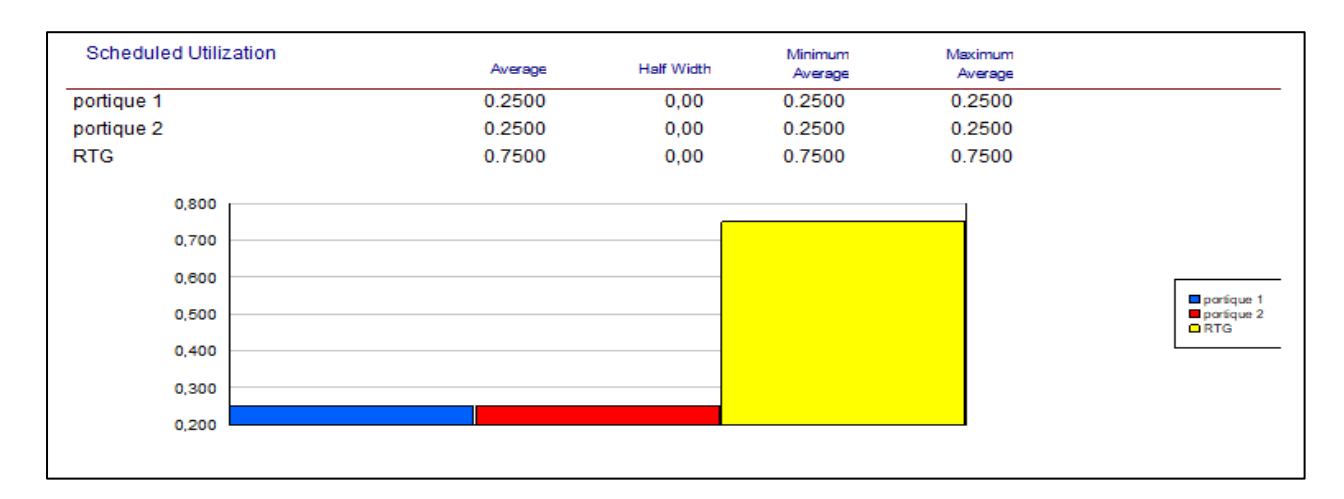

 **Figure 52 : le taux d'utilisation des ressources.**

Le taux d'utilisation des camions est montré dans la figure ci-dessus.

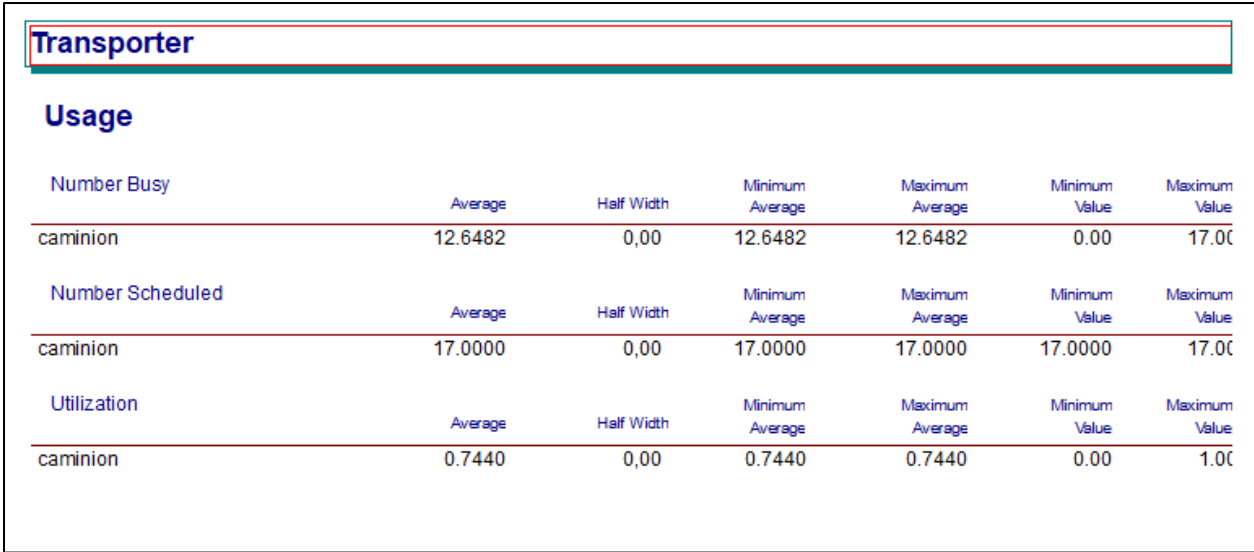

#### **Figure 53 : l'usage des camions.**

La figure 54 illustre le temps de cycle des camions ainsi que le nombre de conteneurs pour chaque client.

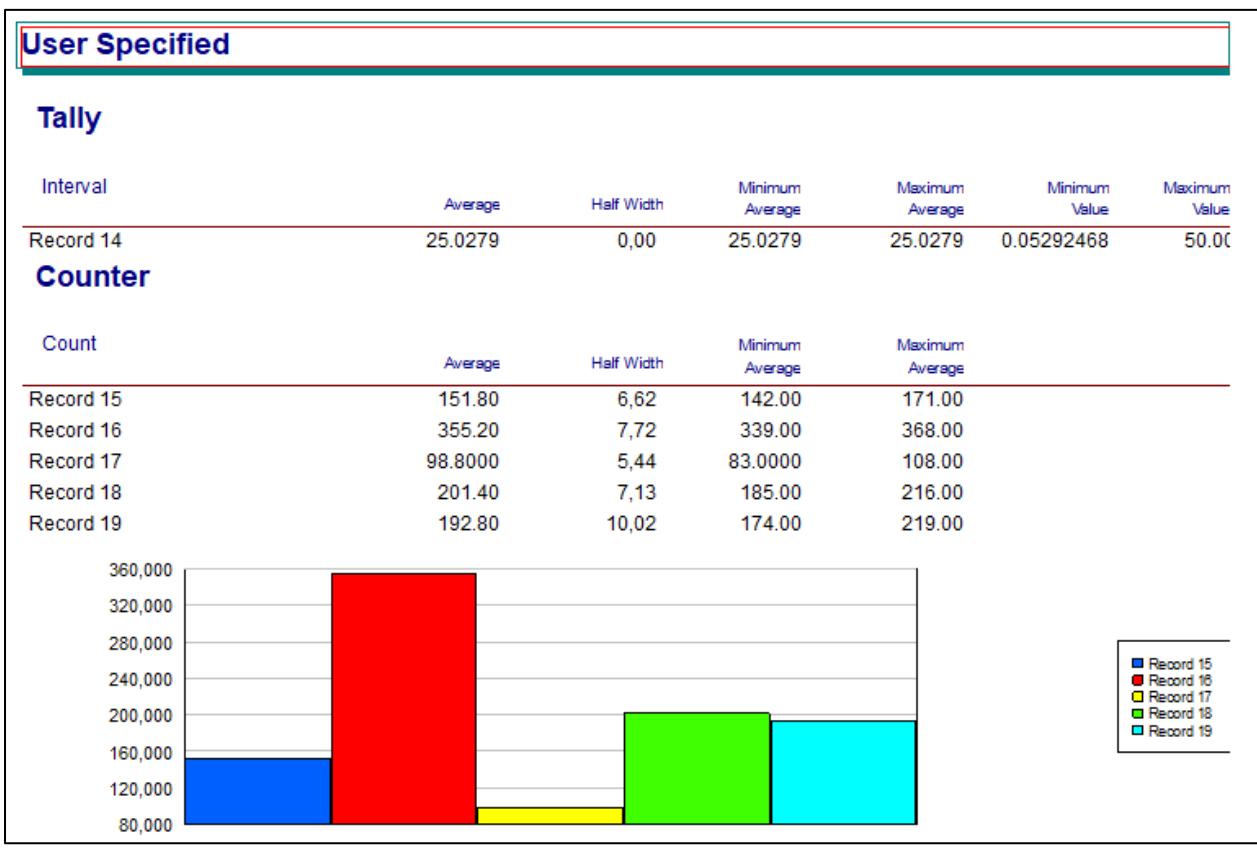

 **Figure 54: temps de cycle des camions et nombre de sortie pour chaque client.**

L'utilisation des deux portiques de quai (25%) est moins que celle du RTG (75%), qui est presque égal au taux d'utilisation des camions (74%).
Le module « **Record 10**» calcule le temps de cycle des camions, tandis que les autres « **Record »** calculent le nombre des conteneurs stockés pour chaque client.

Le temps de cycle de cette alternative est très élevé, et qui vaut à 25h.

# **2.5.Alternative n°5**

Nous avons utilisé le même modèle que celle de l'alternative 4, sauf que le nombre des RTG utilisé cette fois est égal à deux.

Ci-dessus les différents résultats obtenus concernant le temps d'attente ainsi que le nombre de conteneurs en attente.

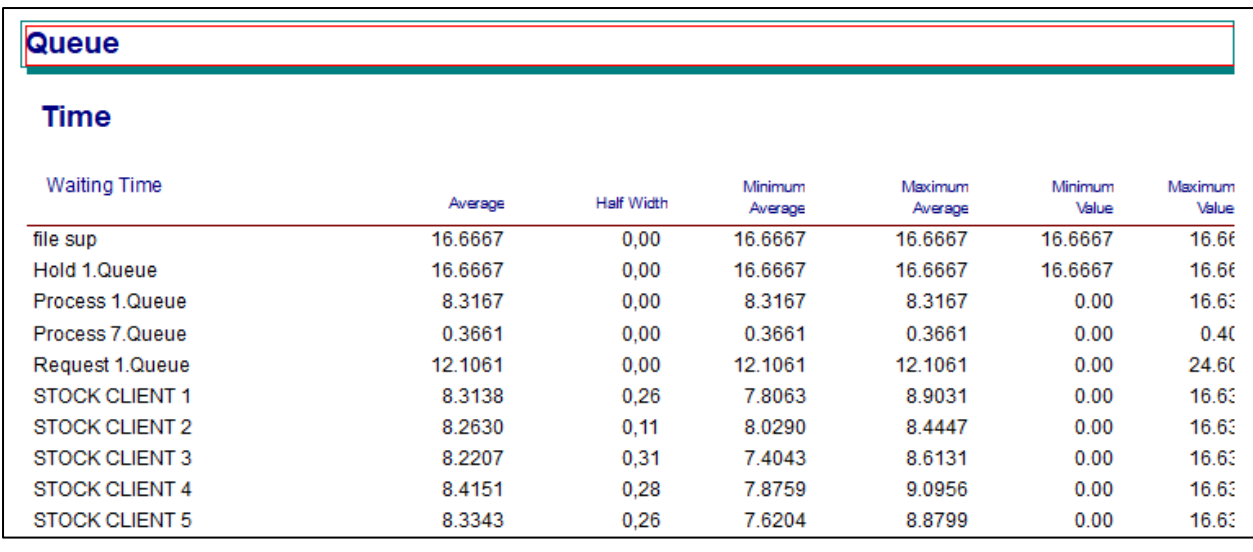

| <b>Other</b>           |         |                   |                    |                    |                  |                  |
|------------------------|---------|-------------------|--------------------|--------------------|------------------|------------------|
| Number Waiting         | Average | <b>Half Width</b> | Minimum<br>Average | Maximum<br>Average | Minimum<br>Value | Maximum<br>Value |
| file sup               | 0.4000  | 0.00              | 0.4000             | 0.4000             | 0.00             | 1.00             |
| Hold 1.Queue           | 399.97  | 0.00              | 399.97             | 399.97             | 0.00             | 1000             |
| Process 1.Queue        | 199.59  | 0.00              | 199.59             | 199.59             | 0.00             | 998              |
| Process 7 Queue        | 8.7846  | 0.00              | 8.7846             | 8.7846             | 0.00             | 15.00            |
| Request 1.Queue        | 290.53  | 0.00              | 290.53             | 290.53             | 0.00             | 983              |
| <b>STOCK CLIENT 1</b>  | 30.3012 | 1.77              | 26.6021            | 35.0575            | 0.00             | 171              |
| STOCK CLIENT 2         | 70.4480 | 2.04              | 66.4753            | 73.5716            | 0.00             | 368              |
| STOCK CLIENT 3         | 19.4897 | 1.26              | 15.6869            | 21.0833            | 0.00             | 108              |
| <b>STOCK CLIENT 4</b>  | 40.7125 | 2.39              | 35.3847            | 46.0568            | 0.00             | 216              |
| STOCK CLIENT 5         | 38.6346 | 2.93              | 32.9177            | 44.6937            | 0.00             | 219              |
| <b>STOCK CONTENEUR</b> | 0.00    | 0.00              | 0.00               | 0.00               | 0.00             | 0                |
|                        |         |                   |                    |                    |                  |                  |

 **Figure 55: le temps d'attente en portique et le nombre d'attente en stock.**

La figure 56 représente l'utilisation des portiques de quai et de cours.

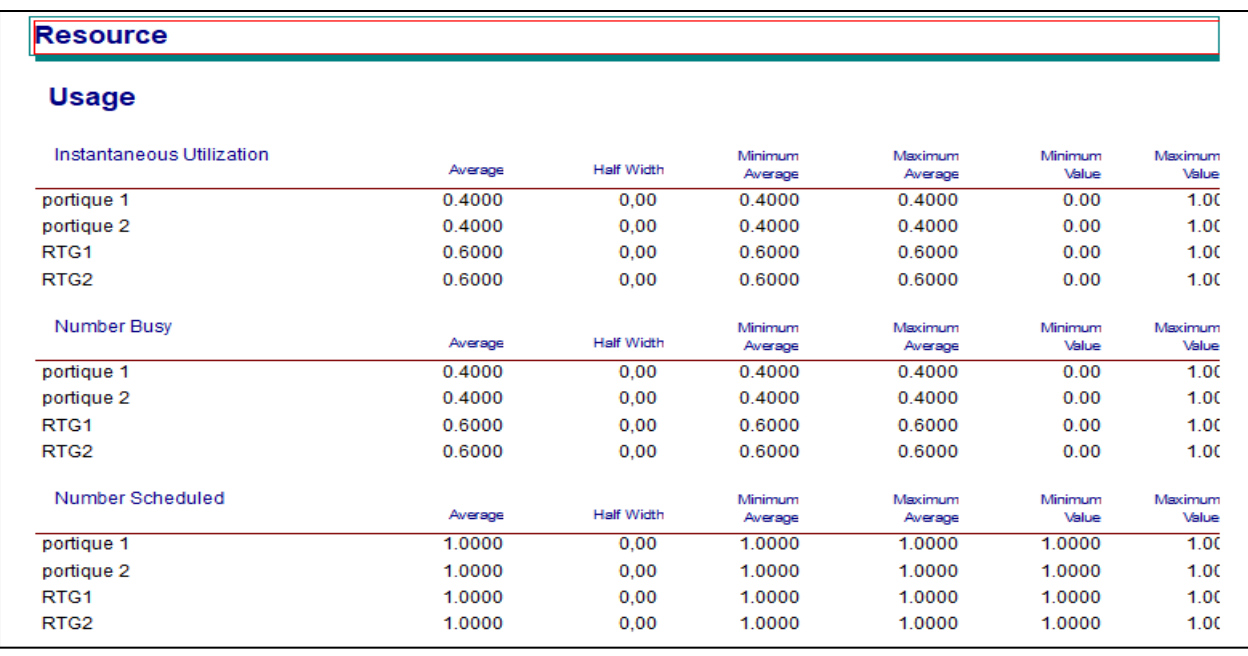

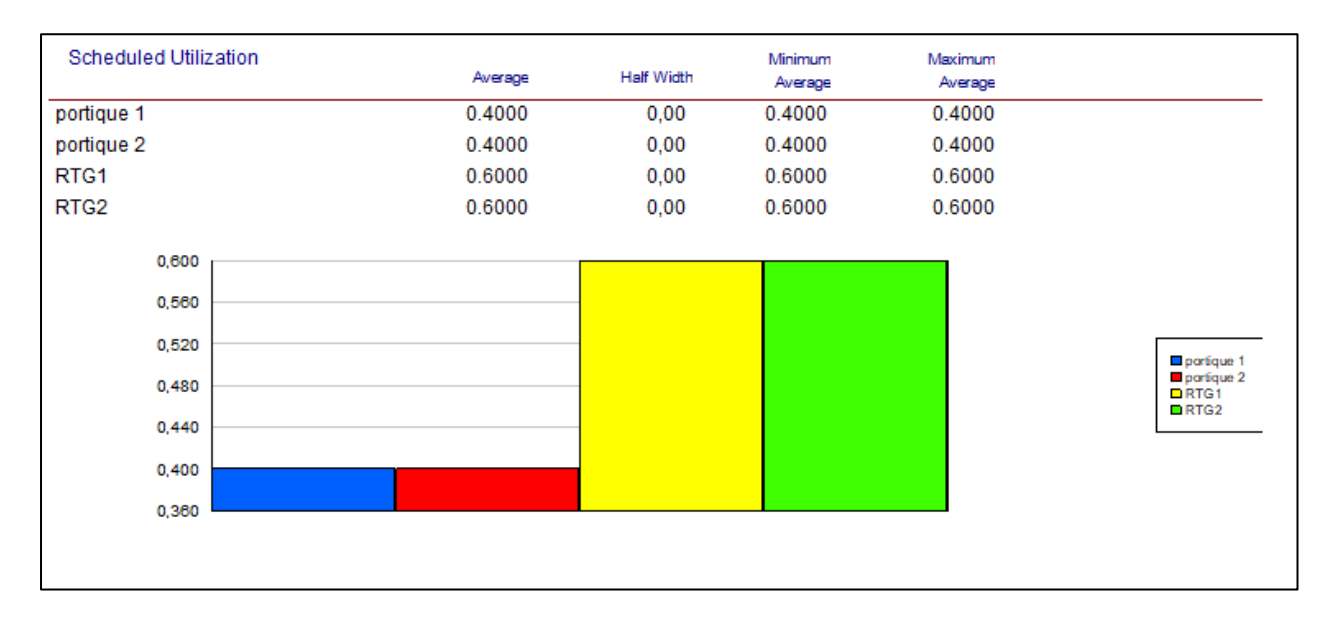

 **Figure 56 : l'usage des portiques de quai et des RTG.**

La figure 57 représente l'utilisation des VTI.

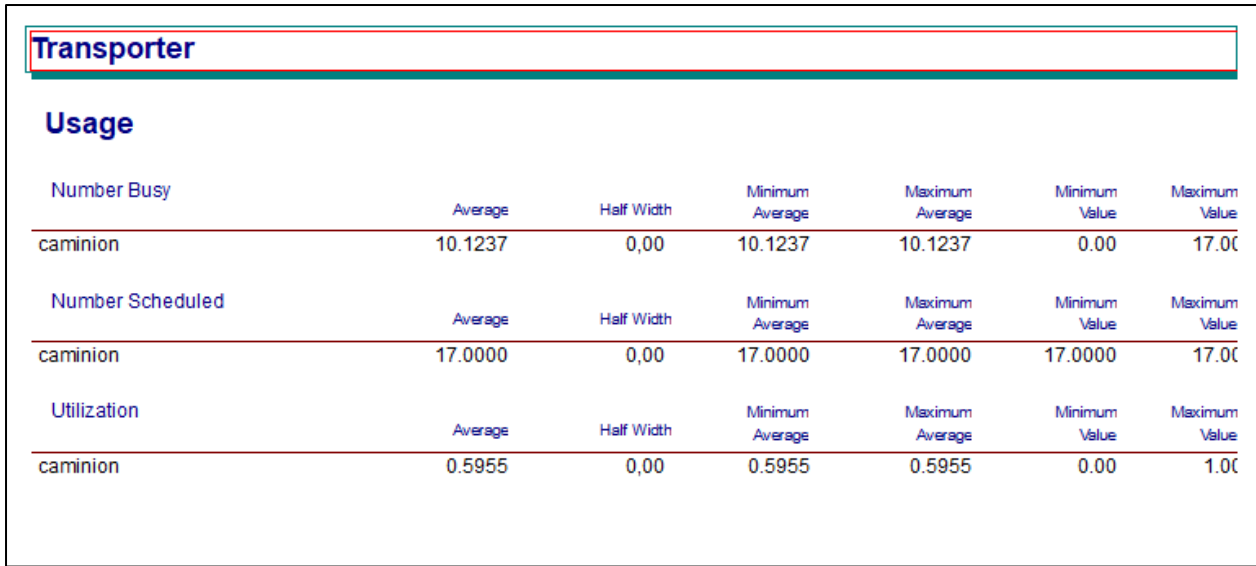

#### **Figure 57 : l'usage des véhicules de transport interne.**

Le temps de cycle ainsi que le nombre des conteneurs pour chaque client est montré dans la figure ci-dessus.

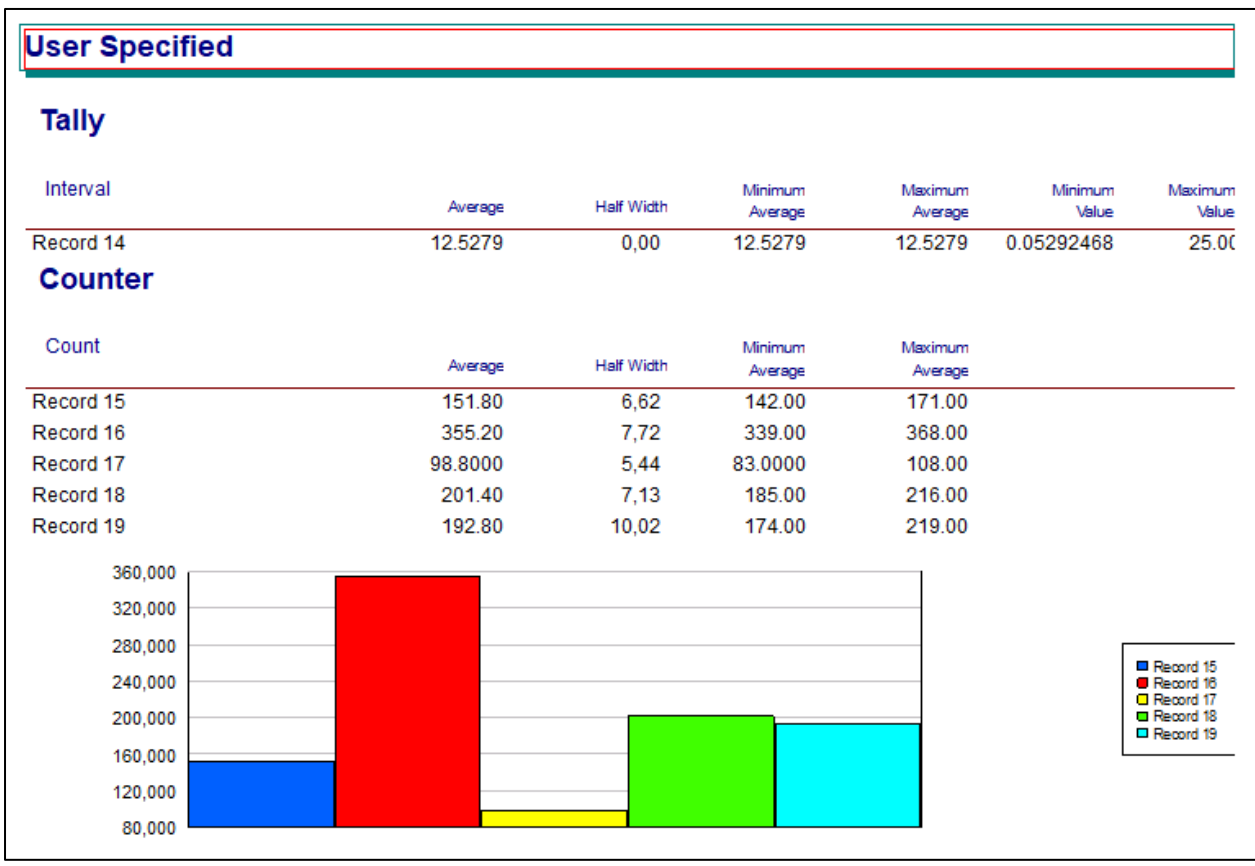

 **Figure 58 : le temps de cycle et le nombre de conteneurs stocké par client.**

Le taux d'utilisation des RTGs a diminué, et celui des portiques de quai a augmenté, par ce qu'on a ajouté un RTG de plus. En effet, deux RTGs qui fonctionnent simultanément implique l'augmentation de taux de manutention des conteneurs et donc, le temps d'attente des camions réduit, ce qui explique la réduction de temps de cycle des camions par son tour, dont il est vaut à 12h 31min.

### **2.6.Alternative n°6**

C'est la dernière alternative dans cette étude, là où nous avons choisi d'étudier le stockage indirect ainsi que l'utilisation des trois RTGs simultanément.

Les figures ci-dessous représentent les résultat obtenus de temps d'attente des conteneurs.

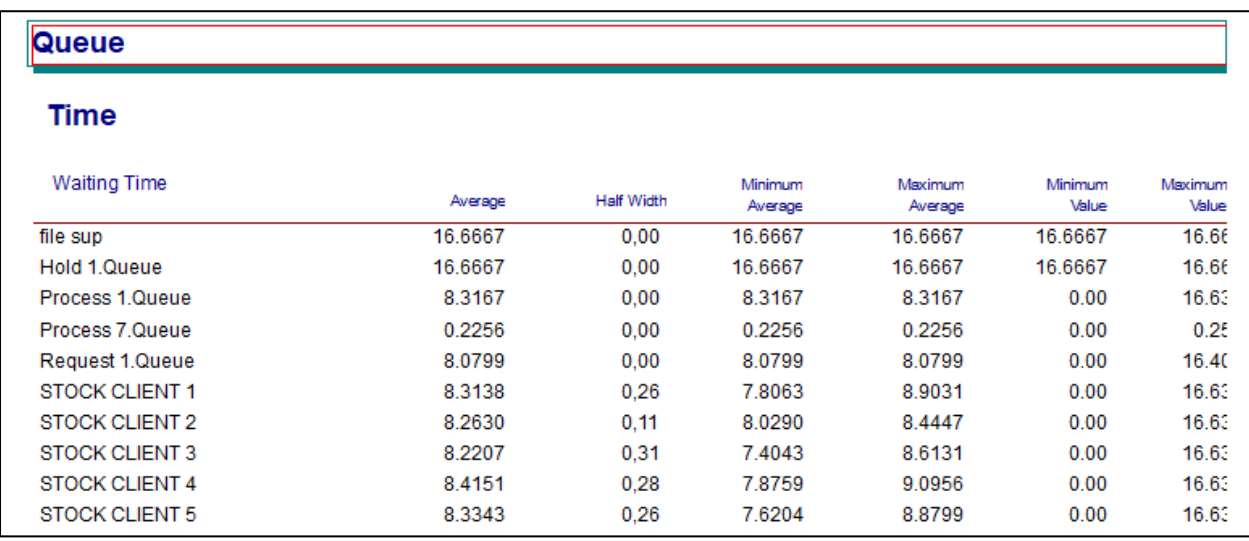

| <b>Other</b>           |         |                   |                    |                    |                  |                  |
|------------------------|---------|-------------------|--------------------|--------------------|------------------|------------------|
| Number Waiting         | Average | <b>Half Width</b> | Minimum<br>Average | Maximum<br>Average | Minimum<br>Value | Maximum<br>Value |
| file sup               | 0.4995  | 0.00              | 0.4995             | 0.4995             | 0.00             | 1.00             |
| Hold 1.Queue           | 499.46  | 0.00              | 499.46             | 499.46             | 0.00             | 1000             |
| Process 1.Queue        | 249.23  | 0.00              | 249.23             | 249.23             | 0.00             | 998              |
| Process 7.Queue        | 6.7606  | 0.00              | 6.7606             | 6.7606             | 0.00             | 14.00            |
| Request 1.Queue        | 242.13  | 0.00              | 242.13             | 242.13             | 0.00             | 983              |
| STOCK CLIENT 1         | 37.8380 | 2.21              | 33.2189            | 43.7774            | 0.00             | 171              |
| STOCK CLIENT 2         | 87.9705 | 2.54              | 83.0097            | 91.8711            | 0.00             | 368              |
| STOCK CLIENT 3         | 24.3373 | 1.58              | 19.5887            | 26.3274            | 0.00             | 108              |
| <b>STOCK CLIENT 4</b>  | 50.8389 | 2.99              | 44.1859            | 57.5124            | 0.00             | 216              |
| STOCK CLIENT 5         | 48.2441 | 3.66              | 41.1053            | 55.8103            | 0.00             | 219              |
| <b>STOCK CONTENEUR</b> | 0.00    | 0.00              | 0.00               | 0.00               | 0.00             | 0                |
|                        |         |                   |                    |                    |                  |                  |

 **Figure 59 : le temps d'attente et le nombre pour les portiques et les stocks.**

La figure 60 indique le taux d'utilisation des portiques de quai et des RTGs.

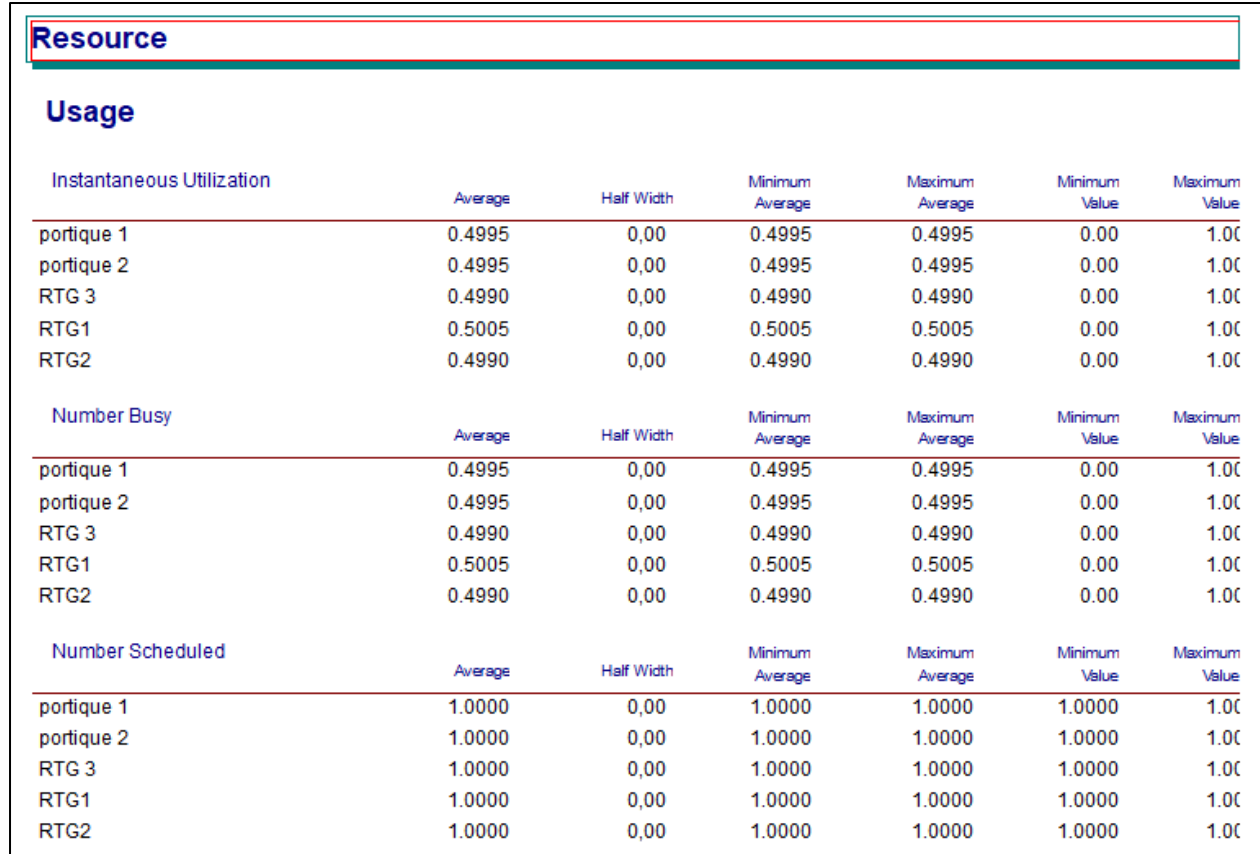

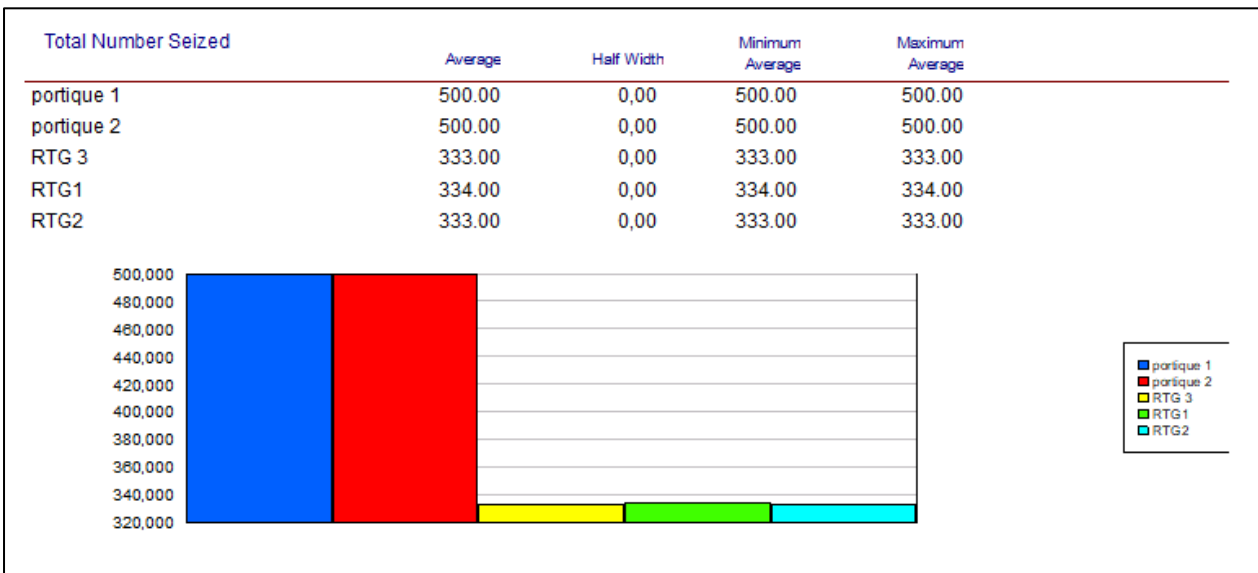

# **Figure 60 : l'utilisation des portiques et des RTG.**

La figure 61 exprime le taux d'utilisation VTI.

| <b>Usage</b>     |         |                   |                    |                    |                  |                  |
|------------------|---------|-------------------|--------------------|--------------------|------------------|------------------|
| Number Busy      | Average | <b>Half Width</b> | Minimum<br>Average | Maximum<br>Average | Minimum<br>Value | Maximum<br>Value |
| caminion         | 8.4328  | 0,00              | 8.4328             | 8.4328             | 0.00             | 17.00            |
| Number Scheduled | Average | <b>Half Width</b> | Minimum<br>Average | Maximum<br>Average | Minimum<br>Value | Maximum<br>Value |
| caminion         | 17.0000 | 0,00              | 17.0000            | 17.0000            | 17.0000          | 17.00            |
| Utilization      | Average | <b>Half Width</b> | Minimum<br>Average | Maximum<br>Average | Minimum<br>Value | Maximum<br>Value |
| caminion         | 0.4960  | 0.00              | 0.4960             | 0.4960             | 0.00             | 1.00             |
|                  |         |                   |                    |                    |                  |                  |

 **Figure 61 : le taux d'utilisation des VTI**

La figure ci-dessus décrit le temps de cycle des VTI.

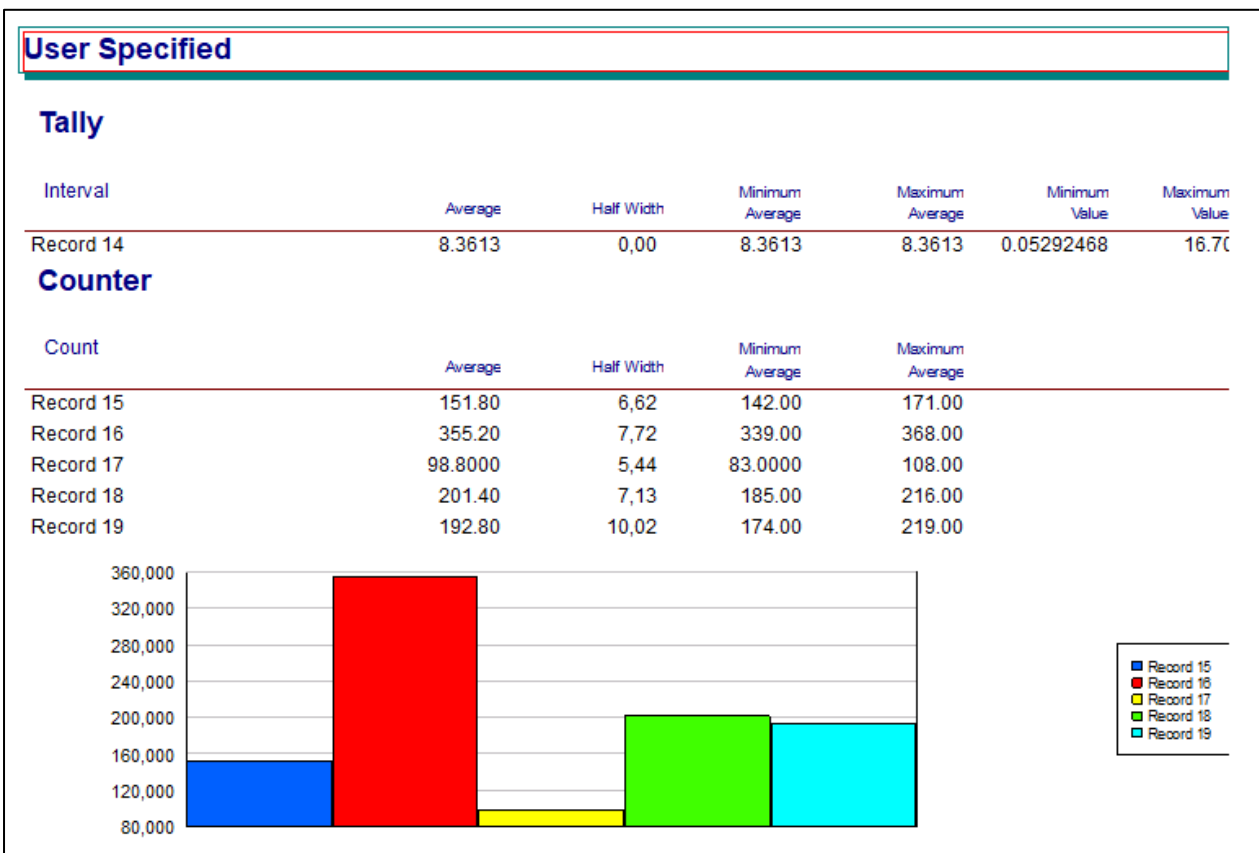

 **Figure 62: le temps de cycle des VTI et le nombre des conteneurs stockés par client.**

Les trois RTGs ainsi que les deux portiques de quai ainsi que les camions fonctionnent avec un taux d'utilisation égal (50%).

Le temps de cycle est diminué par rapport aux deux premières alternatives de ce type de stockage.

# **Comparaison entre les trois alternatives du stockage indirect**

# Taux d'utilisation des portiques de quai et des RTG

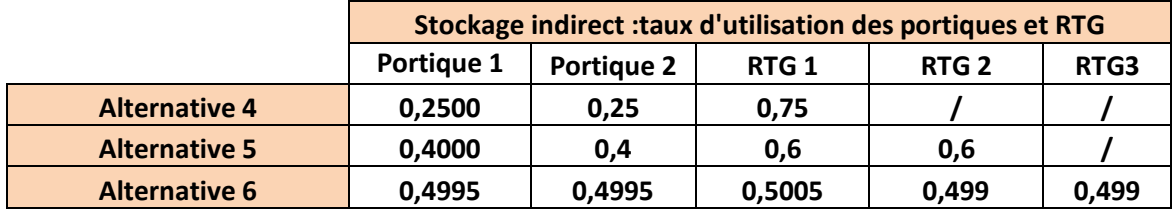

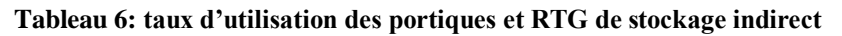

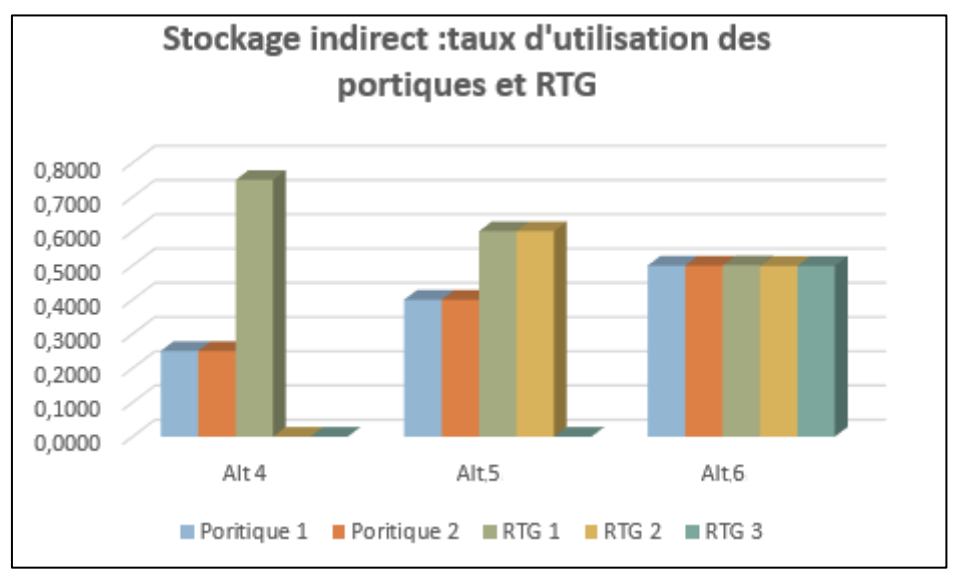

 **Figure 63 : l'utilisation des portiques et des RTG**

#### Taux d'utilisation des camions

**:** 

| <b>Stockage indirect: Taux d'utilisation des camions</b> |                 |  |  |
|----------------------------------------------------------|-----------------|--|--|
| <b>Alternative 4</b>                                     | $0,7440 = 74%$  |  |  |
| <b>Alternative 5</b>                                     | $0,5995 = 60 %$ |  |  |
| <b>Alternative 6</b>                                     | $0,4960 = 50 %$ |  |  |

**Tableau 7: taux d'utilisation des camions de stockage indirect**

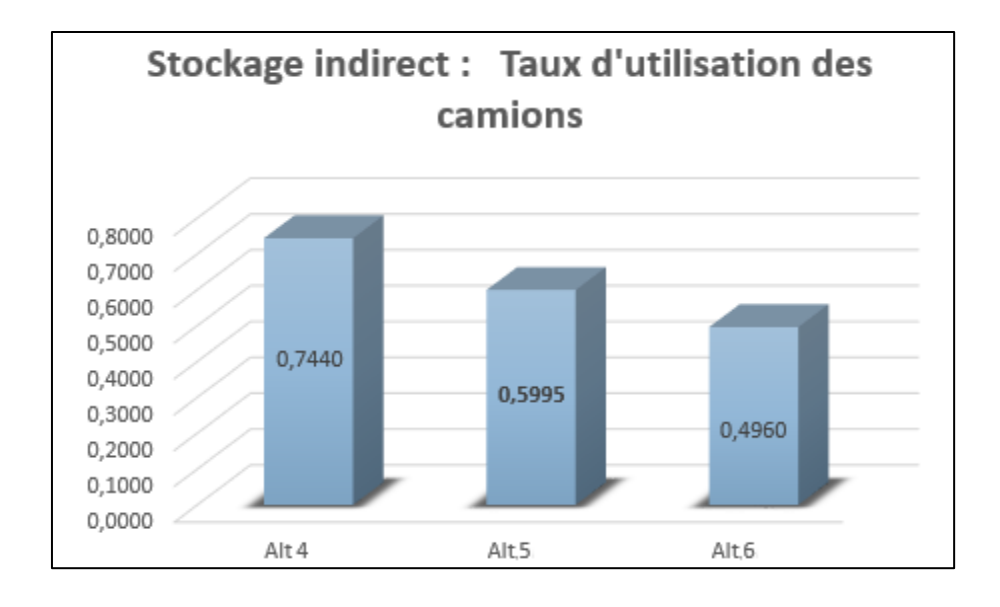

 **Figure 64 : l'utilisation des camions**

### Temps de cycle

| Stockage indirect : temps de cycle (h) |         |  |
|----------------------------------------|---------|--|
| <b>Alternative 4</b>                   | 25,0279 |  |
| <b>Alternative 5</b>                   | 12,5279 |  |
| <b>Alternative 6</b>                   | 8,3613  |  |

**Tableau 8: Tems de cycle des camions de stockage indirect**

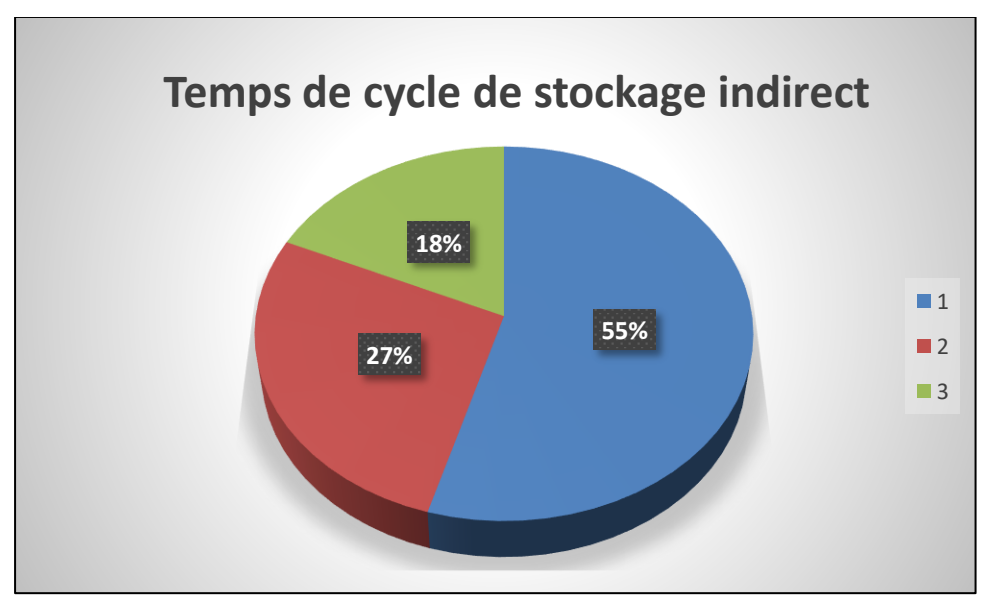

 **Figure 65 : temps de cycle de stockage indirect**

- Avec l'ajout des RTGs, le taux d'utilisation des portiques augmente, jusqu'à ce que toutes les ressources aient un taux égal (50%).
- $\triangleright$  A chaque fois qu'on ajoute un RTG, le taux d'utilisation des camions diminue ainsi que le temps de cycle, parce que le temps d'attente des camions se diminue.

*Dans le stockage indirect, la meilleure alternative qui minimise le temps d'attente des camions est l'alternative 6* 

#### **Comparaison entre les alternatives**

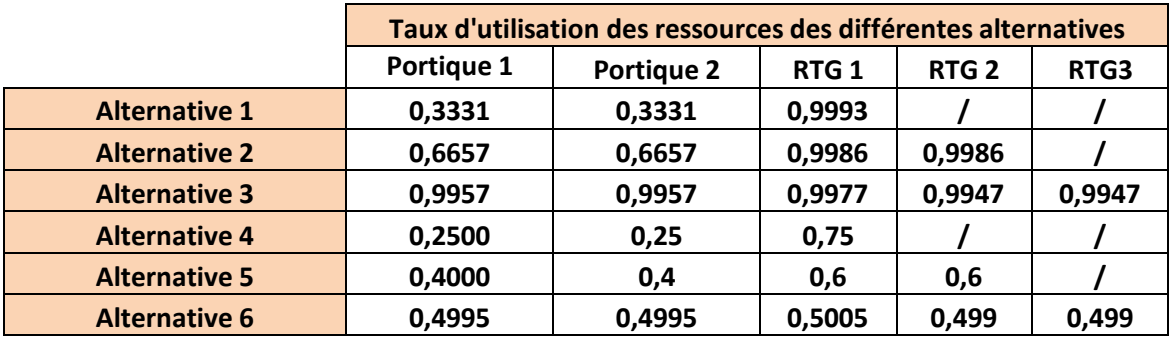

## Taux d'utilisation des portiques de quai et des RTG

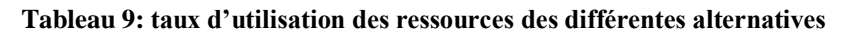

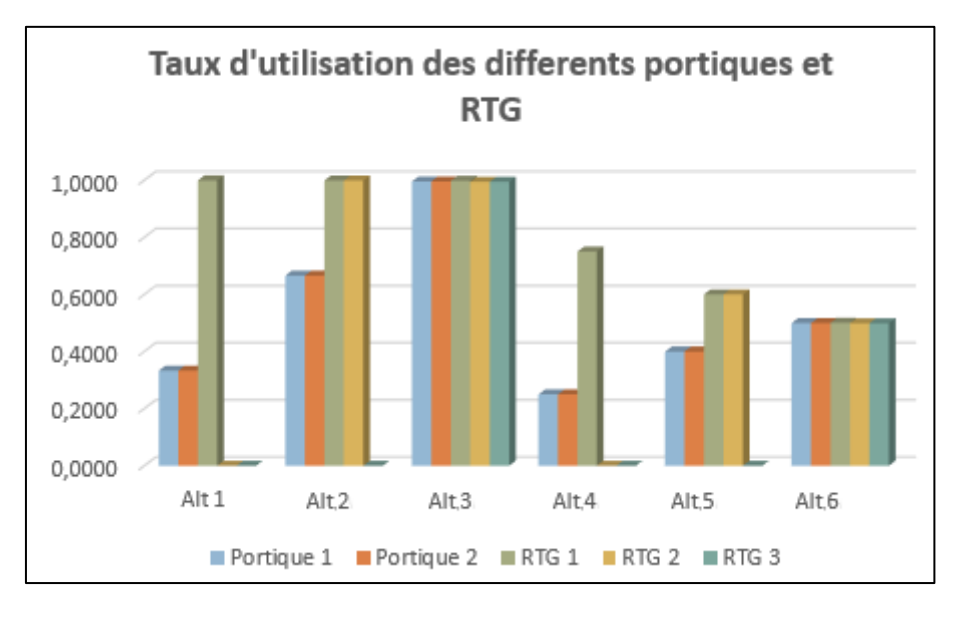

 **Figure 66 : taux d'utilisations des ressources des différentes alternatives.**

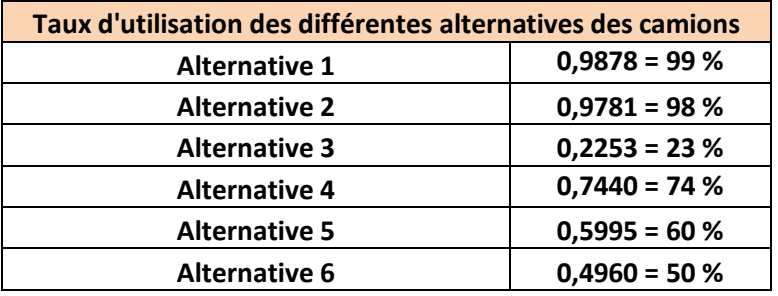

# Taux d'utilisation des camions

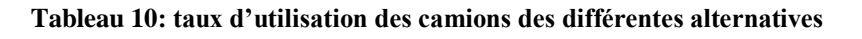

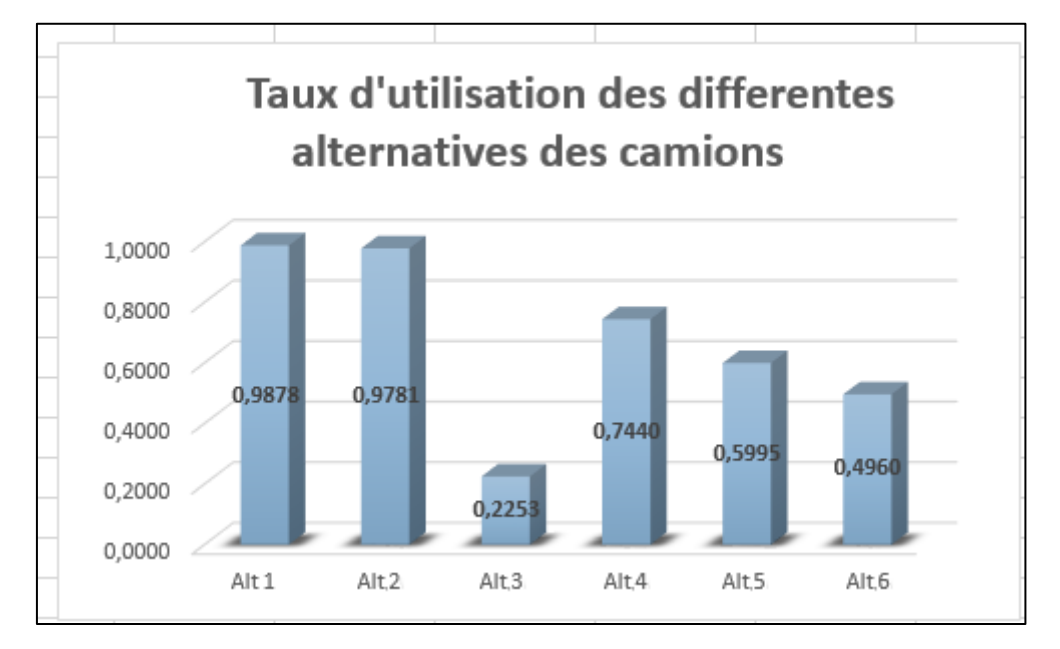

 **Figure 67 : taux d'utilisations des camions des différentes alternatives.**

# Temps de cycle

| Temps de cycle (h)   |         |  |  |
|----------------------|---------|--|--|
| Alternative 1        | 16,7113 |  |  |
| Alternative 2        | 4,2113  |  |  |
| <b>Alternative 3</b> | 0,0641  |  |  |
| Alternative 4        | 25,0279 |  |  |
| Alternative 5        | 12,5279 |  |  |
| Alternative 6        | 8,3613  |  |  |

**Tableau 11: Tems de cycles des camions des différentes alternatives**

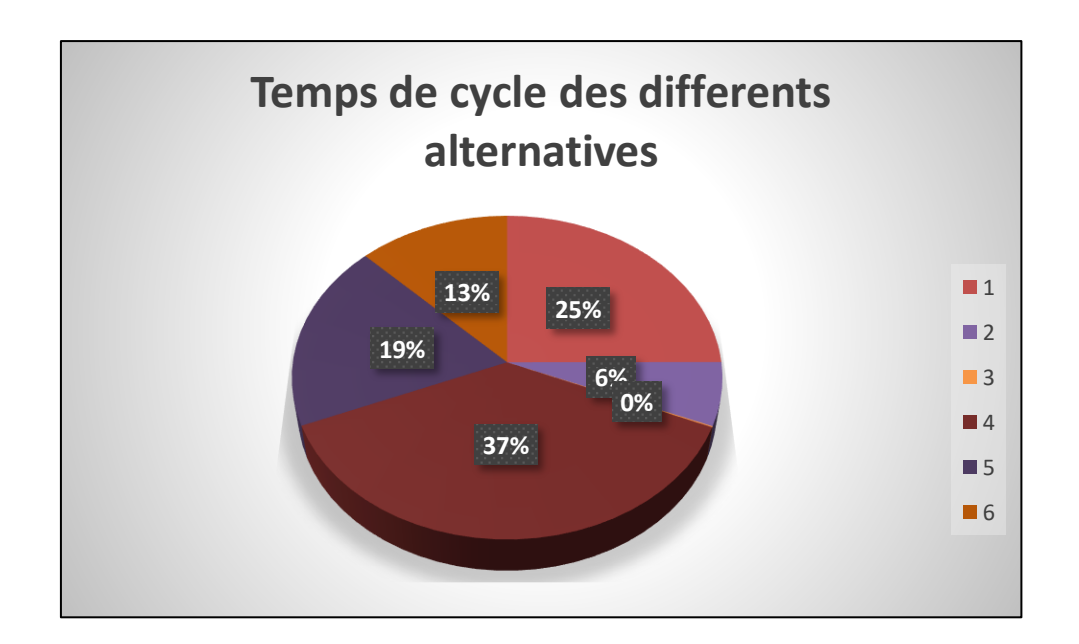

 **Figure 68 : temps de cycle des différentes alternatives**

- Le meilleur type de stockage qui minimise le temps d'attente des camions est le stockage direct.
- Le nombre optimal des RTGs qui minimise le temps de cycle des camions est égal à trois.

*Parmi toutes les alternatives, la meilleure alternative qui minimise le temps d'attente des camions est l'alternative 3* 

# **Conclusion**

Dans ce chapitre nous avons analysé et interprété les résultats obtenus des différentes alternatives du stockage direct et indirect par simulation avec ARENA. Par la suite nous avons choisi la meilleure alternative qui détermine le type de stockage ainsi que le nombre de ressources optimales utilisées et qui minimise le temps de cycle avec le temps d'attente des camions dans la zone de stockage des conteneurs.

# **CONCLUSION GENERALE**

Dans un terminal à conteneurs, la planification des véhicules de transport interne est une tâche très critique vu qu'elle a une influence directe sur la productivité des autres opérations portuaires.

**E**n effet, avec une planification efficace des camions, les portiques de quai ainsi que les portiques de cour soient plus rentable, puisqu'elles disposent toujours des camions pour le chargement des conteneurs au quai et pour le déchargement dans la zone de stockage, ce qui va réduire par son tour le temps de séjour des navires au port.

Tout au long de la réalisation de notre projet de fin d'étude, nous avons essayé d'appliquer les connaissances acquises durant notre formation d'ingénieurs.

**A**u cours de cette mémoire , nous avons fait une étude comparative entre deux méthodes de stockage en se basant sur la simulation par le logiciel ARENA, ainsi qu'une étude sur le nombre optimal des ressources utilisées afin de minimiser la file d'attente des camions et donc réduire le temps de séjours des navires.

**E**nfin, comme perspectives de ce modeste travail, nous envisageons de :

- Minimiser le temps d'attente au quai.
- Trouver d'autres alternatives qui améliorent les résultats obtenus.
- Intégrations des algorithmes d'optimisations, et comparaison des résultats trouvés avec nos résultats obtenus par simulation.
- Ajouter d'autres contraintes relatives au problème de planification des véhicules de transport interne.

# **REFERENCES BIBLIOGRAPHIQUES**

**[1] :** DUBREUIL, J. (2007). *LA LOGISTIQUE DES TERMINAUX PORTUAIRES DE CONTENEURS .* UNIVERSITÉ DU QUÉBEC À MONTRÉAL .

**[2]** :Introduction aux files d'attente. (2007). Ecole Polytechnique de Montréal.

**[3]** :Yasmina, M. H. (2015). *FILES D'ATTENTE ET APPLICATIONS.* UNIVERSITÉ ABOUBAKR BELKAID - TLEMCEN.

**[4] :** GOUDREAU, É. (2018). *ANALYSES DES IMPACTS DE L'IMPLANTATION D'UN SYSTÈME DE.* UNIVERSITÉ DU QUÉBEC .

**[5] :** *CHEBLI, K. (DÉCEMBRE 2011). OPTIMISATION DES MOUVEMENTS DES CONTENEURS DANS UN terminal à conteneurs.*